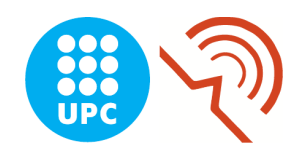

Universitat Politècnica de Catalunya (UPC) Escola Tècnica Superior d'Enginyeria de Telecomunicació de Barcelona (ETSETB)

# A framework for network traffic analysis using GPUs

by

Marc Suñé Clos

Advisor: Isaac Gelado Fernández

Barcelona, January 2010

"Everything you say, you say about yourself, especially when you speak of others" Paul Valéry (1871-1945)

> "Tot el que dius parla de tu, especialment quan parles d'un altre" Paul Valéry (1871-1945)

<span id="page-2-0"></span>Universitat Politècnica de Catalunya (UPC)

## Abstract

Escola Tècnica Superior d'Enginyeria de Telecomunicació de Barcelona (ETSETB) Departament d'Arquitectura de Computadors(DAC). Grup de Sistemes Operatius (GSO) Computació d'Altes Prestacions (CAP).

by Marc Suñé Clos

During the last years the computer networks have become an important part of our society. Networks have kept growing in size and complexity, making more complex its management and traffic monitoring and analysis processes, due to the huge amount of data and calculations involved.

In the last decade, several researchers found effective to use graphics processing units (GPUs) rather than a traditional processors (CPU) to boost the execution of some algorithms not related to graphics (GPGPU). In 2006 the GPU chip manufacturer NVIDIA launched CUDA, a library that allows software developers to use their GPUs to perform general purpose algorithm calculations, using the C programming language.

This thesis presents a framework which tries to simplify the task of programming network traffic analysis with CUDA to software developers. The objectives of the framework have been abstracting the task of obtaining network packets, simplify the task of creating network analysis programs using CUDA and offering an easy way to reuse the analysis code. Several network traffic analysis have also been developed.

## Acknowledgements

En primer lloc m'agradaria agraïr al meu tutor Isaac Gelado primerament que em donés la oportunitat de realitzat aquest projecte final de carrera. Agraïr-li la seva dedicació i esforç, les seves indicacions i comentaris i la seva total predisposició a resoldre els innumerables dubtes que m'han anat sorgint durant la realització d'aquest projecte. Per tot això, gràcies.

En segon lloc agraïr als meus pares, Ester i Jesús i a la meva germana Anna el seu suport, no solament durant la realització d'aquest projecte, sinó durant tota la carrera, aguantar-me i animar-me en tot moment. També agraïr a tots els meus tiets i cosins el seu suport... Ja ho sabeu, gràcies.

Tamb´e, com no, a tota la gent de la uni i dels "di-Mars"; no m'agradaria deixar-me a ningú (que segur que ho faré), però gràcies a en **Jordi** (*fonamental*), **Gerard** (*quan no* dormia), Aleix (Barcelona's pubs tourist guide), Dani (rock'n'roll star), Jesús, Fran, Albert (compra't un Lenovo ja!), Marc Maceira, Lluis, Ramon, Victor, Miquel, Yasmina i Ferran&Sandra. Gràcies per els bons moments, i per ser-hi en els no tan bons.

Haig d'agraïr molt especialment a tres amics que "sempre estan allà", tot i que ens haguem pogut veure menys per culpa del projecte, a en Marc (de Sant Hilari), a l'Alejandra i a en Bernat. Gràcies, ja ho sabeu.

També haig d'agraïr a la **Sara** que també ha compartit part d'aquest projecte i gairebé 3 anys de la carrera amb mi. Gràcies.

M'agradaria donar les gràcies d'una forma especial a el professor Dr. Xavier Hesselbach Serra, no solament que m'oferís projecte final de carrera, per la qual cosa li estic molt agraït, sinó també donar-me la possibilitat de realitzar dues beques amb ell (i confiar en mi) i en especial participar en el projecte Enigma3. Gràcies.

Finalment també m'agradaria agraïr a l'Albert Claret la seva ajuda en diversos moments del projecte.

This page is intentionally left blank

# **Contents**

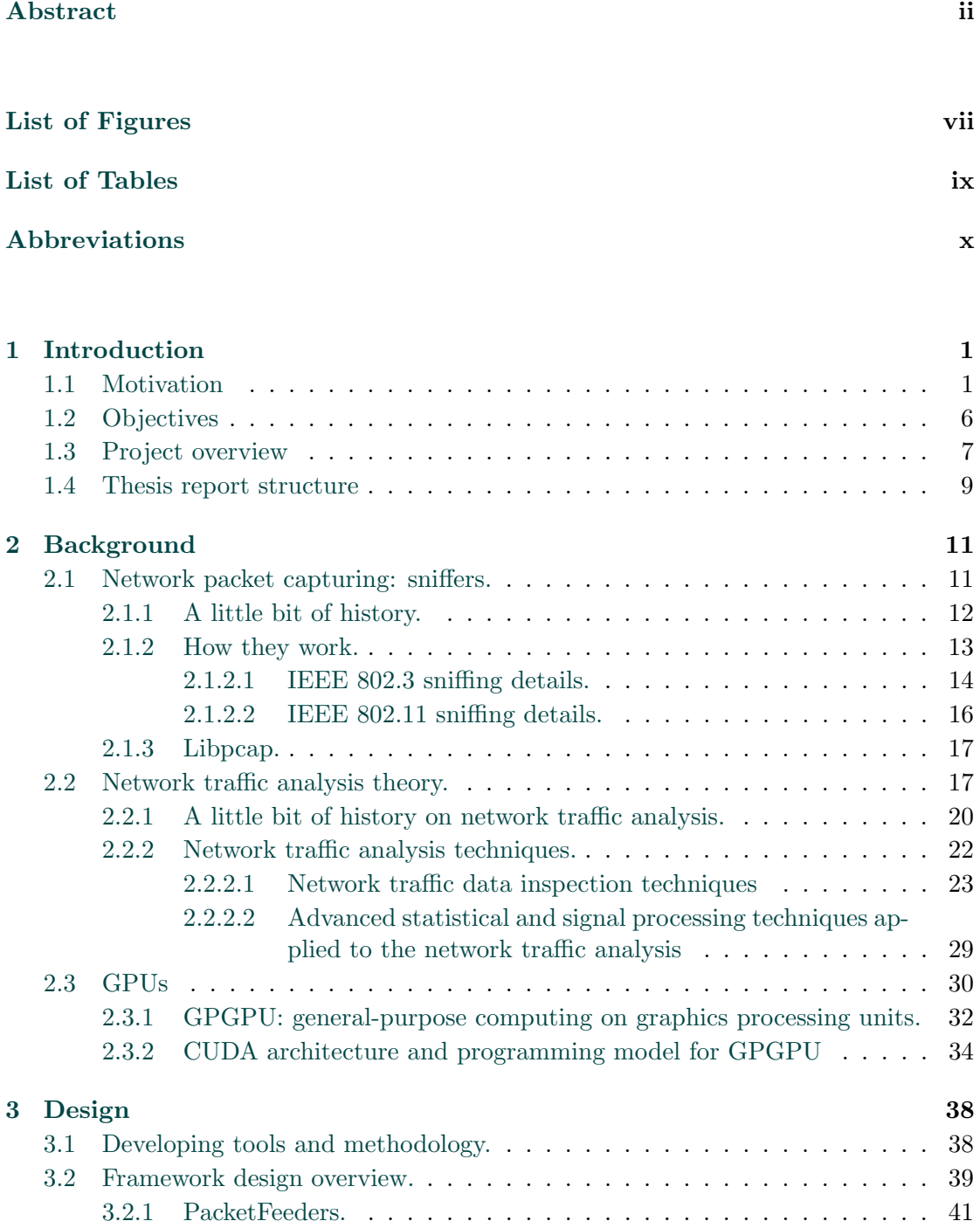

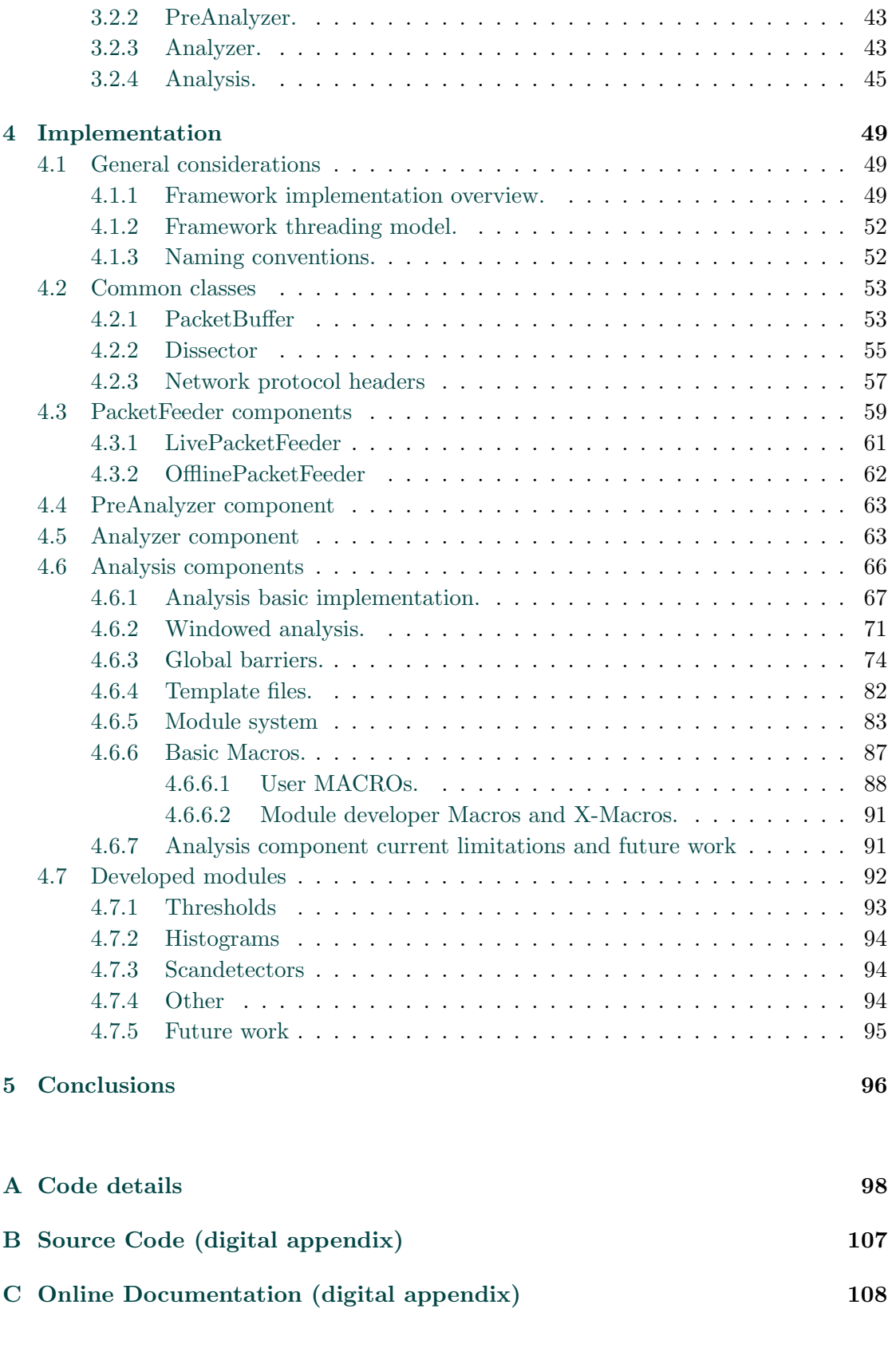

[Bibliography](#page-121-0) 109

# <span id="page-7-0"></span>List of Figures

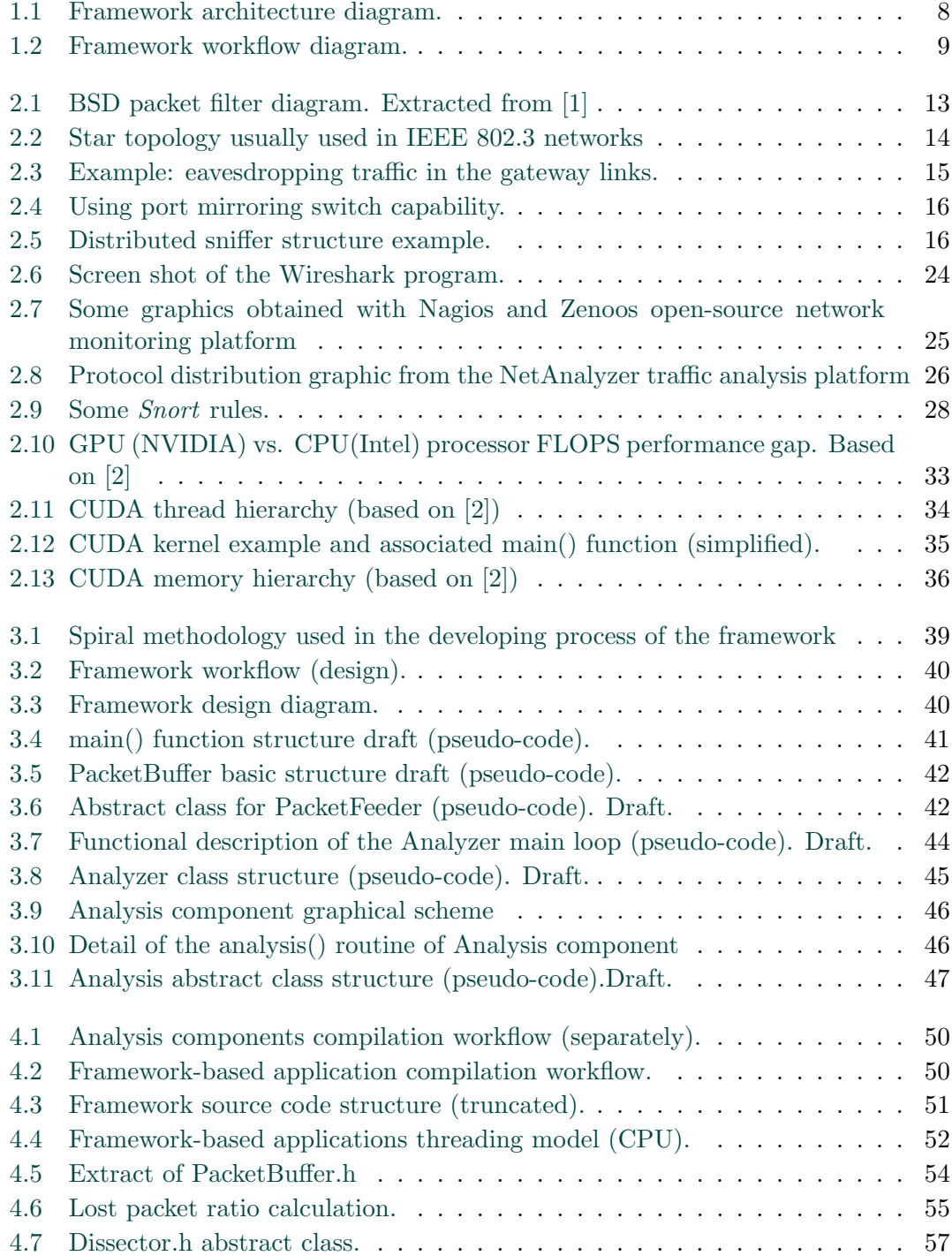

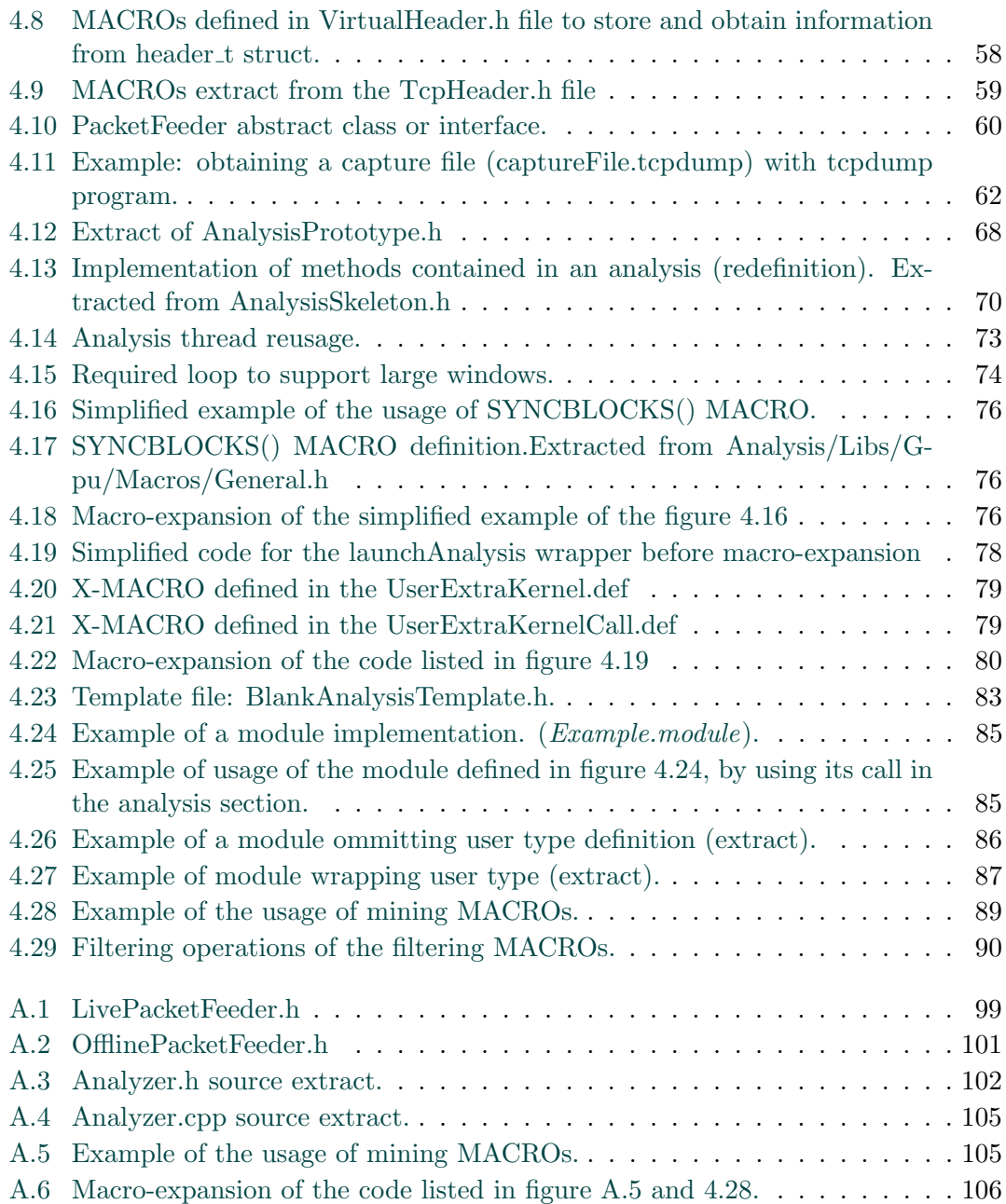

# <span id="page-9-0"></span>List of Tables

[2.1 Memory spaces in a Geforce 8800 GTX. Extracted from \[3\].](#page-49-0) . . . . . . . . 37

# <span id="page-10-0"></span>Abbreviations

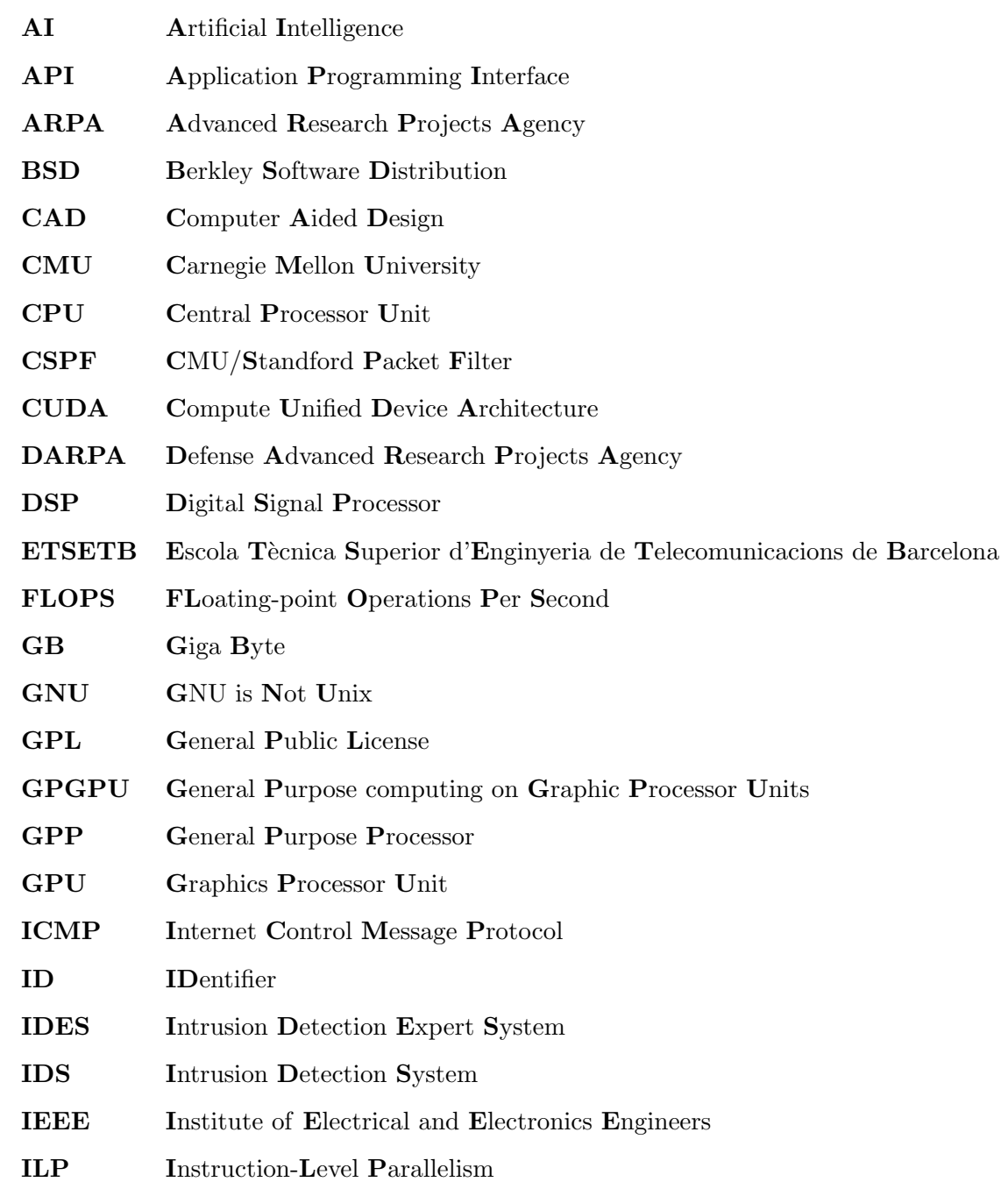

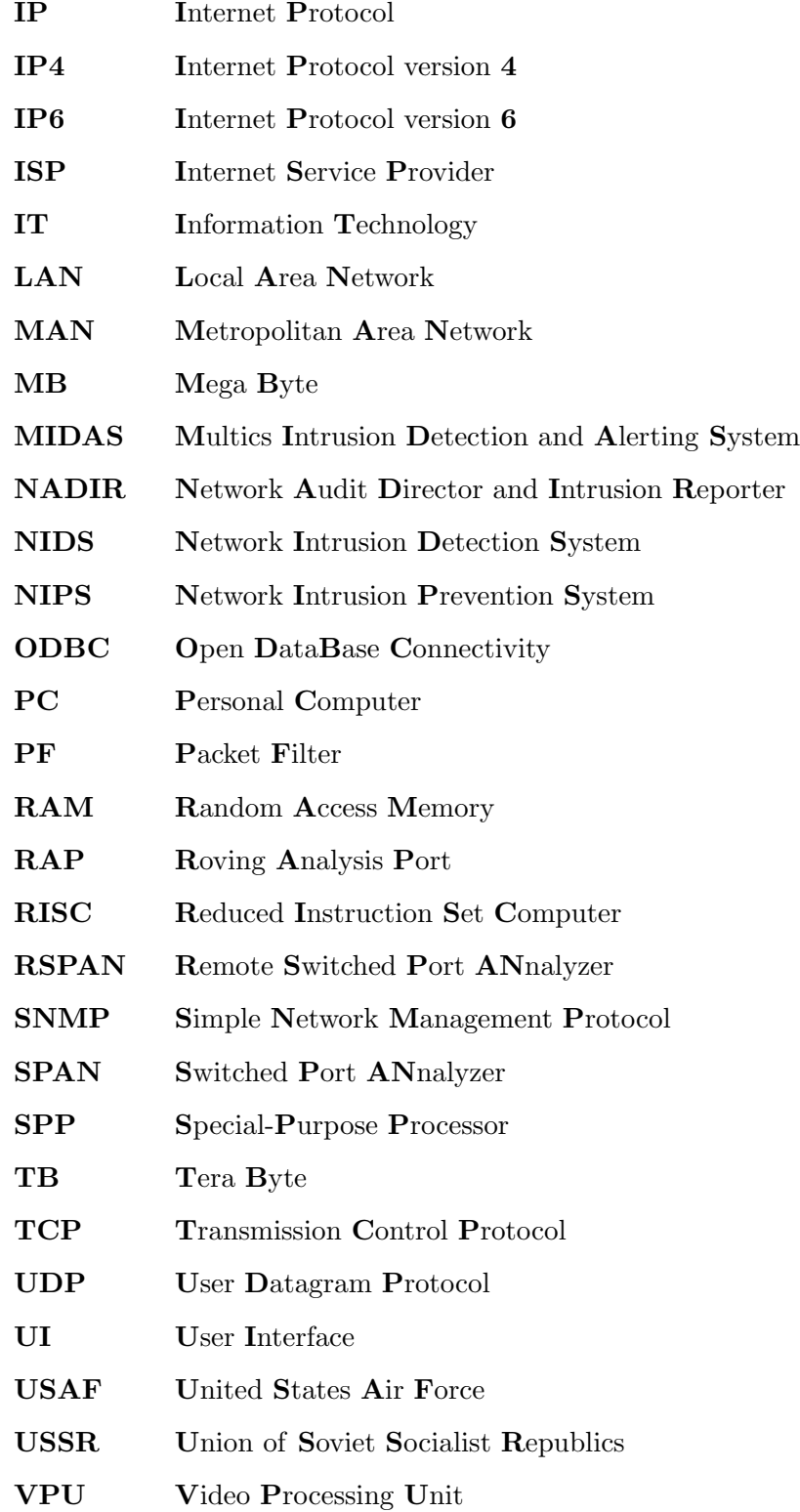

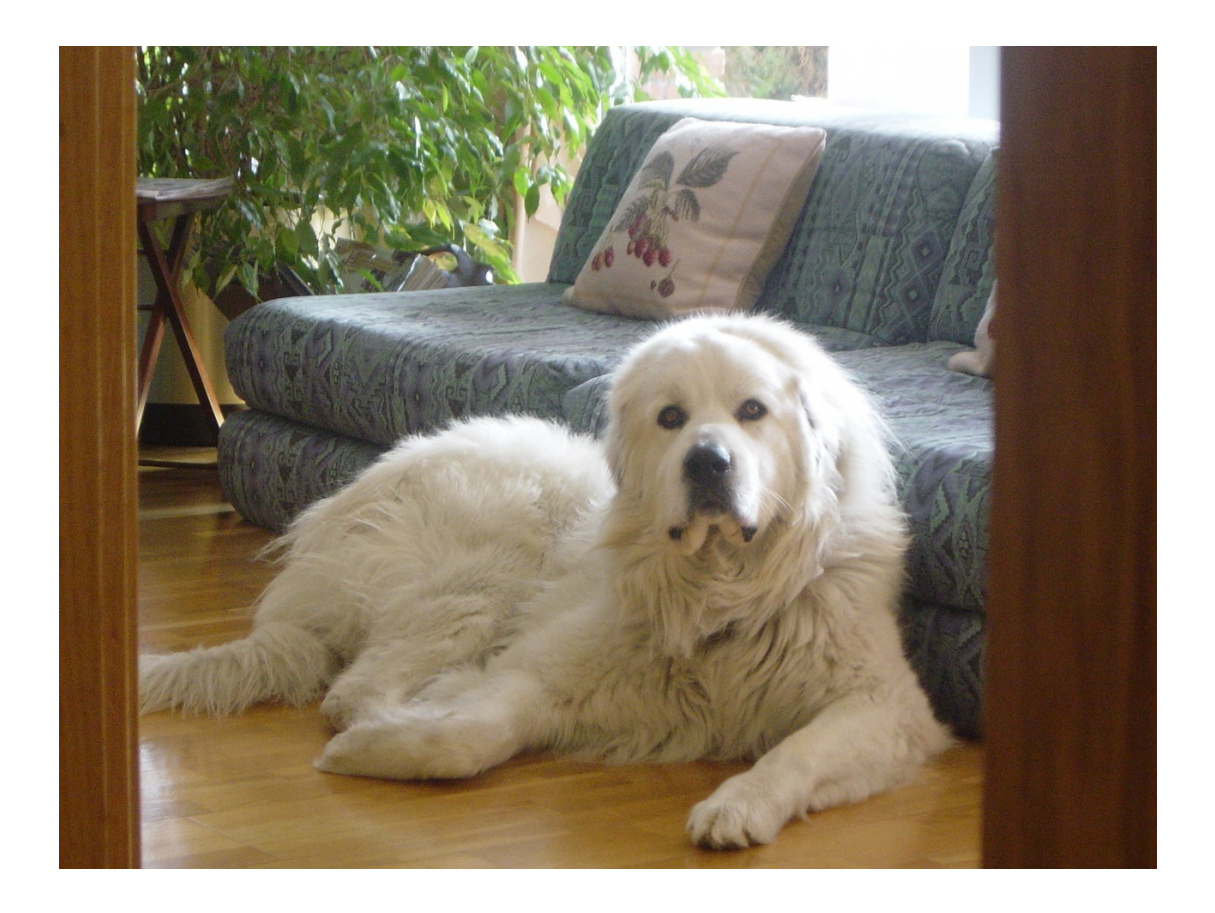

En record de'n "Blanc" que ens ha deixat durant la realització d'aquest projecte. Dedicat especialment a la meva mare.

## <span id="page-13-0"></span>Chapter 1

# Introduction

### <span id="page-13-1"></span>1.1 Motivation

In the past five decades computer networks have kept up growing in size, complexity and, overall, in the number of its users as well as being in a permanent evolution. Hence the amount of network traffic flowing over their nodes has increased drastically.

In particular, the Internet was initially a project from the U.S. government defense agency ARPA (Advanced Research Projects Agency) to interconnect some government facilities and protect the country from a USSR attack, called ARPAnet. Later, in 1988, some U.S. universities joined to this network and in 1995 the network was opened to all types of organizations (like private companies), experimenting a huge growth. Currently the Internet has become the world's largest inter-connection network. Internet, according to [\[4\]](#page-121-4), has currently over 1,733,993,741 estimated users. According to [\[5\]](#page-121-5), only in the  $backbone^{-1}$  $backbone^{-1}$  $backbone^{-1}$  network of the U.S. during 2008 there was an estimated traffic of between 1,200,000 to 1,800,000 TB/month (TeraByte/month).

At the same time, connection speeds, specially in the backbone networks and between important inter-network links and also in private networks, are gradually increasing and are currently of tens or hundreds of  $MB/s$  to hundreds of  $GB/s$ . Also ISP connections to the Internet for personal users and small to medium size companies, are increasing its capacity rapidly, from tens or hundreds of KB/s of the preceding decade to hundreds of MB/s and in some countries tens of GB/s.

<span id="page-13-2"></span><sup>&</sup>lt;sup>1</sup>A backbone network or network backbone is a part of computer network infrastructure that interconnects various pieces of network, providing a path for the exchange of information between different subnetworks.

All that massive amount of data flowing from node to node in either a private or a public network, contains a lot of information, fundamentally network header's information, that in some cases has to be analyzed for one or more purposes, such as:

- Security purposes. To detect, prevent, defeat or analyze in depth security flaws, threats, attacks. . . to the network or to any element that is connected to it.
- Monitoring and management purposes. To monitor, understood as preventing and/or detecting problems over the network, like routing problems, element failures or to enhance network link performance (load balancers, advanced routing algorithms . . . ).
- Statistical purposes. To obtain any kind of statistical information that may be of interest.
- Accounting information. To charge users depending on the amount and type of traffic they produce and/or consume.
- $\bullet$  ...

Depending on the moment that data obtained from the network is processed, one could distinguish between the following analysis types:

- Real time, or pseudo-real-time analysis. Performing the analysis as the information is obtained from the network, or to be precise, nearly in real time (pseudo-realtime), as small batches or buffers may be used before analysis is indeed performed. This type of analysis requires a high amount of resources, but offers nearly instant results.
- Batch analysis. Batch analysis processes data in big data batches in comparison of real time analysis. This type of analysis gives a medium resources/response time ratio.
- Forensics analysis. Forensics analysis are usually performed only when a "something goes wrong".

It may not seem obvious at first sight, but response time in forensics analysis do matter, as this amount of time might be the interval of time a network resource, network link, server or service, in general might be unavailable for a part or all of the network users or remain vulnerable.

### Problem definition

A quick response time in any of the above analysis types over the huge amount of data obtained from the network is a must. Performance of network data processing algorithms is crucial and should be fast, reliable and at the same time, do not interfere (or interfere as little as possible) in the overall network performance and in the performance of network connected systems and their services.

The current trend of factors related to the networks and the traffic analysis systems listed below, complicate the accomplishment of this goal:

- 1. The number of network nodes is increasing. Most analysis algorithms are highly dependent on the number of elements (nodes) on the network.
- 2. Network speed (bit rate) is gradually increasing.
- 3. The amount of network traffic is increasing heavily.
- 4. Analysis algorithms are getting more complex. Specially algorithms dealing with application layer data, are getting more and more complex as security threats get more complex.
- 5. Computing analysis systems are reaching two computational limits, known as *memory wall* and *instruction-level parallelism wall* due to system architecture limitations, mainly because of the processor and memory technology and analysis code characteristics.

The first four factors from the above list can not be avoided as are the result of user's current needs and technical advances in the networking field, and in any case, the trend seems to make things even worst for analysis algorithms performance in the near future.

However, regarding the fifth factor which is probably one of the most important factors, several solutions have been proposed and adopted over the years. But before outlining some of them and sketching our approach briefly, a small description on the above mentioned computational limits should be made.

The *instruction-level parallelism wall* : ILP abbreviated, is commonly referred to the increasing difficulty of finding enough parallelism in a single instructions stream to keep a high performance single-core processor busy. That is the main reason of the last decade interest in the design and development of multi-core processors.

The *memory wall*: the increasing difference between the processor and the memory clock speeds. Currently, the memory wall is an important bottleneck, due to the high number of CPU-memory-CPU data transactions.

#### Current approaches

Current approaches to tackle the problem, generally tend to distribute analysis processing tasks over a number of computers, in order to reduce hardware computational resources needed in every single computer, and also reduce the impact of the ILP wall issue.

This type of approaches offer the following pros and cons:

Pros

- Offers a solution to the problem.
- Scalability. This type of solutions are scalable.
- Distributed systems.

Cons

- Do not reduce the impact of the memory wall.
- Require a data distribution software system. This kind of solutions require a data distribution software to effectively distribute data over the different network nodes.
- May require dedicated separate high performance data exchange networks to interconnect the different computers, to avoid data distribution delays.
- Hardware costs are considerable, and specially if a high performance dedicated data exchange network is required.

## Our approach: using heterogeneous computing. General-purpose computing on graphics processing units (GPGPU)

This thesis proposes to use what is known as heterogeneous computing, and more specifically using graphics processing units to perform totally or partially network data analysis.

Heterogeneous computing could be described as the usage of systems made up by different types of computational units. Computational unit types can be divided into general-purpose processors (GPP), commonly referred to them as central processor units (CPUs), as are usually the main processor of the majority of the computing systems, and special-purpose processors (SPP). Examples of special-purpose processors are digital signal processors (DSP) or graphics processor units (GPU).

Graphics processor units or GPUs, are processors that originally where conceived to perform 2D and 3D graphic calculations instead of the the general purpose processors (CPUs). In fact, their technical evolution is attributed to the popularity and the complexity rise of rendering programs like CAD (Computer Aided Design) programs on one side, and to 3D video games. The high demanding calculations required by these software programs that have to be satisfied by the GPUs (specially floating point operations) forced the designers to develop a highly parallel processor structure, capable of running many execution threads concurrently inside the processor in conjunction of high speed memory and other processor external lower speed memory resources (typically RAM memory). This type of computational units are capable of running memory high intensive operations smoothly.

Since 2005 there is a growing interest in trying to use GPUs to perform computing tasks that are not strictly related to graphics, and hence taking advantage of the hardware architecture of this type of computational units. Parallelism and memory bandwidth led investigators and developers to start using GPUs to enhance complex algorithm performance.

GPGPU started using GPUs as if they were actually calculating graphics, translating algorithm's input data to an image and then use available graphics libraries to perform operations over that image to finally reconvert resulting data to its original form.

GPUs manufacturers, quickly realised that GPGPU could be a business opportunity, so they invested in developing tools to make easier to use their products for it. NVIDIA, which is considered at the time the worldwide GPU manufacturer leader, developed and released CUDA (an acronym for Compute Unified Device Architecture) 1.0 library in 2006, which enabled some of their GPUs to run CUDA code for general purpose computing.

CUDA is the computing engine in NVIDIA GPUs that can be used by software developers through industry standard programming languages. Programmers can use "C for CUDA", which is basically C with NVIDIA extensions and some  $C++$  features.

Our proposal is to apply the concept of general-purpose computing on graphics processing units to the network traffic analysis algorithms implemented typically using general purpose processors only systems, and also open the door to the creation and/or implementation of high resources demanding algorithms that had not been implemented before due to performance limitations. Specifically, we plan to use CUDA to develop a framework to simplify third party software programmers the task of using and developing network traffic analysis over the GPUs.

Network traffic GPU based analysis systems have the following theoretical advantages and disadvantages compared to traditional approaches:

Advantages

- Offers a solution to the problem.
- Better performance. Better memory bandwidth and parallelism capabilities.
- Scalability. The solution is highly scalable.
- Costs should be lower.
- System could still be a distributed system. If high computational capacity is needed, analysis systems could also be made up by a group computers using each of them GPUs to distribute computing process.

Disadvantages

- May require adaptation or rewrite of already programmed traffic analysis algorithms due to GPUs architecture details and CUDA syntax.
- In distributed systems, high performance dedicated distribution networks may still be necessary to avoid data distribution delays.

### <span id="page-18-0"></span>1.2 Objectives

The project main objective is to develop an *open source* **CUDA** based framework to allow programmers using it to center their efforts on programming network traffic analysis to be executed in the GPUs.

In addition, the framework should fulfill the following requirements:

• Open source. The framework should be developed under the terms of open source software.

- The framework should be developed in  $C/C++$  and CUDA languages. This is basically because of performance and CUDA requirements.
- Easily extensible. Framework should be easily extended in any of its parts.
- Scalable. Framework should be scalable, particularly related to the number of analysis supported for the framework-based program.
- Modular. Framework structure should be modular, enhancing scalability, extensibility and code maintenance.
- Easy to use. Framework should be easy to use for the users. The framework should abstract most of the CUDA related work as well as packet data obtaining job.

In this sense, even if the user does not know CUDA programming, should be able to create analysis based on what framework defines as modules: precoded routines that can be used within analysis code.

• Well documented. Framework should be correctly documented, either for users willing to use it and for developers who aim to contribute to the project. Documentation should also be easily accessible.

### <span id="page-19-0"></span>1.3 Project overview

The project's resulting framework allows users to create programs being able to capture packets from network interfaces or obtain network data from a capture file and perform as many analysis over that data using the GPUs (CUDA) as required to finally carry out actions with the results obtained of these analysis.

The framework also is able to perform already all types of analysis mentioned before: real-time analysis, batched analysis and forensics analysis

The architecture of the framework is summarized in the following diagram:

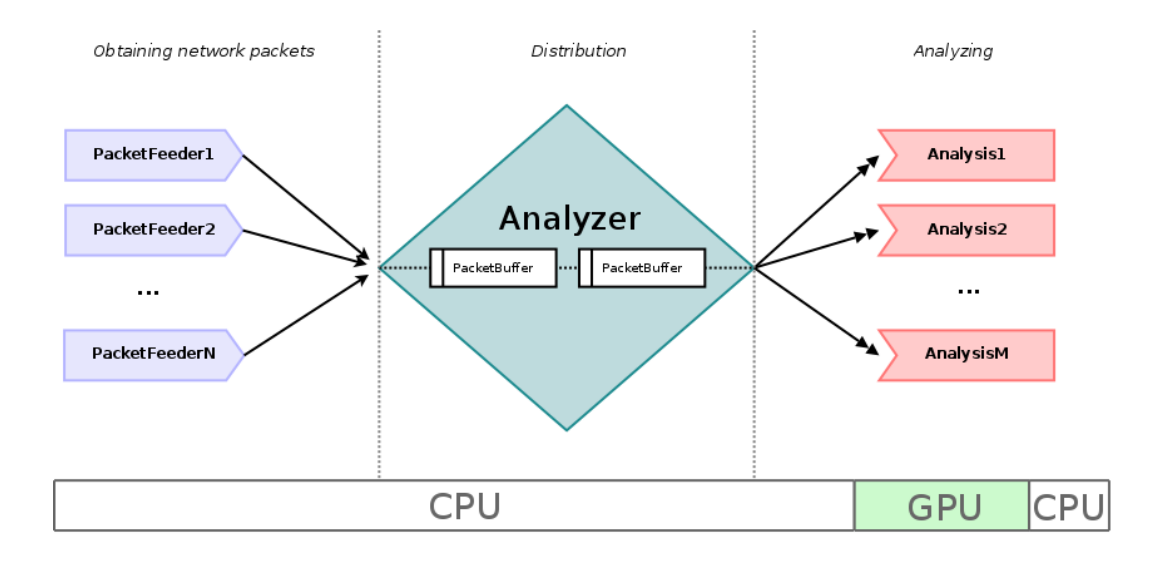

<span id="page-20-0"></span>Figure 1.1: Framework architecture diagram.

The main components of the framework architecture are:

- PacketFeeders: objects that implement PacketFeeder abstract class or interface, and its purpose is to obtain packets from any kind of resource (i.e. network devices and files) and serve them as PacketBuffer objects to the analyzer component.
- Analyzer: the analyzer is the component of the framework that distributes PacketBuffer objects obtained from every feeder to all of the program's analysis.
- Analysis: analysis are the main component of the framework. These components are the ones in charge of examining, inspecting and calculating something with data contained in the PacketBuffer objects and later execute actions over the results of the analysis.

Users have to fill the code, either programming their own code in each different section of the analysis or using what framework defines as *modules*. Modules are precoded routines affecting one or more sections of the analysis that users can use simply calling one of its routines. Modules increase the framework flexibility as similar analysis routines should only be coded once, and also enables developers to add new modules to improve the framework and share them.

The users workflow is summarized in the following diagram:

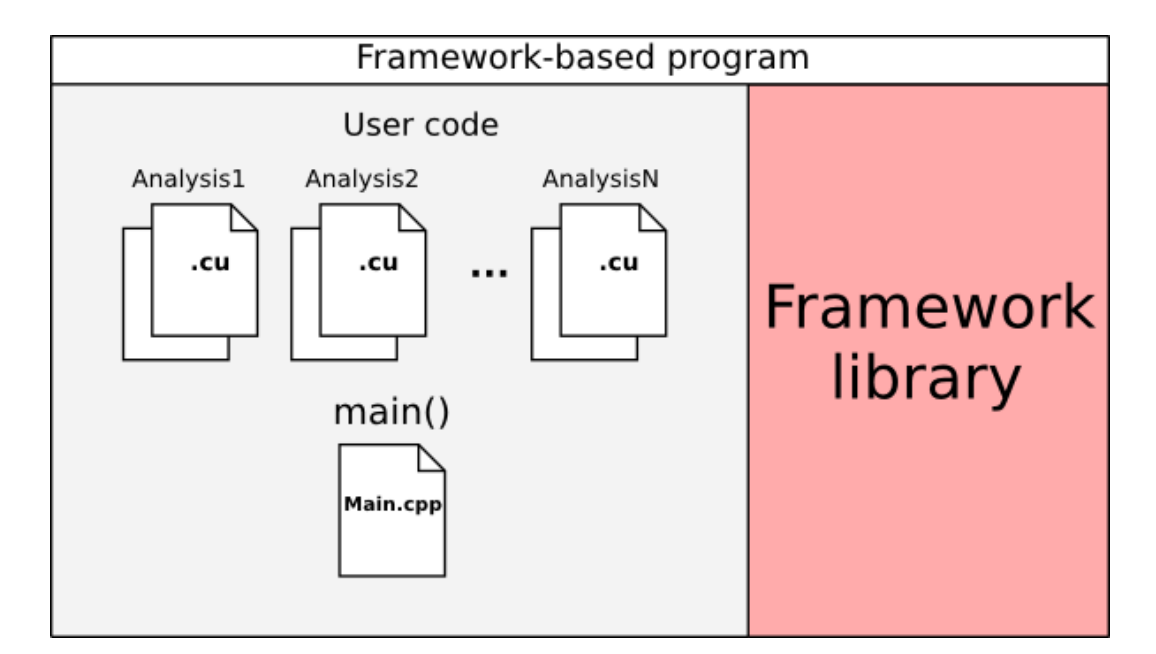

<span id="page-21-1"></span>FIGURE 1.2: Framework workflow diagram.

The user's framework-based program is made-up by, on one side a file containing the  $main() method (Main.cpp)$ , and in the other all the analysis components defined using the **template files**  $^2$  $^2$  (files .cu and .h). On the other hand, the framework library and all the other underlying libraries, like CUDA, are required to build the application.

### <span id="page-21-0"></span>1.4 Thesis report structure

This thesis report is divided into the following sections or chapters:

### 1. Introduction

- 2. Background. In this section an introduction to the different technologies and theory that sustain the project is exposed. The background section contains information about network packet capturing software (commonly known as sniffers), GPGPU and CUDA programming environment and a brief introduction to the current network traffic analysis techniques.
- 3. Design. Design section offers a detailed description of the methodology followed during the development stage of the framework, as well as description of the different parts that the framework is made of and the design patterns used.

<span id="page-21-2"></span> ${\rm ^2See}$  section  $4.6.4$ 

- 4. Implementation. Implementation section focuses on the current implementation of the framework. Implementation section offers a detailed description of the implementation details and solutions adopted as well as a summary of the future work that could be carried out over the resulting framework.
- 5. Conclusions. Contains the conclusions of this dissertation, a summary of the knowledge acquired during the development of the project and a brief overview of the future work that could be done.

## <span id="page-23-0"></span>Chapter 2

# **Background**

### <span id="page-23-1"></span>2.1 Network packet capturing: sniffers.

Network packet capturing software, commonly known as packet sniffers, network sniffers or simply sniffers, are programs or libraries that obtain (actually eavesdrop) data packets flowing through a certain network segment in which the system is connected to by means of a network card.

The term *sniffer* or *packet sniffer* may be a little confusing. Most software programs capturing packets from a network and processing them, for instance decoding headers information and showing it or extracting data from headers for later calculations, are called sniffers, packet sniffers, network sniffers, packet analyzers or network analyzers indistinctly. In this thesis we are going to refer to the term sniffing as the act of obtaining raw packets from a network card or network interface, and as packet analyzing the act of performing analysis over network data previously obtained.

Therefore, packet decoding and analyzing software like  $tcpdump[6]$  $tcpdump[6]$ , Wireshark[\[7\]](#page-121-7) (previously called Ethereal) or OmniPeek[\[8\]](#page-121-8) (formerly AiroPeek, EtherPeek) for instance, should be considered as sniffers (as all of them rely on a sniffing library) and packet analyzers. In the other hand, libraries like  $Libpcap[6]$  $Libpcap[6]$  or  $Winpcap[6]$  for example, should be considered formerly as pure sniffing software libraries.

In this section we are going to introduce some fundamentals over network data capturing techniques and a little bit of history. In the Network traffic analysis theory section, a brief summary of network traffic decoding, examining and analyzing techniques is presented.

### <span id="page-24-0"></span>2.1.1 A little bit of history.

Since first networks started to be used in the early 1960s, security has increasingly become a major concern. In this sense, it was not until early 1980s, as computer networks where starting to become widely used in government and big companies facilities, that network traffic monitoring and control started to be considered a very useful task, particularly against attacks to hosts and their services, network failures and network performance issues.

First network programs, including network monitors and network analyzers, where operating-system-level processes which included the processing code in it. Due to the necessity of supporting user-level applications as well as to improve performance (as most of the code did not require to be run as a system-level process code), researchers of several universities started to think about creating a capturing library that would run in the operating system's kernel space and offer to the user an API (Application Programming Interface) to program their own user-level network applications. This was commonly known as Packet Filter.

In 1980 the CMU (Carnegie Mellon University) and Standford university joined their efforts to develop CMU/Standford Packet Filter (CSPF) implementing the idea of kernel based "packet filtering" library. CSPF was inspired in Xerox Alto Packet Filter, and it is considered an adaptation and enhancement of Xerox Alto Packet Filter.

In 1992 the Berkeley university developed the  $BSD$   $Packet$   $Filter[1]$  $Filter[1]$  that was pretty much an adaptation of the CMU/Standford CSPF to RISC architectures, as CSPF was originally designed for being used in memory-stack based computer architectures and hence very inefficient in RISC architectures (predominant architectures already in the 90s). Due to its design and performance, BSD Packet Filter and other versions highly inspired in it are the packet filter libraries currently in use by the vast majority of the UNIX-like operating systems.

Following diagram shows the structure of *BSD Packet Filter based* packet filters, widely used in Unix-like operating systems (including BSD OSs and GNU/Linux OSs).

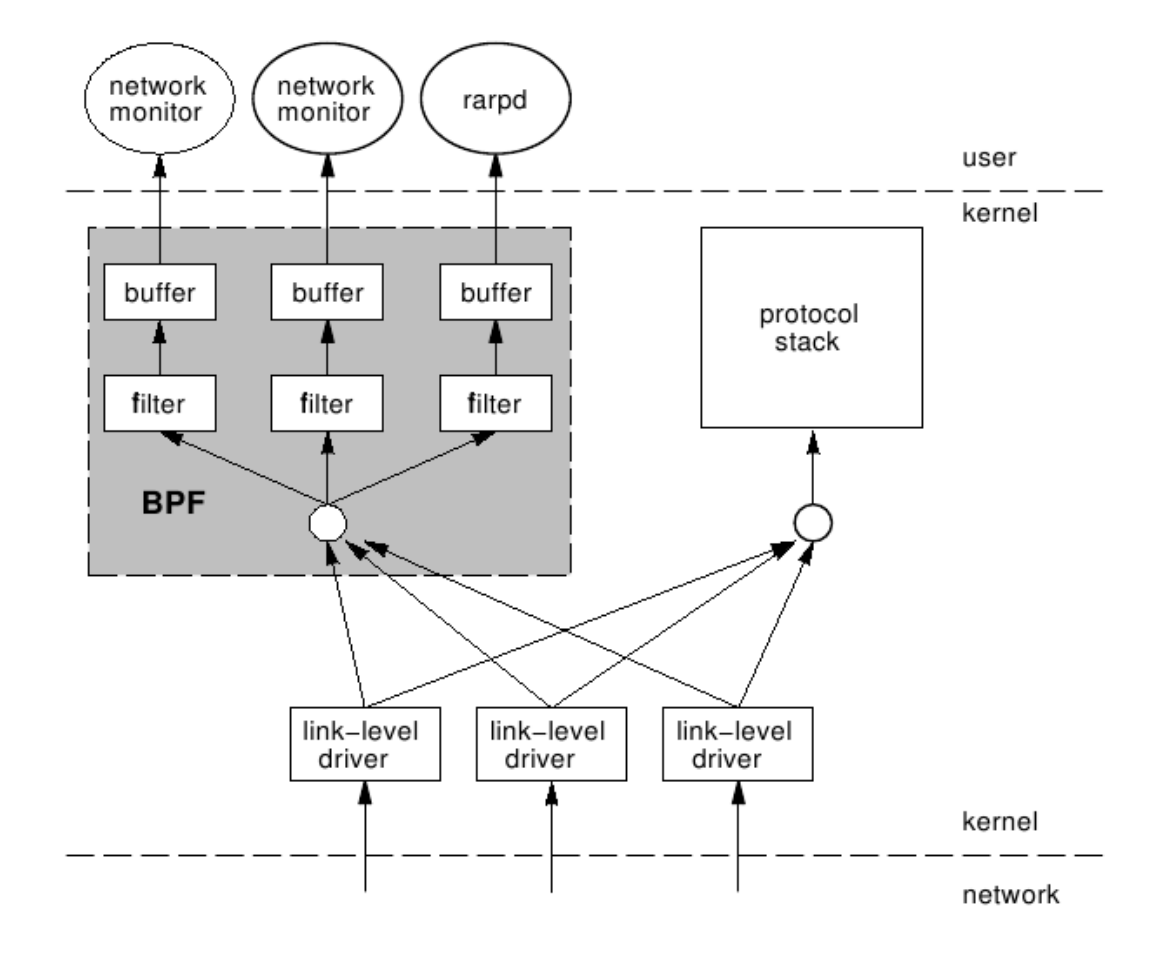

<span id="page-25-1"></span>FIGURE 2.1: BSD packet filter diagram. Extracted from [\[1\]](#page-121-1)

### <span id="page-25-0"></span>2.1.2 How they work.

The vast majority of network cards, support what is known as promiscuous mode or monitor mode. Normal operation of network cards when obtaining packets from the network (default configuration), compare the destination layer 2 (link layer) address to the one in use by the network card. If packet destination address and network card address in use match, or if the packet destination address is a *broadcast address*  $\frac{1}{2}$  $\frac{1}{2}$  $\frac{1}{2}$ , packets are passed to the operating system, otherwise packets are dropped.

If promiscuous mode or monitor mode is enabled, network card passes all packets captured from the network to the operating system, even if they are not addressed to the system. Operating system later manages, using the packet filter engine, how to distribute packets to the applications. In the Unix-like systems, root privileges are required to enable promiscuous and monitor operation mode. Sniffer techniques rely on this functionality to do its job.

<span id="page-25-2"></span><sup>&</sup>lt;sup>1</sup>Broadcast address: is a network address that allows information to be sent to all nodes on a network, rather than to a specific network host.

It is important to remark that capturing packets from a network is highly dependent of the type of the network used and of the topology and configuration of the network.

Clear examples of this fact can be found in LAN (Local Area Network) networks based on the IEEE 802.XX (physical and link layer protocols) protocol macro-family, for instance in the IEEE 802.3 [\[9\]](#page-121-9) protocol based networks, also known as Ethernet networks, and in the IEEE 802.11[\[10\]](#page-121-10) based networks, so-called Wifi or Wireless networks.

In the following subsections some details over sniffing on both network types are exposed.

#### <span id="page-26-0"></span>2.1.2.1 IEEE 802.3 sniffing details.

In a typical IEEE 802.3 LAN network, a star topology is used, so all the nodes in the network are connected (through their own cable) to either a hub or a switch.

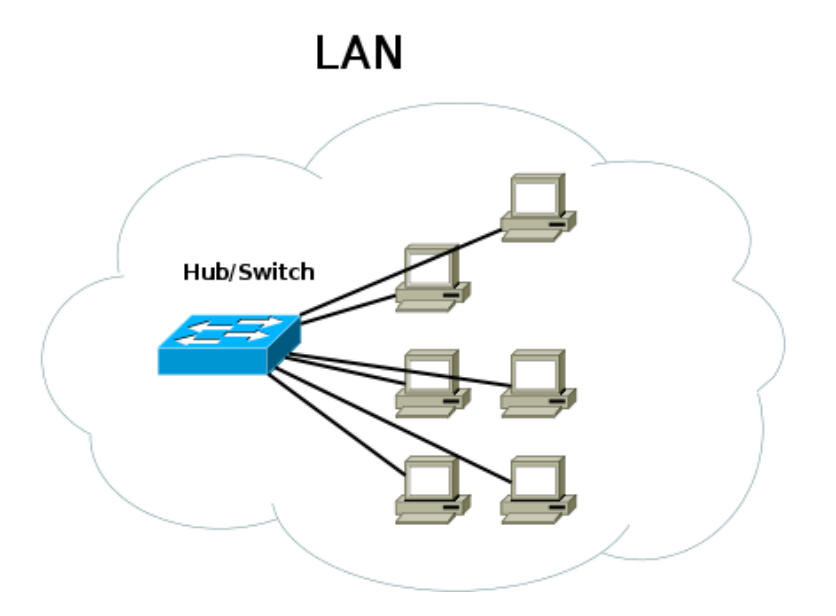

<span id="page-26-1"></span>Figure 2.2: Star topology usually used in IEEE 802.3 networks

Hubs are basically repeaters: packets coming from a certain port are retransmitted over the rest of the ports.

Switches instead, only send packets to the port where the destination host is connected, by previously identifying all the hosts connected to each port. Switched networks have better performance than not switched networks. Switches may perform other actions over traffic, such as filtering based on different protocol fields (link, network, transport and application protocol fields, depending on the switch), but this is beyond the scope of this thesis.

That means that if a switched network is used, only packets flowing to or from the particular host running the sniffer or broadcast packets will be captured.

Several techniques have been used to overcome this problem:

- Using a hub: an obvious but bad solution is to use hubs instead of switches. It is not a valid solution as its performance is very reduced compared to switched networks and their production is practically discontinued.
- Placing the sniffer in the gateway links as a bridge/router: this technique is widely used and has the advantage of being able to sniff packets from a lot of sub-networks by only placing one network tap. The disadvantage is that only traffic going through that link is captured, so internal traffic (between nodes in the same subnetwork or between different sub-networks) is not captured, which in some cases, like data centers for instance, is very relevant[\[11\]](#page-121-11) [\[12\]](#page-121-12). In those cases the only solution is to use distributed sniffers, port mirroring or a combination of both of them. Figure [2.3](#page-27-0) illustrates this technique with an example.

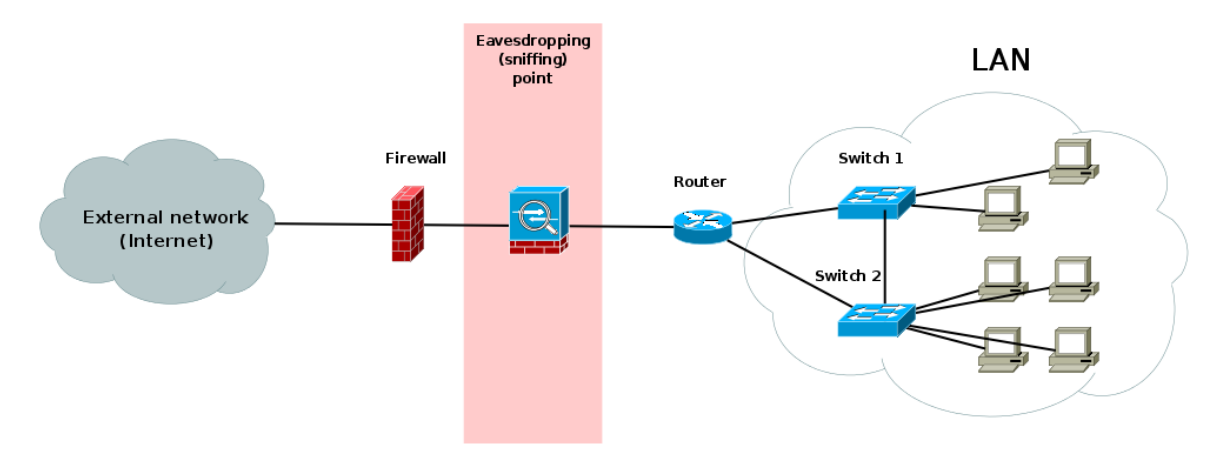

<span id="page-27-0"></span>FIGURE 2.3: Example: eavesdropping traffic in the gateway links.

• Switch port mirroring: some switches have what is called *port mirroring* or *monitoring port*<sup>[2](#page-27-1)</sup>. If port mirroring is enabled, a copy of all the packets flowing in the switched are transmitted to the mirroring port selected. On networks formed by several switches, obtaining packets in a single host is more complex, and may require to use advanced switch capabilities like Cisco's RSPAN <sup>2</sup> or combine them with a distributed sniffer.

<span id="page-27-1"></span><sup>2</sup>Switch manufacturers use several names to refer to their port mirroring technologies: Cisco Systems generally refers to them as Switched Port Analyzer (SPAN) or Remote Switched Port Analyzer (RSPAN) for capturing traffic from more than one switch. 3Com calls them Roving Analysis Port (RAP).[\[13\]](#page-121-13)[\[14\]](#page-121-14)

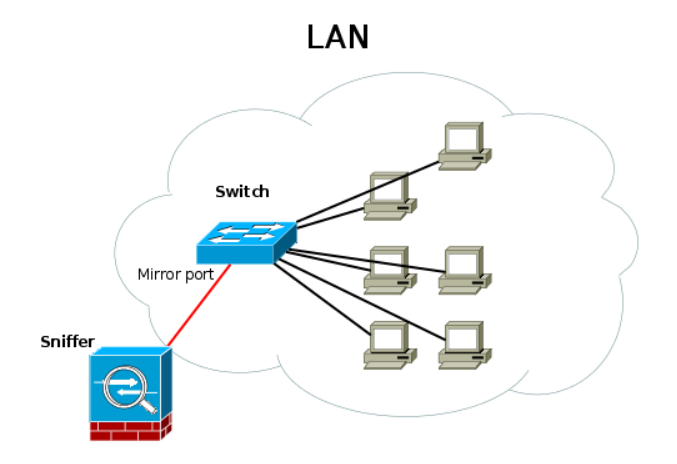

<span id="page-28-1"></span>FIGURE 2.4: Using port mirroring switch capability.

• Distributed sniffer: distributed sniffers use a software based architecture to collect traffic in several network taps (hosts), and combine them to obtain them in a unique host. The main advantages of this type of systems are their scalability and flexibility. The drawbacks of this kind of systems are that distributed network sniffers have less performance than port mirroring due to overhead introduced by software architecture and the increase of network traffic. The figure [2.5](#page-28-2) shows graphically the structure of a distributed sniffer platform.

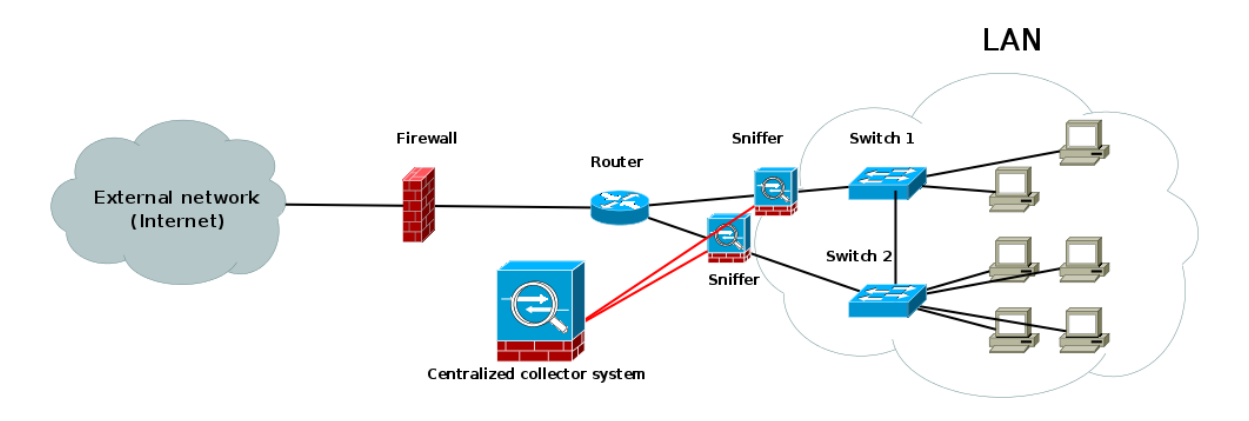

<span id="page-28-2"></span>FIGURE 2.5: Distributed sniffer structure example.

### <span id="page-28-0"></span>2.1.2.2 IEEE 802.11 sniffing details.

IEEE 802.11 based networks share access medium, so it may be easier than IEEE 802.3 switched networks to capture packets, as having a network card being able to be set to promiscuous mode (actually monitor mode) is all the hardware required.

networks made up by several access points may increase capturing problems, due to the larger coverage area (and therefore the higher reception antenna gain needed when using a unique sniffer host).

Some approaches to solve these problems are:

- Capture packets in the wired network section: sometimes is preferable to sniff packets in the wired section rather than capturing them in the wireless subnetwork. This is conceptually similar to place a sniffer in the gateway link above mentioned, so the main disadvantage is that internal wireless traffic is not captured. This approach has also the drawback that link layer protocol (level 2) information is lost.
- Distributed sniffer: usage of distributed systems. Pros and cons are similar than above mentioned.

### <span id="page-29-0"></span>2.1.3 Libpcap.

Libpcap is the capture library for Unix systems. Windows systems use a port of Libcap called Winpcap. This library offers the programmer an API to use BSD Packet Filter kernel facilities or any other Packet Filter kernel architecture that is based on Berkeley Packet Filter, to create user-level network capturing programs. Libpcap was released by the tcpdump developers in the Network Research Group at Lawrence Berkeley Laboratory.

Libpcap offers the following capabilities: packet capturing from a network card, packet capturing from a file and capturing packets to save them into a file. Libpcap was extracted from the tcpdump program and made into a library. Development of Libpcap is in charge of tcpdump group  $\lceil 6 \rceil$ .

### <span id="page-29-1"></span>2.2 Network traffic analysis theory.

Network Network traffic analysis could be defined as: "the inference of information from observation of the network traffic data flow". Analysis in general, and hence network

traffic analysis, can be categorized by time (or frequency) criteria and by the purpose of the analysis.

### Time based analysis categorization

Regarding time and frequency criteria, any network traffic analysis can be classified in one of the following three categories: real-time analysis, batched analysis and forensics analysis. The first two categories are not event orientated analysis in the sense that analysis is performed continuously, and not when a particular event occurs like forensics analysis do.

Real-time analysis are performed over the data as it is obtained, or using small batches often called buffers to efficiently analyze data. The response time of this kind of analysis, understood as the time elapsed between a certain event occurs and is computed or detected, is low thanks to the low delay obtaining data and the fact that real-time analysis are fully automated. Real-time analysis though, have usually high computational resources requirements.

In contrast, *batched analysis* performs analysis periodically, where the period is enough to accumulate data in so-called data batches. Depending on the batching policies, the response time and associated computational resources requirements may be higher or lower, but in general they offer a higher response time and lower computational resources requirements than real-time analysis (although they require larger storage size).

Forensics analysis in the other hand, are analysis performed when a particular event occurs (triggered analysis). A typical example of forensics analysis are the analysis performed when an intrusion is detected to a particular host. This kind of analysis require that data had been previously stored to be analyzed, and may also require of human intervention.

### Network traffic analysis purposes: applications.

The main purposes for network traffic analysis and some of their applications are listed below:

• Monitoring and management purposes. To monitor, understood as preventing and/or detecting problems over the network, like routing problems, element failures or to enhance network link performance (load balancers, advanced routing algorithms . . . ).

Monitoring and management use a variety of applications and platforms, from packet analysis tools, like  $tcpdump[6]$  $tcpdump[6]$ , Wireshark[\[7\]](#page-121-7) or Airopeek[\[8\]](#page-121-8), to monitoring and management platforms like  $Nagios[15]$  $Nagios[15]$ ,  $OpenNMS[16]$  $OpenNMS[16]$ ,  $Pandora FMS[17]$  $Pandora FMS[17]$ , IBM monitoring and management integrated solution[\[18\]](#page-122-1) or Cisco Works[\[19\]](#page-122-2).

• Security purposes. To detect, prevent, defeat or analyze in depth security flaws, threats, attacks. . . to the network or to any element that is connected to it. Firewalls and Network Intrusion Detection Systems (NIDS) are the main applications that take advantage of network traffic analysis techniques for security.

Firewalls, are basic policy based network traffic analysis systems, and due to performance principally analysis are restricted to a few inspection operations over network packets and usually run in the kernel space of the operating system of the filtering device. Examples of them are the BSD packet filter[\[20\]](#page-122-3) (pf) and Linux NetFilter[\[21\]](#page-122-4) (iptables).

The other main application that uses network data traffic analysis techniques for security purposes are so-called network intrusion detection systems (NIDS) or network intrusion prevention systems (NIPS). NIDS have the objective of inspect network traffic in search of network intrusions to hosts connected to the network, traffic anomalies and network misuse. NIPS in addition, try to minimize the effects of the intrusions or anomalies, by performing actions against threats, like modifying firewall policies.

To achieve this goal, NIDS use either what is known as signature detection or statistical approaches (or a combination of both). In signature detection based NIDS, network traffic is examined for pre-configured and predetermined attack patterns known as signatures or rules, contained in a ruleset. This kind of systems effectively detect known attacks, but are unable to detect new threats and attacks (or variations of them), and need to have rulesets updated frequently.

In the other hand, statistical based NIDS (also known as behaviour based NIDS) use advanced statistical techniques and signal processing techniques to detect anomalous and malicious traffic. They have the advantage of being able to detect new threats and attacks at the expense of more computational resources required and usually a higher number of false alarms.

Some examples are *Snort*<sup>[\[22\]](#page-122-5)</sup> or *Bro*<sup>[\[23\]](#page-122-6)</sup> as open source signature based NIDS, and Cisco Systems NIPS and IBM ISS platforms as commercial NIDS/NIPS global solutions.

• Information gathering and statistical purposes. To obtain any kind of information or statistical parameters that may be of interest to any area except of previously mentioned monitoring, management and security areas.

### <span id="page-32-0"></span>2.2.1 A little bit of history on network traffic analysis.

Network traffic analysis history could be fundamentally summarized with the history of network monitoring on one hand and network intrusion detection on the other. Both of them have been the main areas in which network analysis engineering efforts have been centered in due to their interest and outcome.

### Network monitoring history

Network monitoring tasks have been taken place in computer networks since first networks where starting to be used. Network monitoring could be defined as the use of a system that constantly monitors a computer network for slow or failing components and that notifies the network administrator in case of problems.

Over the years, two different kind of techniques mainly have been found effective for monitoring purposes[\[24\]](#page-122-7):

• Agent based monitoring: agent based monitoring relies on a piece of software running on the network devices that should be monitored (hosts, routers ...), called agent. This piece of software collects information from the device, such as the connectivity state of its network interfaces, link performance like throughputs and any other information that may be of interest, and send them to a management platform through the same network or through a dedicated management network.

SNMP (Simple Network Management Protocol)[\[25\]](#page-122-8), in all of its versions, is a clear example of a typical agent based monitoring and management protocol (although SNMP has limited management capabilities, specially in versions 1 and 2).

This kind of monitoring techniques are out of the scope of this project, as agent based monitoring generally do not involve traffic analysis engineering.

• Agentless monitoring: does not rely on agents collecting information from each of the hosts of the network under surveillance, but on analyzing network traffic obtained directly from the network. In this sense this kind of systems typically supervises network traffic in terms of connection throughputs, packet routing information, TCP[\[26\]](#page-122-9) window state to estimate congestion, host services (web, ftp, ssh ...) being used among others.

This kind of systems may be totally passive systems, and hence do not interfere on the traffic flowing in the network or be also an active system, in which the monitoring system is able to deliberately inject packets to force devices to respond to them obtaining information by capturing and analyzing devices responses. The weakness of this kind of monitoring systems is that not all the information can be gathered from the network data observation, specially information related to of particular hardware and software parameters on the hosts which agents are able to supply.

Most IT administrators agree that agent based monitoring and agentless network monitoring are complementary.

### Intrusion detection history

Is often considered that 1972 James P. Anderson paper of the United State Air Force (USAF)[\[27\]](#page-122-10) set the bases of what later will be considered formerly as network intrusion detection. Anderson highlighted the fact that the USAF had "become increasingly aware of computer security problems. This problem was felt virtually in every aspect of USAF operations and administration".

The USAF, in those years, had the huge task of providing users shared access to their computer systems, which contained different levels of classifications to be accessed by various types of users with different levels of security clearance. The problem was: how to assure secure access to separate classification domains within the same network.

In 1980, Anderson published a study [\[28\]](#page-122-11) in where he presented new approaches to improve computer security auditing and surveillance. The idea of automated intrusion detection is often credited to him for his paper on "How to use accounting audit files to detect unauthorized access".

Several years later, Dorothy Denning and Peter Neumann published the first model of a real-time intrusion detection system (IDS), called IDES (Intrusion Detection Expert System)[\[29\]](#page-122-12). IDES was a rule-based (signature based) system developed to detect already known malicious traffic patterns.

In the following years several enhancements on the IDES were performed. In addition, throughout 1980s and 1990 researchers worldwide started to investigate on the intrusion detection field. Different projects where started, most of them funded by the U.S. government like Discovery, Haystack, Multics Intrusion Detection and Alerting System (MIDAS), Network Audit Director and Intrusion Reporter (NADIR).

Since the 1990s the intrusion field, and particularly network intrusion detection field (NIDS) has become a major research field of interest. The raise of networks usage and the Internet, as well as the 1996 successful attacks to the U.S. government website, CIA website, U.S. Air Force, United States Department of Justice or 1997 successful penetration to Yahoo!'s servers for instance[\[30\]](#page-122-13), increased the interest on the network intrusion detection. In the later 1990s several companies, like Wheelgroups Netranger and Internet Security Systems Real, developed their own NIDS.

In the last years, many different commercial and open source network intrusion detection systems have been developed. Most of them are evolving from NIDS to NIPS (Network Intrusion Prevention Systems).

Some of the most common NIDS and NIPS, both commercial and open source, are listed below:

Open-source:

- Snort: combining the benefits of signature, protocol and anomaly based inspection Snort is possibly the most widely deployed NIDS/NIPS technology worldwide. Snort NIDS is free (NIPS solution is not).
- Bro: Unix-based Network Intrusion Detection System. Its analysis includes detection of specific attacks (including those defined by signatures, but also those defined in terms of events). Bro is free.

Commercial:

- Cisco Systems Network IPS: NIPS system based on signature and anomaly analysis.
- IBM ISS (Internet Security Systems): made up by several components including an NIDS/NIDP.

### <span id="page-34-0"></span>2.2.2 Network traffic analysis techniques.

In this section a brief introduction of main network traffic analysis techniques currently in use is exposed, focusing on the analysis procedures but also outlining some of the analysis purposes which take advantage of them. But first, some considerations over the network traffic analysis inputs (network data) should be sketched out.

The main input source of any network traffic analysis is the collection of packets captured from the network, commonly called the dataset or the analysis dataset. From that dataset which may contain all protocol header information as well as application an user information, a process of extracting (mining) the useful pieces of data for every particular analysis has to be carried out.

Datasets may also be broken up in smaller parts, resulting in data subsets, to later be analysed separately. The reasons of splitting dataset are usually performance issues with non-linear computing cost analysis algorithms, as working with large datasets may increase computing time exponentially, or to achieve a higher time resolution due to the reduced time interval of the datasubset. In these cases analysis are said to be performed over windowed datasets or simply called windowed analysis. Depending on the criteria followed to split the dataset into data subsets, two different types of windowed datasubsets can be obtained:

- Packet windowed datasubsets. Dataset is splitted in portions of equal number of packets each.
- Time windowed datasubsets. Dataset is splitted in time intervals. The size of the subsets is unknown, and depends on the amount of traffic collected per second.

The usage and type of dataset windowing may affect to the results of the different analysis performed over it, and hence windowing parameters have to be taken into account when analysis results have to be evaluated and interpreted.

#### <span id="page-35-0"></span>2.2.2.1 Network traffic data inspection techniques

Network data inspection techniques obtain information of network data by inspecting network header fields of each packet, compute them and produce outputs or results.

#### Packet decoding (packet analyzing)

The simplest network data inspection possible is packet decoding, also called packet analysis, in which all header's field are decoded and presented in a human readable way. Network analyzers like tcpdump, Wireshark or OmniPeek are some examples of packet decoding applications.
| File Edit View Go Capture Analyze Statistics Help                |                                  |                                                             |                                                          |
|------------------------------------------------------------------|----------------------------------|-------------------------------------------------------------|----------------------------------------------------------|
|                                                                  |                                  |                                                             | $\Box$<br>$\bigoplus$                                    |
| $\mathbf{Y}$ Filter:                                             | $\vee$ $\parallel$               |                                                             | - <mark>⊕ Expression</mark> <mark>● ⊆lear → Apply</mark> |
| Time<br>$No.$ .<br>Source                                        | <b>Destination</b>               | Protocol                                                    | Info                                                     |
| 24 6.290722<br>96.30.22.116                                      | 192.168.1.4                      | <b>TCP</b>                                                  | http > 57613 [FIN,                                       |
| 25 6.329096<br>192.168.1.4                                       | 96.30.22.116                     | TCP                                                         | $57613$ > http [ACK]                                     |
| 26 8.131188<br>192.168.1.10                                      | 192.168.1.255                    | <b>CUPS</b>                                                 | ipp://192.168.1.10                                       |
| 27 10.179079<br>192.168.1.10                                     | 192.168.1.255                    | <b>CUPS</b>                                                 | ipp://192.168.1.10                                       |
| 28 12.008026<br>192.168.1.100                                    | 224.0.0.251                      | <b>MDNS</b>                                                 | Standard query res                                       |
| 29 13.478093<br>192.168.1.4                                      | 96.30.22.116                     | TCP -                                                       | $57613$ > http [FIN,                                     |
| 30 13.537764<br>96.30.22.116                                     | 192.168.1.4                      | TCP                                                         | $http$ > 57613 [ACK]                                     |
| Motorola 4e:9b:f0<br>31 22.999907                                | IntelCor c7:e6:35                | <b>EAPOL</b>                                                | Key                                                      |
| IntelCor c7:e6:35<br>32 23.000207                                | Motorola 4e:9b:f0                | <b>EAPOL</b>                                                | Key                                                      |
| 33 39.180211<br>192.168.1.10                                     | 192.168.1.255                    | <b>CUPS</b>                                                 | ipp://192.168.1.10                                       |
| 34 41.200336<br>192.168.1.10                                     | 192.168.1.255                    | <b>CUPS</b>                                                 | ipp://192.168.1.10                                       |
| 35 56.452112<br>192.168.1.4                                      | 192.168.1.254                    | <b>DNS</b>                                                  | Standard query A w                                       |
| 192.168.1.254<br>36 56.760861                                    | 192.168.1.4                      | <b>DNS</b>                                                  | Standard query resp                                      |
| 57 FC 761150                                                     | $02$ $02$ $02$ $02$              | TCD                                                         | <b>CRASH - LAAL FOUND</b>                                |
| $\triangleright$ Frame 1 (127 bytes on wire, 127 bytes captured) |                                  |                                                             |                                                          |
|                                                                  |                                  |                                                             |                                                          |
|                                                                  |                                  |                                                             |                                                          |
| 01 00 5e 00 00 fb 00 1e<br>0000                                  | 52 0b bf 29 08 00 45 00          | $\ldots$ $\land$ $\ldots$ $\ldots$ R $\ldots$ ) $\ldots$ E. |                                                          |
| 00 71 32 97 00 00 ff 11<br>0010                                  | e5 dc c0 a8 01 64 e0 00          | .q2. d                                                      |                                                          |
| 00 fb 14 e9 14 e9 00 5d<br>0020                                  | 19 c4 00 00 84 00 00 00          | . ]                                                         |                                                          |
| 0030<br>00 02 00 00 00 00 0b 4a                                  | 61 63 6b 2d 57 61 6c 6c          | J ack-Wall                                                  |                                                          |
| wlan0: <live capture="" in="" progress=""> </live>               | Packets: 337 Displayed: 337 Mark | Profile: Default                                            |                                                          |

Figure 2.6: Screen shot of the Wireshark program.

Packet decoding is used for the vast majority of purposes, being the most reliable security (intrusion detection, bandwidth abuse...) and network management and failure detection.

This kind of techniques are specially of interest in network security forensics analysis.

## Specific packet data extraction and analysis

The extraction of pieces of data from the packets contained in the dataset instead of decoding all packet headers information, and processing them is a strategy used when particular aspects of traffic need to studied.

Different processing tasks can be performed over data collected:

- Graphical representation of raw data.
- Statistical information and pattern extraction
- Rule based (signature based) analysis, anomaly detection and policies.
- Flow based analysis.

Graphical representation of raw data is of interest in many areas, principally in network monitoring, network management and security. Representations are usually in the form of 2D and 3D scatter plots, time based graphs, histograms, pie charts or diagrams.

Network monitoring applications make an extensible usage of graphs like node state monitor graphs, throughputs and link performance graphs, source and destination hosts (IPs) histograms and scatter plots, service usage (TCP and UDP ports) histograms and scatter plots or routing diagrams. Some examples are shown in the figures below.

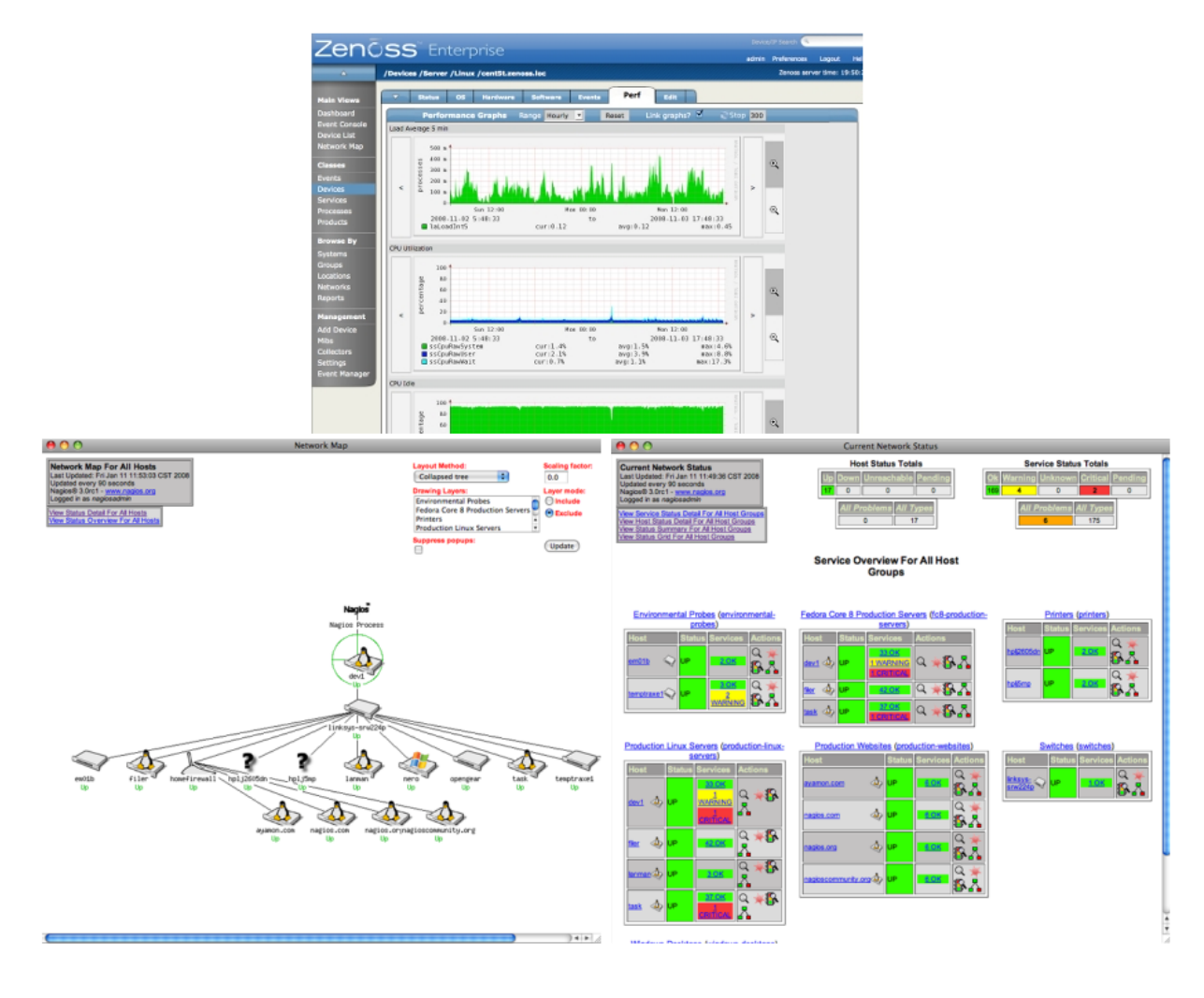

Figure 2.7: Some graphics obtained with Nagios and Zenoos open-source network monitoring platform

Statistical information and pattern extraction is a big field in network analysis.

First and second order statistical moments, averages, time distributions and probability distributions functions are some of the basic statistical analysis that can be performed over network data.

Obtaining interesting statistics over network traffic is widely used primarily in monitoring platforms. Average number of connections to a certain hosts, average inbound and outbound throughputs, transport and application layer protocol distribution, time distribution of connections to servers, time distribution of average network throughput are some examples. These statistics can also be applied for other purposes rather tan monitoring and network management, like security or marketing purposes (specially application level statics).

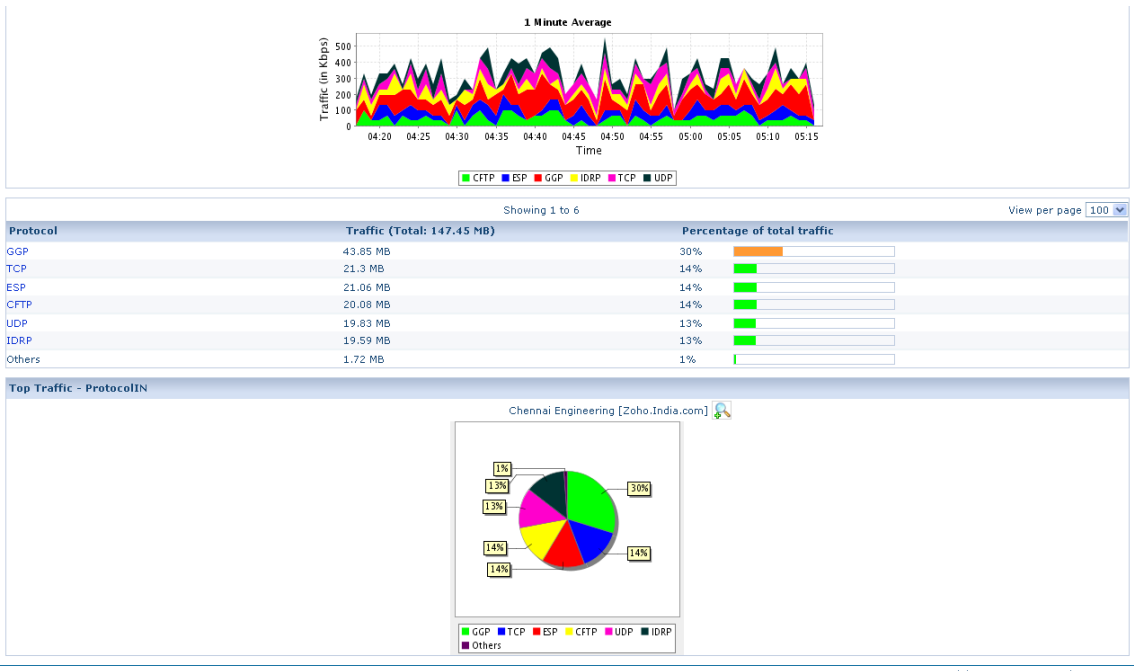

Copyright @ 2004 - 2009 AdventNet Inc

Figure 2.8: Protocol distribution graphic from the NetAnalyzer traffic analysis platform

On the other hand, statistical pattern recognition or statistical pattern extraction is an extensive area related to network traffic analysis. They are applicable to security and marketing fields. Due to the extension of this field and complexity, further information is given in the [2.2.2.2](#page-41-0) section.

Rule based (signature based) analysis and policies are all the analysis that inspect traffic searching packets that match a certain rule or signature. Rules or signatures are defined as values of certain headers fields or a combination of several values of certain headers fields. Rules may also define adequate field value intervals or thresholds.

Rule based analysis is also frequently called signature pattern matching. There is quite a confusing usage of the term pattern over the network analysis literature, and particularly in network intrusion detection analysis literature: while some authors use the word pattern to designate statistical patterns (statistical user behaviour patterns, statistical usage patterns in general) like W.S. Chen in [\[31\]](#page-122-0) or Yung Wang in [\[32\]](#page-122-1), some others like Richard Bejtlich in several books like [\[33\]](#page-122-2) use them to refer as rule based analysis. In this thesis be are going to refer to patterns as statistical patterns only.

Rule based analysis techniques are used above all for security purposes and specially in signature based intrusion detection systems (NIDS), like Snort. Threshold rules are commonly used in security (for instance to detect DoS attacks and other resource abuse attacks) and also for network management purposes like for example in network link load monitoring.

```
# (C) Copyright 2001-2004, Martin Roesch, Brian Caswell, et al.
# All rights reserved.
# $Id: ddos.rules,v 1.26 2005/02/10 01:11:03 bmc Exp $
#-----------
# DDOS RULES
#-----------
alert icmp $EXTERNAL_NET any -> $HOME_NET any
(msg:"DDOS TFN Probe"; icmp_id:678; itype:8;
 content:"1234"; reference:arachnids,443;
 classtype:attempted-recon; sid:221; rev:4;)
alert icmp $EXTERNAL_NET any -> $HOME_NET any
(msg:"DDOS tfn2k icmp possible communication";
icmp_id:0; itype:0; content:"AAAAAAAAAA";
reference:arachnids,425; classtype:attempted-dos; sid:222; rev:2;)
alert udp $EXTERNAL_NET any -> $HOME_NET 31335
 (msg:"DDOS Trin00 Daemon to Master PONG message detected";
content:"PONG"; reference:arachnids,187;
 classtype:attempted-recon; sid:223; rev:3;)
alert icmp $EXTERNAL_NET any -> $HOME_NET any
 (msg:"DDOS TFN client command BE"; icmp_id:456;
 icmp_seq:0; itype:0; reference:arachnids,184;
 classtype:attempted-dos; sid:228; rev:3;)
```
Figure 2.9: Some Snort rules.

In this sense, rules could be considered as policies, as certainly define the type and amount of traffic permitted and not permitted in the network.

Flow based analysis techniques are focused in the treatment of network traffic as flows, as most information exchanged in a computer network is session or connection oriented and not packet oriented, so analysis can take advantage of it. A clear example of a typical network flow is a TCP connection, where data exchanged is ruled by the TCP state machine[\[26\]](#page-122-3).

Their main applications are in the monitoring and security field. Regarding security, most NIDS like Snort, use flow based analysis techniques to detect possible threats, based on anomalies and well known attacks.

Monitoring platforms on the other hand, inspect network traffic in search of flows, to generally list them or represent them in a diagram.

# <span id="page-41-0"></span>2.2.2.2 Advanced statistical and signal processing techniques applied to the network traffic analysis

Since early 1990's, researchers all over the world have devoted some of their efforts in the research of advanced statistical analysis techniques and also applying signal processing techniques to the network traffic analysis. The efforts have been centered in the network intrusion detection and prevention field, due to the fact that signature based NIDS (and NIPS) have important limitations detecting new security threats, as new rules for detection appear as new attacks and security threats are discovered. In addition, signature based NIDS have the obvious drawback that rulesets have to be frequently updated.

Platforms or applications that use statistical techniques for the network intrusion detection are known as Statistical Network Intrusion Detection Systems or alternately Behaviour based Network Intrusion Detection Systems. This kind of NIDS rely on advanced statistical techniques, heuristic pattern extraction and signal processing to detect anomalies and classify network traffic.

Y. Wang exposes in his book [\[32\]](#page-122-1) a general and up to date state-of-the-art of most reliable statistical techniques in the field of statistical network intrusion detection. There is also an extensive set of publications from researchers over new statistical and signal processing techniques applied to network intrusion detection. Some of the techniques are briefly introduced here.

## Linear and Nonlinear modeling methods

**Significance tests**, like  $\chi^2$  (chi-square) test and t-test have been proposed for a simple network intrusion detection, examining frequency difference between two categorical variables and differences between two continuous variables respectively. Linear methods like logistic models, regression models, principal component analysis or clustered based analysis are some of the main methods suitable to use complex statistical modeling techniques to examine user behaviour based on network traffic data.

Non linear methods are fundamentally based in AI (artificial intelligence) algorithms like Artificial neural networks, Fuzzy logic algorithms and K-nearest neighbour algorithms have also been found effective for aiding network intrusion detection decisions.

## Bayesian and probability approaches

Bayesian and probability approaches assume that parameters that are being studied are random rather than fixed parameters. Before looking at the current data, old information can be used to construct a prior distribution model for these parameters and therefore classify new data based on how likely various values of the unknown parameters are, and then make use of the current data to revise this starting assessment so that parameters can be considered random, not fixed. This attribute allows an intrusion detection systems to make a more precise decision based on the probability approach. Latent class model based analysis like proposed in Wang, Kim, Mbateng and Ho [\[34\]](#page-122-4) or Bayes role based analysis like proposed by Barbard, Wu and Jajodia [\[35\]](#page-122-5) are some examples of Bayesian and probability approaches.

## **Other**

Data mining techniques are based on the combination of machine learning, statistical analysis modeling and database technology to find patterns and subtle relations between network data fields to allow future prediction results. Several research papers have been published in this direction like Lee, Stolgo and Mok 1999 paper [\[36\]](#page-123-0).

Fourier model has been proposed [\[37\]](#page-123-1) for effectively detect DoS and Probe attacks by analyzing periodicity in either packet arrival or connection arrivals.

# 2.3 GPUs

Graphical processor units commonly referred to them as GPUs and occasionally called visual processing units or VPUs, are a specialized type of processors that its purpose is to offload 3D graphics rendering from the microprocessor or CPU.

The history of GPUs started in 1970s, where ANTIC and CTIA chips provided for hardware control of mixed graphics and text mode on Atari 8-bit computers. The ANTIC chip was a special purpose processor, that mapped text and graphics data to the video output.

Later, in 1984 the IBM Professional Graphics Controller appeared as one of the first 2D/3D graphics accelerators available for the IBM PC architecture compatible systems. IBM's chip did not succeed, due to the lack of compatibility with already existing programs and due to its high price.

The first mass-market computer to include a dedicated graphics processor was the Commodore Amiga, that was launched in 1985. The dedicated graphics processor from Amiga was the first full graphics accelerator as offloaded practically all video operations from the CPU.

By the time, IBM's 8514 graphics system was the first PC video cards to implement 2D primitives in hardware.

In 1991, S3 manufacturer introduced the S3 86C911 to the market, which claimed to be the first single-chip graphics card to implement 2D acceleration functions in hardware. The rest of the manufacturers followed the 86C911 model, and by 1995, all major PC graphics processor vendors had added 2D hardware acceleration support to their chips.

During the first half of 1990s decade, CPU based real-time 3D graphics were becoming increasingly significant, specially in the CAD (Computer Aided Design) field and specially in computer video games. As video games gained popularity, and the consequent increasing demand of 3D hardware acceleration, graphics manufacturers started the development of 2D and 3D graphics accelerators. This milestone was reached with the launch of Vérité V1000 chip in 1996 by Rendition.

During the second half of 1990s decade, and thanks to the increasingly success of 3D graphic programs, fundamentally video games, several manufacturers appeared to compete over the GPU market. By the end of 1990s, manufacturers leaders were 3dfx, ATI and NVIDIA. NVIDIA launched the Geforce 256 in 1999 being the first card on the market with hardware transform and lighting capabilities, adopting new hardware solutions that set the precedence for future designs like pixel shaders and vertex shaders.

During the early 2000s, thanks to the OpenGL API, a multiplatform and multilanguage API that was created in 1992 by Silicon Graphics Inc. to help programmers draw 3D images, and new the hardware architectures that allowed each image pixel be processed by a short program that could include additional image textures as inputs and geometric vertex be processed similarly, 3D applications experienced a major graphical capability improvement.The first device that supported vertex shaders programming was the NVIDIA's Geforce 3.

In 2000 3dfx was acquired by NVIDIA. From that point to the present, the market of high performance GPU chips has been dominated by NVIDIA on one hand, with an estimated market-share of 63.46% in October of 2009 according to [\[38\]](#page-123-2), and ATI, with and estimated of 28.97% of market-share according to [\[38\]](#page-123-2) at the same date.

The latest chips of NVIDIA are the G80 and G90 chip family (*Geforce 8 and 9*) generation. Recently NVIDIA has published a new architecture for the CUDA enabled chips with the code name Fermi[\[39\]](#page-123-3), which will have 512 cores integrated in the chip, as well as bigger L1 and L2 cache memory sizes and memory error correction among others, making it more suitable for general purpose computing. For his part ATI has developed Radeon 5000 family, with the Evergreen graphic chipsets.

### 2.3.1 GPGPU: general-purpose computing on graphics processing units.

GPGPU stands for General-Purpose Computing on Graphics Processing Units. Since 2003, several researchers like Harris, Mark J., William V. among others [\[40\]](#page-123-4), outlined that current architecture of high performance GPUs in terms of FLOPS (FLoating-point Operations Per Second), with programmable fragment and vertex shaders that enabled the programmers to create more realistic and complex graphics, could be used for other purposes rather than graphic calculations.

The motivation of GPGPU was performance improving of computing algorithms, and particularly to overcome limitations of traditionally CPU based computing already pointed in section 1.1: the instruction-level parallelism wall and the memory wall.

On one hand, although GPUs architecture offer a limited set of operations to be performed over data, they have the ability to process many of them in parallel, thanks fundamentally to the programmable shaders that were added to the GPU processor's pipelines. GPUs are able to compute many vertices or fragments of graphics in the same way in so-called *streams*. A stream is simply a set of elements that require similar computation, providing data parallelism, and kernels are the functions that are applied to each element in the stream.

In the other hand, the usage of graphical processor units have another important advantage over traditionally computing CPU based model; its memory bandwidth. In the last decade the gap between CPU and memory speed have kept growing, and thus memory latency has become a major bottleneck in CPU computing, specially in applications with an intensive usage of memory. The evolution of theoretical single precision floating point operations (FLOPS) [\[2\]](#page-121-0) for both Intel based CPU processors and NVIDIA based GPU processors is shown in the figure [2.10.](#page-45-0)

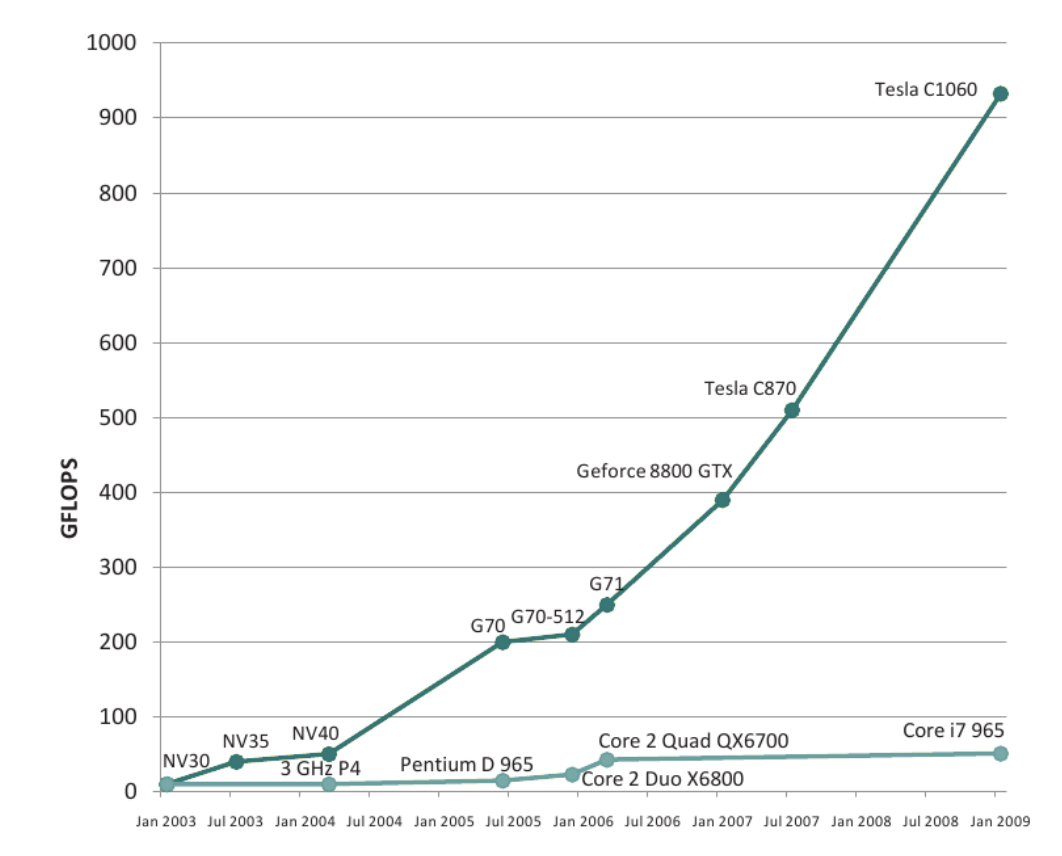

<span id="page-45-0"></span>Figure 2.10: GPU (NVIDIA) vs. CPU(Intel) processor FLOPS performance gap. Based on [\[2\]](#page-121-0)

First attempts of using GPUs with other purposes rather than graphics, required to transform or convert complex algorithms and data into a graphics, to be able to use the GPU through graphics libraries (like OpenGL) to solve them and later revert the transformation.

NVIDIA, conscious that GPGPU could be an important boost for the GPU market and also knowing that the current approaches for using GPUs for general purpose programming required a high level of knowledge and was a tedious job, started developing an SDK with the purpose of simplifying the task of GPGPU programming. The result of this development was  $\text{CUDA}^{\text{TM}}$ (Compute Unified Device Architecture), that was launched in November 2006.

CUDA is a parallel computing architecture that enables programmers to use both CPU and GPU processors to cooperate in a single program, using a computing paradigm known as heterogeneous computing. Software developers are able to program general purpose functions or routines to be run on the GPU by simply use "C for CUDA" (C with NVIDIA extensions) while the rest of the program is still executed in the CPU.

CUDA has become widely used in many areas such as physics simulations, scientific and medical simulations, signal processing, cryptography or audio and video processing among others.

ATI also launched his own GPGPU SDK called Stream SDK, but at the time Stream SDK has not been as successful as CUDA.

# 2.3.2 CUDA architecture and programming model for GPGPU

The CUDA SDK allows programmers to code parts or functions of a general purpose program to be executed in the GPU using C language with some extensions. The main three key abstractions that are exposed to the programmer as the C extensions are: a hierarchy of thread groups, shared memories and thread barrier synchronization.

CUDA programmers have to partition the algorithms or parts of the code that are going to be boosted using the GPU into coarse sub-problems that can be solved independently in parallel, and then into smaller pieces that can be solved cooperatively in parallel. Functions executed into the GPU are called kernels, the rest of the code, and particularly high control intensive parts of the code, are executed on the CPU.

Kernels are functions designated with  $\text{Qlobal}_{-}$  attribute. When they are called, kernels throw a total number of N threads. To achieve a good performance in general, kernels should throw thousands of threads.

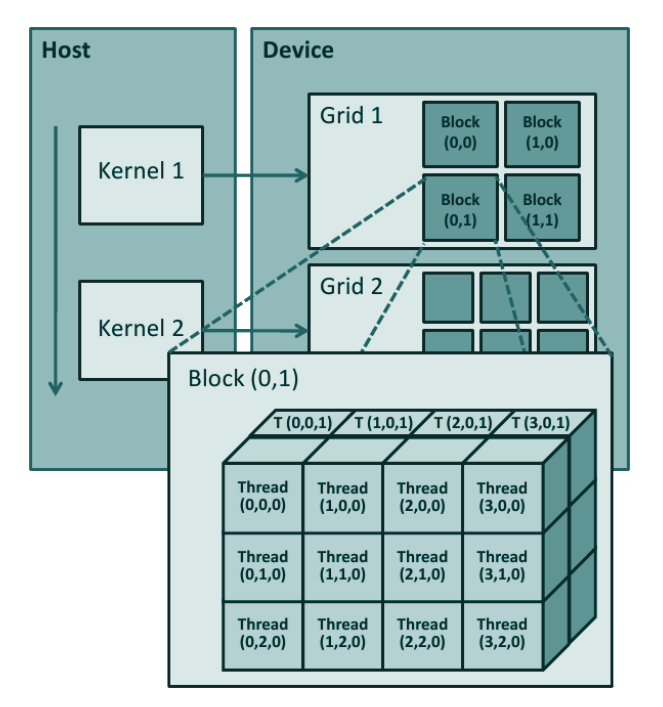

<span id="page-46-0"></span>FIGURE 2.11: CUDA thread hierarchy (based on [\[2\]](#page-121-0))

Figure [2.11](#page-46-0) show kernel's thread organization of model. The N threads thrown by the kernel are organized in 2D array of blocks called grid<sup>[3](#page-47-0)</sup>, each of this blocks containing a 3D array of threads. The number of threads, and their organization cannot be modified during the kernel execution. The programmer may use or not multidimensional block and grid organization according to their needs, simply not using (0 value) the dimensions not needed.

The programmer can access to the current thread block ID dimensions values with variables blockIdx.x and blockIdx.y respectively. Likewise, the programmer can access to current thread ID dimension with variables threadIdx.x, threadIdx.y and threadIdx.z respectively. The combination of blockIdx and threadIdx complex variables values identify unequivocally each thread, and are used to perform ordered data accesses and execute code conditionally depending on the thread and block IDs.

Currently, CUDA based programs have the restriction of a maximum of 65536  $(2^{16})$ threads and the limitation of 512 threads/blocks per dimension due to current GPU architectures (Tesla architecture).

The code contained in the figure [2.12](#page-47-1) shows a simplified example of a kernel call, throwing vecAdd kernel with a 1D grid organization and 1D thread block organization, throwing  $N_B$  blocks, with  $N_T$  threads per block. Some coding details, like memory data transfers from CPU to host are omitted for simplicity.

```
1 \vert __global__ void vecAdd (float* A, float* B, float* C)
2 \mid \mathcal{A}3 int i = threadIdx.x;
4 C[i] = A[i] + B[i];5 \mid \}6 int main (int argc, char *argv[])
7 \mid 58 \mid vecAdd <<<Nb, Nt >>>(A, B, C);
9 return 0;
10 }
```
<span id="page-47-1"></span>Figure 2.12: CUDA kernel example and associated main() function (simplified).

Kernels are called using kernel\_name<<<dim3 gridSize, dim3 blockSize,...>>>(...) syntax, where gridSize and blockSize are dim3 variables NVIDIA C extension , which

<span id="page-47-0"></span><sup>3</sup> 3D grid is currently implemented but yet not supported.

define the number of blocks in the grid and their organization in gridSize, and the number of thread per block and their organization in the case of blockSize (they can be constants, in which case 1D organizations are assumed).

When executing kernel functions, threads within the same block can cooperate sharing data using special variables residing in so-called shared memory space, tagging those variables with the \_shared\_ attribute. CUDA also offers the possibility to synchronize all the threads within the same block only with a barrier, by using  $\sqrt{2}$  syncthreads() API function.

In CUDA architecture several different memory spaces are defined. Figure [2.13](#page-48-0) shows a simplified diagram of memory spaces [\[2\]](#page-121-0).

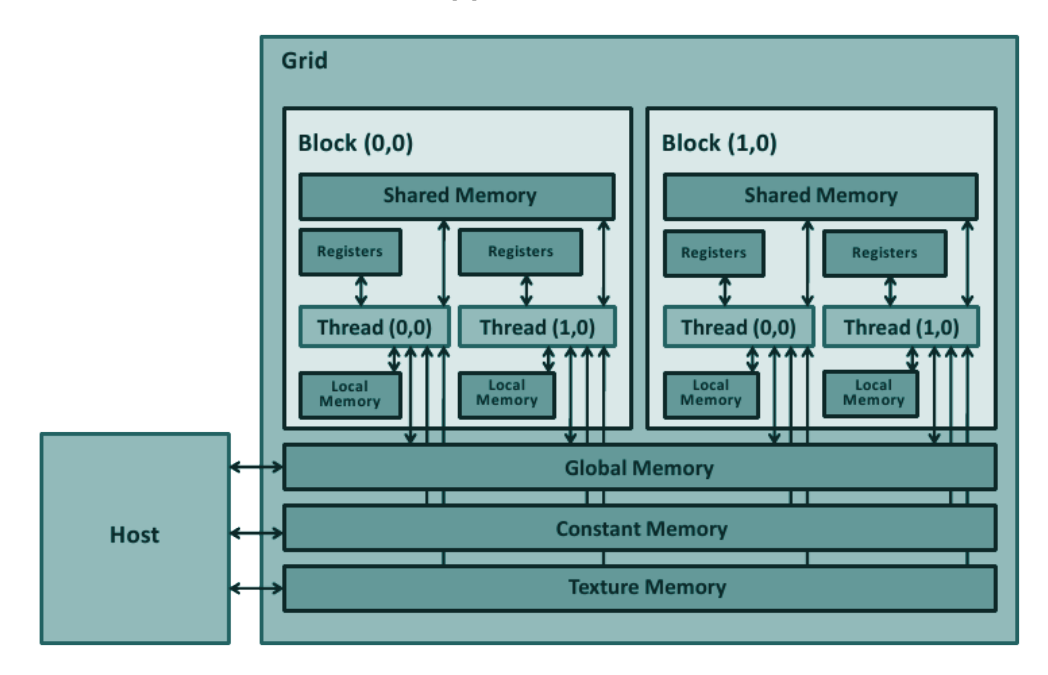

<span id="page-48-0"></span>FIGURE 2.13: CUDA memory hierarchy (based on [\[2\]](#page-121-0))

All the threads in the block have their own read-and-write local memory and registers that can only be accessed by itself. Shared memory instead, is defined with \_\_shared\_\_ variable attribute, and all the threads within the block can read-and-write in it (note that shared memory is not race-condition free). Additionally CUDA offers the programmer two more read-only memory spaces, a reduced size (currently 64KB) constant memory space ( $\text{\textendash}$  constant  $\text{\textendash}$ ), which is fast as it is cached and texture memory ( $\text{\textendash}$  texture  $\text{\textendash}$ ), which is also very fast. Finally global memory space  $(\text{-global})$  is a read-and-write memory space, with large capacity but slow access speed. the global, texture and constant memory spaces are persistent across multiple kernel launches by the same application.

The following table summarize memory spaces access costs.

| Memory space | <b>Size</b>           | Latency                   | $\rm R/W$ |
|--------------|-----------------------|---------------------------|-----------|
| Global       | up to 768MB           | $200-300$ cycles          | R/W       |
| Shared       | 16KB/SM               | $\simeq$ Register latency | R/W       |
| Constant     | $64\mathrm{KB}$ total | $\simeq$ Register latency | $R/-$     |
| Texture      | up to global          | $\geq 100$ cycles         | $R/-$     |
| Local        | up to global          | $200-300$ cycles          | R/W       |

Table 2.1: Memory spaces in a Geforce 8800 GTX. Extracted from [\[3\]](#page-121-1).

CUDA also has several limitations compared to the traditional CPU based programming. CUDA does not support at the time function pointers and the accesses to global memory must be aligned to a 4-byte address[\[3\]](#page-121-1). This is basically due to hardware architecture limitations, and is possible that in future GPU architectures these limitations have been solved, as NVIDIA have assured that new architectures will be CUDA compatible.

# <span id="page-50-1"></span>Chapter 3

# Design

# 3.1 Developing tools and methodology.

As previously outlined in section 1.2, the tools and programming languages that have been used in the developing process of the framework are:

Languages:

- $C++[42]$  $C++[42]$ : to take advantage of object oriented programming (classes, inheritance and polymorphism) and also due to the performance requirements, C++ has been used in the entire program, except when using CUDA as  $C++$  is still not fully supported by  $\text{CUDA}^1$  $\text{CUDA}^1$ .
- CUDA[\[43\]](#page-123-6): CUDA is the "language" or SDK used to perform general purpose calculations in the GPUs.
- Bash scripting: bash scripting language has been used for several pre-compiling scripts.

Libraries:

- Libpcap[\[6\]](#page-121-2): library to obtain packets from the Packet Filter.
- unixODBC[\[44\]](#page-123-7): ODBC library used to save analysis results to a database.
- GNU utilities[\[45\]](#page-123-8): Several GNU programs have been used. Further information can be found in Implementation section.

<span id="page-50-0"></span><sup>&</sup>lt;sup>1</sup>CUDA 2.3 supports C++ template meta-programming but not classes.

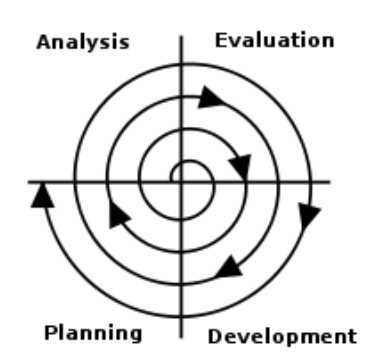

The methodology used in the development phase has been the spiral model.

Figure 3.1: Spiral methodology used in the developing process of the framework

In this methodology, in each turn of the spiral, the process of determining the objectives and requirements, analyzing the possible risks, developing and testing and planning (understood as an evaluation of the result), are done over the project. The number of turns through the spiral depend on the implementation issues that might be found, the accuracy of objective definition in the early stages of the development and the requirement fulfillment of the current implementation.

# 3.2 Framework design overview.

The main objective of this thesis has been to design and implement a framework capable of giving the user a simple way of programming network traffic analysis using GPUs, and specifically using CUDA. In addition, the framework should give an easy and extensible way of reusing analysis code for multiple analysis purposes, and thus giving the chance to programmers not knowing CUDA to create framework-based applications. A more extensive definition of the project objectives can be found in section [1.2.](#page-18-0)

The framework should allow users to create an undefined number of analysis, that are going to analyze network data captured or obtained from either network interfaces or from several capture files. The workflow planned for those applications based on the framework should be:

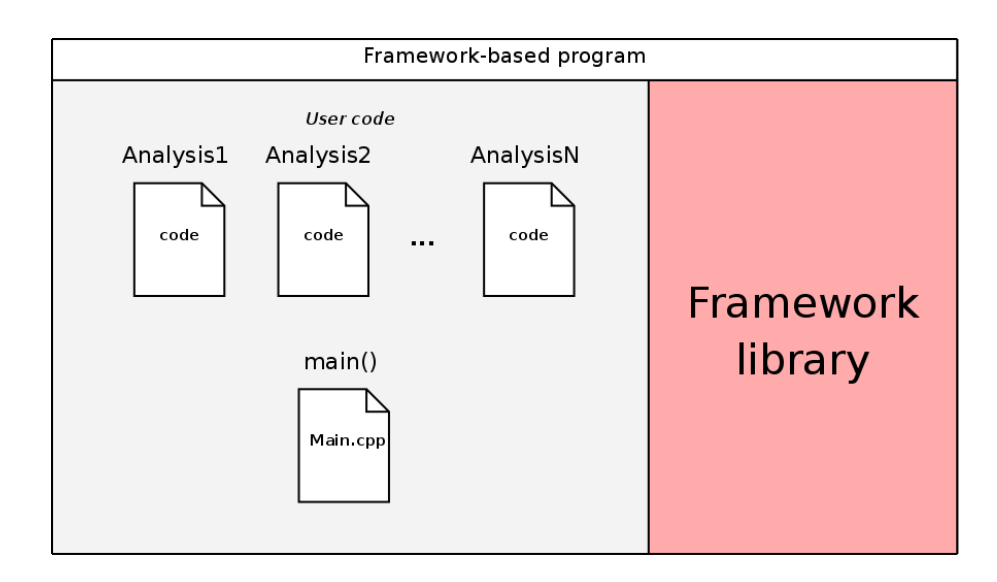

FIGURE 3.2: Framework workflow (design).

Framework design has been divided in several subsystems or components. The diagram contained in figure [3.3](#page-52-0) shows the relationship between these components.

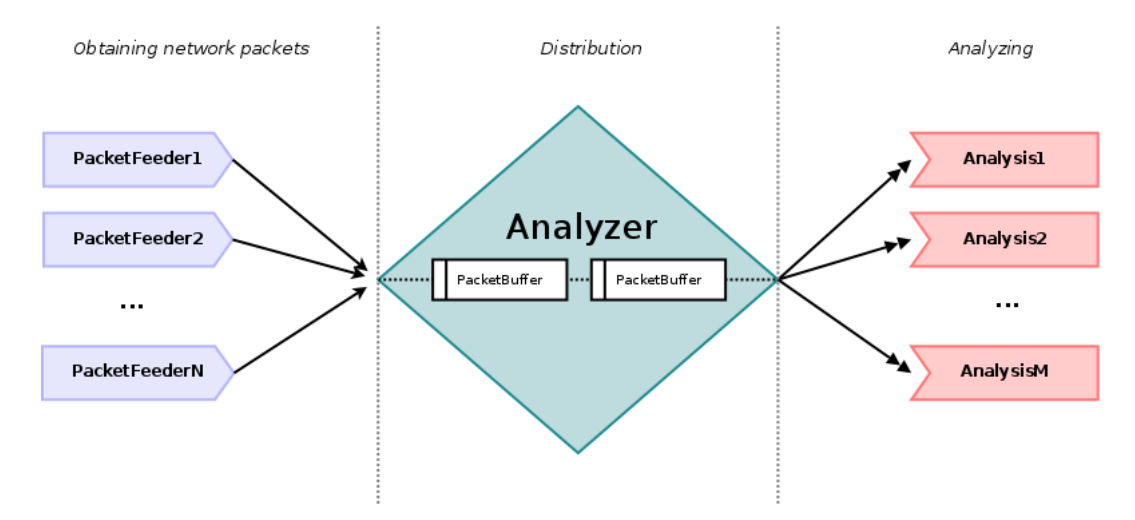

<span id="page-52-0"></span>FIGURE 3.3: Framework design diagram.

- PacketFeeders: in charge of obtaining network packets and buffering them into PacketBuffer objects.
- Analyzer: obtaining the PacketBuffer objects from PacketFeeders and distributing them to all the Analysis components.
- Analysis: performing analysis calculations over the data contained in the PacketBuffer objects. They also perform actions depending on the results obtained.

The framework should simply require that the program main() function contain the addition of new Analysis and PacketFeeder components to the Analyzer component, prior to start the analysis process. The figure [3.4](#page-53-0) shows how this should be translated into code (pseudo-code):

```
main(){
        // Add as much Analysis components as desired
        Analyzer.addAnalysis(analysis1);
        Analyzer.addAnalysis(analysis2);
        // ...
        Analyzer.addAnalysis(analysisN);
        // Add as much PacketFeeeder components as desired
        Analyzer.addFeeder(packetfeeder1);
        Analyzer.addFeeder(packetfeeder2);
        // ...
        Analyzer.addFeeder(packetfeederM);
        //Start obtaining packets and analyzing
        Analyzer.start()
}
```
<span id="page-53-0"></span>FIGURE 3.4: main() function structure draft (pseudo-code).

# <span id="page-53-1"></span>3.2.1 PacketFeeders.

The framework defines PacketFeeders as the components in charge of obtaining network packets and packing them into a PacketBuffer class object.

The PacketBuffer class should define an array of MAX BUFFER PACKETS packets, in which raw network data, basically network headers, are stored. The size of each packet buffer should be fixed to MAX BUFFER PACKET SIZE bytes, to easily be accessed by GPU threads as a function of the thread id. The figure below outlines the basic structure of the PacketBuffer class.

```
typedef struct{
        uint8_t data[MAX_BUFFER_PACKET_SIZE];
}packet;
class PacketBuffer {
        packet buffer[MAX_BUFFER_PACKETS];
}
```
FIGURE 3.5: PacketBuffer basic structure draft (pseudo-code).

PacketFeeders may obtain packets from any kind of source and pack them into PacketBuffer objects. The framework, as previously said in the objectives, should allow at least:

- Obtain packets from network interfaces in real-time. This capability will allow the framework to perform any kind of real-time traffic analysis, like monitoring, management or security surveillance tasks.
- Obtain packets from a tcpdump capture file, or from any other source. This feature will allow framework users to perform forensics analysis (or even batched analysis), to, for instance, obtain information after a security attack has been perpetrated.

From the design point of view though, all the PacketFeeder objects, regardless of its packet source, should indeed implement the same abstract class or interface. The interface should have at least the method getSniffedPacketBuffer(), where the Packet-Feeder supplies a filled PacketBuffer object, as shown in the following figure.

```
abstract class PacketFeeder {
        PacketBuffer getSniffedPacketBuffer(void);
}
```
<span id="page-54-0"></span>Figure 3.6: Abstract class for PacketFeeder (pseudo-code). Draft.

This component, and specifically the classes created that inherit from the abstract class PacketFeeder, are going to use the Libpcap library for obtaining packets from a network card or a file.

### 3.2.2 PreAnalyzer.

The PreAnalyzer component has been used in the development process for debugging purposes, and specifically to debug PacketFeeder components and to obtain useful information over the network capture files that have been used. During the development phase, PreAnalyzer component has been executed right before the buffers retrieved from PacketFeeders have been sent to all the analysis, giving to the programmer the chance to check and decode network packet information, and also verify the correct implementation and operation of *PacketFeeder* objects using host code  $(C++)$ .

From the framework design point of view, *PreAnalyzer* will not be a part of the userframework, although it will be included in the source code to help developing and extending the framework architecture.

# 3.2.3 Analyzer.

The Analyzer should be a unique object (static object) in the whole framework-based program, acting as a distributor or hub of the PacketBuffer objects filled by  $Packet$ -Feeders and all the Analysis of the framework-based program. This component should provide the flexibility to the framework, in terms of easy inclusion of new PacketFeeder and Analysis components to the framework-based program.

As the framework should allow users to have a multiple *PacketFeeder* objects and also multiple *Analysis* components in the same program, different policies on how to retrieve and distribute PacketBuffer objects on programs using multiple *PacketFeeder* and Analysis components, could be implemented:

Buffer retrieving policies:

- Event oriented buffer retrieving (interruptions). The buffers are retrieved as they are filled, and require an interruption or signaling mechanism to the Analyzer. This policy make no sense with *PacketFeeder* objects obtaining packets from a capture file.
- Retrieve buffers sequentially, by obtaining  $N_{buffers}$  buffers from each *Packet*-Feeder object contained in the program. A particular case of this, is obtaining a buffer from each feeder sequentially.

The drawback of this kind of policy is that packet rates between feeders obtaining packets in real-time should be similar or analysis time should be less than capturing time, to avoid packet loss.

Buffer broadcasting policies:

- Broadcast buffers to all Analysis components.
- Broadcast buffers to only a set of *Analysis* components, based on Packet-Buffer object parameters, for instance network interface or file origin.
- Broadcast buffers to only one *Analysis* components sequentially. This policy makes no sense with the current design of the framework.

Obtaining buffers sequentially, one by one from each feeder  $(N_{buffers} = 1)$ , and broadcasting them to all analysis policies have been assumed in the design and implementation of the framework, as they are in our opinion the most reliable. However, the design of the Analyzer could be easily extended to allow other policies, and they are considered in the future work subsection of section [4.5.](#page-75-0)

The following diagram shows a functional description of the *Analyzer* component main execution loop in pseudo-code.

```
//Assuming sequential buffer obtaining policy
//and buffer broadcasting to all analysis policy
analyzerStart(){
  while(1){
        //For each feeder in allFeeders
        foreach feeder in allFeeders{
             //Obtain buffer from a PacketFeeder
             buffer = feeder.obtainBuffer();
             //For each analysis in allAnalysis
             foreach analysis in allAnalysis{
                    //Analyze buffer
                    //execute GPU(analysis) and CPU(hooks) code
                    analysis.analyze(buffer);
             }
       }
 }
}
```
<span id="page-56-0"></span>Figure 3.7: Functional description of the Analyzer main loop (pseudo-code). Draft.

In order to ease adding both *Analysis* and *PacketFeeder* components, the design of Analyzer static class should include two methods; addAnalysisToPool(...) and the addFeederToPool(...). The following figure presents a draft of the Analyzer class structure, without analyzerStart() implementation presented in the figure [3.7.](#page-56-0)

```
class Analyzer {
  //Add PacketFeeder to analyzer feeders pool
  addFeederToPool(PacketFeeder feeder);
  //Add Analysis component to analyzer analysis pool
  addAnalysisToPool(Analysis analysis);
  //Start analyzer loop
  analyzerStart();
}
```
FIGURE 3.8: Analyzer class structure (pseudo-code). Draft.

# 3.2.4 Analysis.

Analysis components are the main components of the framework. Analysis should be objects performing a specific calculation or analysis over the network data buffered, inside the GPU using CUDA.

The Analysis components design should accomplish the following features and design demands:

- Easy addition of new Analysis components to the Analyzer component.
- Each analysis, has to be a unique entity in the whole framework-based program, performing a particular analysis task.
- Each *Analysis* component has to include the GPU analysis code (CUDA code) and the actions to be done over the analysis results, which we will refer to as hooks  $(C++$  CPU code).
- The code of the analysis and hooks section should be easily reused in other analysis entities, in the form of libraries or modules.

Analysis components, therefore, should be unique objects or "static classes" in the whole framework-based program. To ease adding analysis to the Analyzer, all analysis should have the same entry point or method; launchAnalysis(...).

The design of the Analysis is divided in two different sections: the analysis code section, containing CUDA code, and the actions or hooks code section, containing CPU code.

According to the study carried out to find a general structure suitable for most of the network traffic analysis, the analysis code section has been divided in several functions or methods. The following functions have been identified:

- mining(). This function is defined as the routine in charge of obtaining the data needed by the analysis function from the network packets contained in the buffer, and place it into the analysis input data array.
- preAnalysisFiltering(). The pre-analysis filtering function is intended to contain code filtering the analysis input data array of the analysis() function. This function might filter data by other criterias rather than the ones used in the mining()function.
- analysis(). The analysis function must contain the analysis algorithms, taking as algorithms input data the input data array and placing the results into a results array. In general, the data-type of the input and output array may be different, as well as the number of results.
- postAnalysisOperations(). In this function, the programmer should be able to define operations over the results array, filter the results or perform small calculations over them.

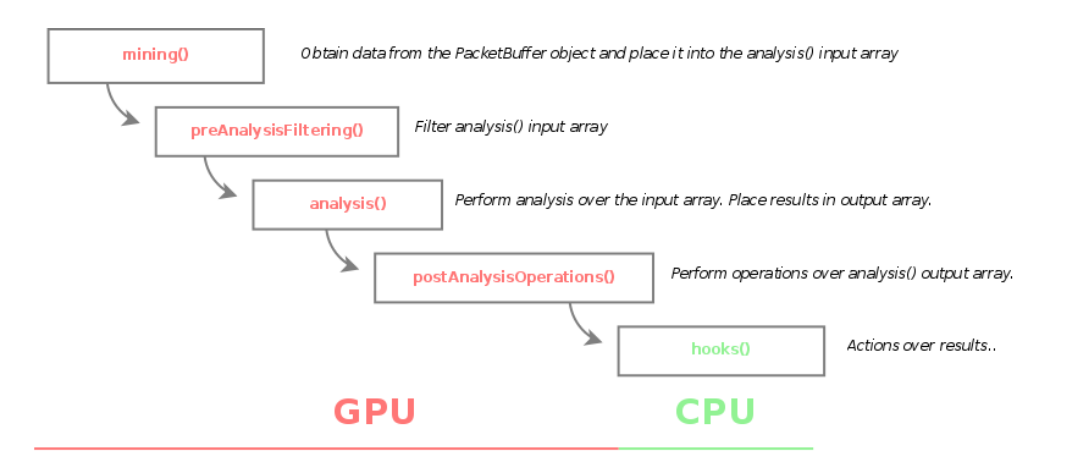

Figure 3.9: Analysis component graphical scheme

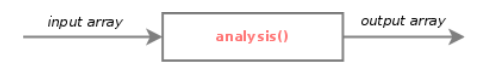

Figure 3.10: Detail of the analysis() routine of Analysis component

The operations or hooks section, in the form of the hooks() function, is defined as the function where programmers have the ability to code actions depending on the analysis results obtained from the GPU analysis. C/C++ code, external libraries, like unixODBC library, and in general any other programming tool that may be of interest should be used within hooks() function, in contrast of the analysis section.

According to all what was previously highlighted, any analysis of the framework should follow the structure outlined in the subsequent figure.

```
abstract class Analysis {
  /*
      User must implement:
        1. analysis section (kernel) functions
        2. hooks() function
  */
  //CUDA analysis main function (kernel)
  __global__ kernel(packetBuffer buffer, OUTPUT_TYPE results){
       mining(...);preAnalysisFiltering(...);
       analysis(...);
      postAnalysisOperations(...);
  }
  //Analysis launch function
  launchAnalysis(packetBuffer buffer){
       //Analysis section: call GPU functions
       kernel<<<gridSize,blockSize>>>(buffer,results);
       //Hooks section
       hooks(buffer,results);
  }
}
```
Figure 3.11: Analysis abstract class structure (pseudo-code).Draft.

Finally, Analysis components should allow to reuse code of analysis and hooks sections in the form of a libraries or a modules. The idea behind this, is to create an opensource set of modules to be delivered with framework source code, containing analysis algorithms, hooks and other useful routines, to be used by other user programmers in order to take advantage of them.

# Chapter 4

# Implementation

# 4.1 General considerations

The current implementation of the framework has been developed using the following versions of the libraries and programming tools:

- GCC 4.3.
- CUDA release 2.3.
- LibPcap 0.8.
- Libc6 version 2.07.
- unixODBC version 2.2.11.
- Autotools version 1.11.

# 4.1.1 Framework implementation overview.

The framework has been developed based on the design presented in the chapter [3.](#page-50-1) The framework user workflow obtained though, has been heavily modified due to the facts exposed in the section [4.6.](#page-78-0)

The framework compilation workflow resulting of the development process has been:

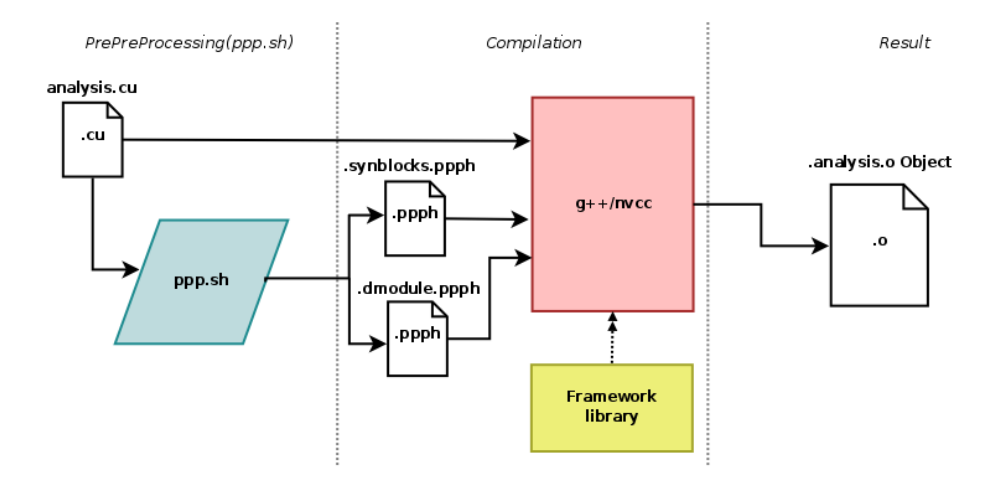

FIGURE 4.1: Analysis components compilation workflow (separately).

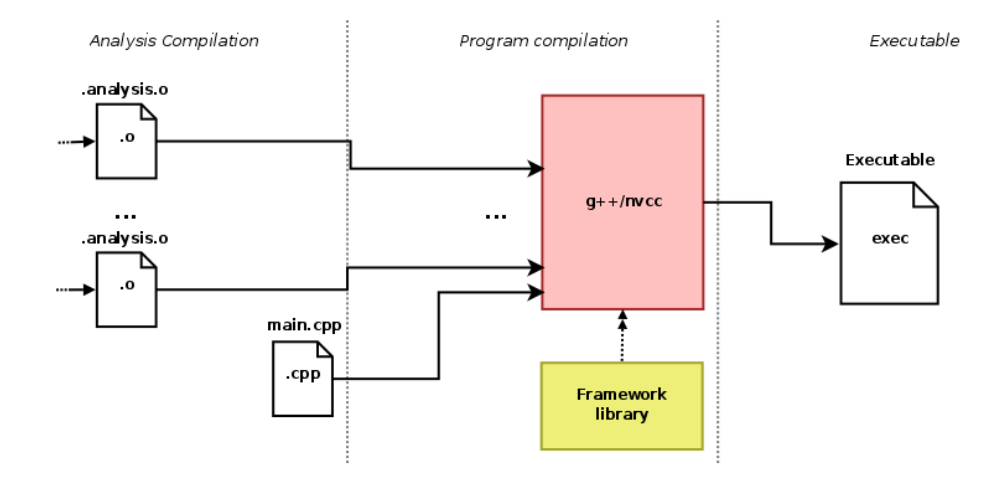

Figure 4.2: Framework-based application compilation workflow.

The components are made up from a set of template files to simplify the task of the framework user, containing the analysis .cpp and .h file and a Makefile. The analysis components are first compiled into .o objects with nvcc and the framework library, after the process of code parsing to obtain the files .syncblocks.ppph and .dmodule.ppph is made, to automatically configure some parameters of each analysis.

The framework-based executable is then created by compiling the file containing the main() method, the rest of analysis objects and the framework library.

## Source structure

The source code of the framework (trunk) is the one showed in the figure [4.3,](#page-63-0) obtained using the tree -d command (truncated):

```
.
|-- Analysis
| |-- BlankAnalysisTemplate
    | |-- Libs
    | | |-- Gpu
.............
    | \cdot || | '-- Host
.............
  | \cdot || '-- Modules
.........
|
|-- Analyzer
|-- Common
    | '-- Protocols
|-- ConfigFiles
|-- Examples
    | --
.....
|-- PacketFeeders
|-- PreAnalyzer
|-- TestBench
'-- Tools
```
<span id="page-63-0"></span>FIGURE 4.3: Framework source code structure (truncated).

Each component has his own directory within the source directory, like Analysis, Analyzer . . . The Analysis component is where most of the code is placed, and has two important subfolders Libs and Modules. The first subfolder contains both CPU and GPU libraries, while the *Modules* folder contains the code modules<sup>[1](#page-63-1)</sup> of the framework.

The Common directory contains common classes like PacketBuffer or protocol headers (Protocols subfolder). The Testbench folder contains tcpdump capture files for testing purposes, and the Tools folder contains fundamentally the PrePreProcessor scripts.

<span id="page-63-1"></span><sup>&</sup>lt;sup>1</sup>Section [4.6.5](#page-95-0)

# <span id="page-64-0"></span>4.1.2 Framework threading model.

The framework has been developed using the pthreads library. The implementation currently uses the main thread(the one executing main() routine) for all the analysis tasks, including the analyzer, and one for each packetFeeder object created by the frameworkbased application.

The reason of having a thread for each packet feeder, independent from the analysis/ analyzer thread, is to assure that the capturing tasks of the feeder do not affect to the analysis performance or to the capturing rate of other packetFeeder objects.

The figure below shows the threading model of the framework-based applications graphically.

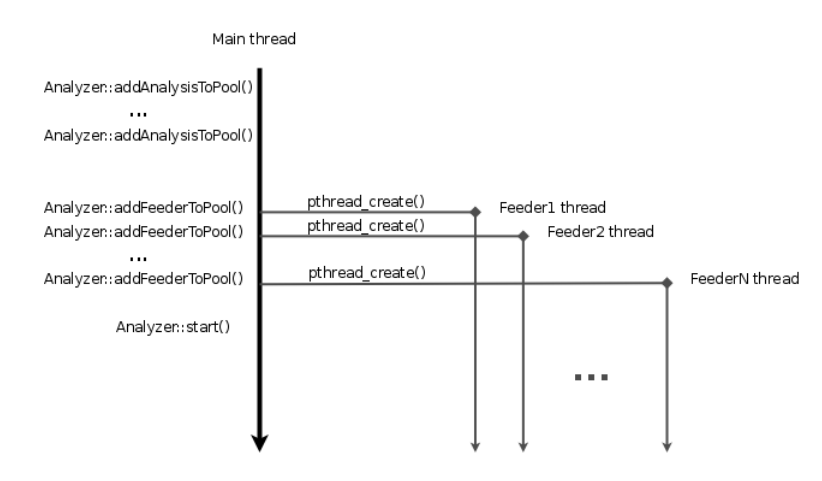

FIGURE 4.4: Framework-based applications threading model (CPU).

# 4.1.3 Naming conventions.

All the source code developed in this project uses the same name convention. The style used to define types, classes, functions, methods and variable names is basically  $C++$ style.

- Class names are spelled in mixed case starting with upper case. Examples: MyClass, MySecondClass.
- Methods are spelled using mixed case starting with lower case. Examples: myFunction(), myOtherFunction().
- Types defined with typedef are spelled using mixed case starting with lower case and with the suffix \_t. Examples: myType\_t, anotherType\_t.

• Variable names are spelled using mixed case starting with lower case. Examples: variableName, anotherVariableName.

In addition, all the pointers corresponding to addresses of the GPU memory space are named using the variable name style, and with the prefix GPU. Examples: GPU buffer, GPU data.

# 4.2 Common classes

In this section an overview of the common implementation classes used in several components of the framework is presented, corresponding to the classes contained in the folder Common of the source code.

# 4.2.1 PacketBuffer

PacketBuffer as described in section [3.2.1,](#page-53-1) is in charge of the network packet data buffering. Figure [4.5](#page-66-0) shows partially the implementation of the header of the class.

```
1 / * \dots */
2 # define MAX_BUFFER_PACKETS 3840 // Max number of packets
3 # define MAX_BUFFER_PACKET_SIZE 94 // Packet max size
4 # define TIMESTAMP_OFFSET sizeof (int)
5
6 typedef struct {
7 int proto [7];
8 int offset [7];
9 } headers_t;
10
11 typedef struct{
12 timeval timestamp;
13 headers_t headers;
14 uint8_t packet [MAX_BUFFER_PACKET_SIZE];
15 } packet_t;
16
17 class PacketBuffer {
18
19 public:
20 /* ... */
21 int pushPacket (uint8_t* packetPointer, const struct pcap_pkthdr* hdr);
22 packet_t* getPacket (int index);
23 /* ... */
24 protected :
```

```
25 // DataLink info for all packets
26 int deviceDataLink;
27
28 unsigned int lastPacketIndex;
29 unsigned int lostPackets ;
30 packet_t* buffer;
31 /* ... */
```
<span id="page-66-0"></span>Figure 4.5: Extract of PacketBuffer.h

The class implements packet buffering by defining a protected packet t array named buffer, containing up to MAX BUFFER PACKETS packet t elements (dynamically allocated, in the source code of PacketFeeders/PacketBuffer.cpp file).

The defined packet t type structure, contains three elements: the packet timestamp, in timestamp field, a header\_t structure object headers and the packet data in the uint8\_t array packet.

The content of packet data, in this case the network protocol headers, is stored in the field packet by copying directly the raw data from the captured packet. That means the data contained in the field packet, and particularly the headers, are not aligned and they are in network bit representation (BIG ENDIAN format). These facts will have their implications in analysis component implementation.

The headers field is used to store packet protocol dissection result. The dissection process is described in depth in section [4.2.2,](#page-67-0) and is carried out by classes implementing abstract methods of Dissector class. Regarding PacketBuffer, the usage of the SizeDissector class is required for two reasons:

- Protocol identification. Network protocol headers are identified, and the information is stored in headers struct.
- Packet data size calculation. As packet field has a fixed and limited size (MAX BUFFER PACKET SIZE), packets not fitting buffer should be dropped, as network headers can be cracked, and hence packet data size calculation is needed.

The implementation decision of saving the protocol identification information in the headers field, responds to four main reasons:

• Packet data size calculation is needed, and hence a protocol identification process has to take place anyway.

- The process of protocol identification is done only once, thanks to the way information is stored. Later this information can be used in both CPU and GPU functions/methods without having to re-identify protocols.
- Dissector implementation, offers a simple way to perform protocol identification and, at the same time, actions depending on the protocol that is being identified, due to the implementation of Dissector class.
- Dissection is not done in the GPU because the implementation of a GPU dissector could be tedious to code and hard to maintain, due to the lack of class support by CUDA 2.3. In addition polymorphism is not supported by CUDA either, as no function pointers can be used in the current CUDA implementation.

#### Future work

The future work that could be carried out over current PacketBuffer implementation is basically dynamic size adjusting of the packet field contained in the packet t struct. The idea behind that is to ensure that packet dropping is under a certain threshold; for instance to ensure that packet loss is below 1%. This is indeed, partially implemented, as PacketBuffer's lostPackets variable is incremented when a packet is dropped, and therefore, using lastPacketIndex and lostPackets, loss ratio can be calculated when buffer is filled as:

 $\textit{LossPacketRatio}_{\%} = \frac{\textit{lostPacket}}{\textit{lastPacketIndex} + \textit{lostPackets}}100$ 

FIGURE 4.6: Lost packet ratio calculation.

### <span id="page-67-0"></span>4.2.2 Dissector

The Dissector is an abstract class interface implementing network protocol identification. At the same time Dissector defines a set of pure virtual (abstract) Action methods, one for each network protocol. The derived classes must implement Action methods, giving an easy way to implement specific code that is going to be executed when that particular protocol is identified within a dissection process.

The figure [4.7](#page-69-0) contains the source of the *Common/Dissector.h* 

```
1 #ifndef Dissector_h
2 # define Dissector_h
3
4 #include <pcap.h>
```

```
5 # include <inttypes .h>
6 # include <iostream >
7 # include <arpa / inet .h>
8
9 #include "../Util.h"
10
11 // Protocols
12 #include "Protocols/Ethernet2Header.h"
13 #include "Protocols/Ip4Header.h"
14 # include "Protocols/TcpHeader.h"
15 #include "Protocols/UdpHeader.h"
16 | #include "Protocols/IcmpHeader.h"
17
18 using namespace std;
19
20 class Dissector {
21
22 public :
23 unsigned int dissect (const uint8_t* packetPointer, const struct
       pcap_pkthdr* hdr, const int deviceDataLinkInfo, void* user);
24 private :
25 void dissectEthernet (const uint8_t* packetPointer, unsigned int *
       totalHeaderLength, const struct pcap_pkthdr* hdr, void* user);
26 void dissectIp4 (const uint8_t* packetPointer, unsigned int *
       totalHeaderLength, const struct pcap_pkthdr* hdr, void* user);
27 void dissectTcp (const uint8_t* packetPointer, unsigned int *
       totalHeaderLength, const struct pcap_pkthdr* hdr, void* user);
28 void dissectUdp (const uint8_t* packetPointer, unsigned int *
       totalHeaderLength, const struct pcap_pkthdr* hdr, void* user);
29 void dissectIcmp (const uint8_t* packetPointer, unsigned int *
       totalHeaderLength, const struct pcap_pkthdr* hdr, void* user);
30
31 // Virtual Actions:
32 virtual void EthernetVirtualAction (const uint8_t* packetPointer,
       unsigned int* totalHeaderLength, const struct pcap_pkthdr* hdr,
       Ethernet2Header * header, void* user) = 0;
33
34 virtual void Ip4VirtualAction (const uint8_t* packetPointer, unsigned
       int* totalHeaderLength, const struct pcap_pkthdr* hdr, Ip4Header* header
        , void* user ) = 0;
35
36 virtual void TcpVirtualAction (const uint8_t* packetPointer, unsigned
       int* totalHeaderLength, const struct pcap_pkthdr* hdr, TcpHeader* header
        , void* user ) = 0;
37
38 virtual void UdpVirtualAction (const uint8_t* packetPointer, unsigned
       int* totalHeaderLength, const struct pcap_pkthdr* hdr, UdpHeader* header
        , void * user) = 0;
```

| 39 |                                                                        |
|----|------------------------------------------------------------------------|
| 40 | virtual void IcmpVirtualAction (const uint8_t* packetPointer, unsigned |
|    | int* totalHeaderLength, const struct pcap_pkthdr* hdr, IcmpHeader*     |
|    | header, $void*$ user)=0;                                               |
| 41 |                                                                        |
| 42 | virtual void EndOfDissectionVirtualAction(unsigned int*                |
|    | totalHeaderLength, const struct pcap_pkthdr* hdr, void* user)=0;       |
| 43 |                                                                        |
| 44 | $\cdot$                                                                |
| 45 | #endif // Dissector_h                                                  |

<span id="page-69-0"></span>Figure 4.7: Dissector.h abstract class.

Dissector class defines the main method dissect to start the dissection process, and all the protocol dissection methods are named dissectPROTOCOL NAME . These methods receive a pointer to the packet header data (packetPointer), the size counter totalHeaderLength, the struct pcap\_pkthdr hdr and the void\* user pointer.

The pointer user is passed between every method of the dissector, and can be used by the virtual action methods. The name of the virtual action methods follow PROTOCOL NAME-VirtualAction nomenclature.

In the framework two different Dissector-based classes are used; SizeDissector on one hand, used by PacketBuffer class to calculate packet size and store protocol information, and on the other PreAnalyzerDissector, that can be used for multiple purposes, but currently is used to decode and dump network protocol information for debugging purposes.

### Future work

The future work that could be done over Dissector class is to add support for more protocols from link, network, transport and application layers.

In addition the Dissector could also be extended to dinamically load shared objects at runtime, and hence not having to recompile the framework-based applications to add more protocols.

# 4.2.3 Network protocol headers

The network protocol files are placed in the directory Common/Protocols. All the network protocols are modeled as a class inheriting from the abstract class VirtualHeader. VirtualHeader interface has a unique pure virtual method dump() that must be implemented for dumping the network protocol decoding (debugging purposes).

The implementation of each protocol header file contains:

- Protocol header struct definition.
- Header class definition, containing a pointer to protocol header struct which is set in the constructor of the class and the prototype for the dump() method. Class may also define useful methods to obtain data from the header.
- MACROS for inserting and retrieving the network protocol information from the headers\_t struct.

MACROs for inserting and retrieving the network protocol identification from headers\_t are tools to simplify the task of storing and obtaining information from the dissection. The information saved in the headers t struct is, on one hand a unique protocol identifier number in the proto field, and on the other the offset from the start of the packet where that particular header is, in the offset field. This information is saved in one of the seven positions of the arrays depending on the type of protocol header.

All the protocol must implement their own MACROs as a invoking the two general MACROs contained in the VirtualHeader.h file:

```
1 / * \dots * /2 # define INSERT_HEADER ( headers , level , offseT , protocol ) do{ \
                 (headers) \rightarrow proto[level] = protocol; \ \ \ \(headers) -> offset [level] = offseT; \
                 } while (0)
3
4 # define IS_HEADER_TYPE ( headers , level , protocol )\
                 ( headers ) ->proto [ level ] == protocol
5 /*... */
```
Figure 4.8: MACROs defined in VirtualHeader.h file to store and obtain information from header\_t struct.

The current network protocols implemented are: *Ethernet*,  $IP<sub>4</sub>$ ,  $IP<sub>6</sub><sup>2</sup>$  $IP<sub>6</sub><sup>2</sup>$  $IP<sub>6</sub><sup>2</sup>$ ,  $TCP$ ,  $UDP$  and ICMP. Current implementation does not support protocol tunneling, although the system is designed to support it.

<span id="page-70-0"></span><sup>2</sup>Partially implemented; test-pending

An example of the MACROs defined by the TCP protocol is shown below:

```
1 / * \ldots * /2 # define HEADER_TCP_HEXVALUE 0 x0006
3
4 /* MACROS HEADERS */
5 # define TCP_HEADER_TYPENAME struct tcp_header
6
7 # define INSERT_HEADER_TCP ( headers , level , offseT ) INSERT_HEADER ( headers ,
       level , offseT , HEADER_TCP_HEXVALUE )
8 # define IS_HEADER_TYPE_TCP ( headers , level ) IS_HEADER_TYPE ( headers , level ,
       HEADER_TCP_HEXVALUE )
9 /* ... */
```
Figure 4.9: MACROs extract from the TcpHeader.h file

Each protocol within the framework must define a unique ID, in this case 0x0006. The protocols use INSERT HEADER and IS HEADER TYPE MACROs defining a MACRO "wrapper" in which the ID is used to mask the usage of this ID to the user (actually this MACROs are "rewrapped" to be more easy to use by the user in the Analysis component).

# Future work

Adding new protocols, and modifying the dissectors to support them are the main improvements that could be done over this part of the source code.

# 4.3 PacketFeeder components

Following the schematic design presented in section [3.2.1](#page-53-1) and in figure number [3.6,](#page-54-0) and also according to the threading model exposed in section [4.1.2,](#page-64-0) the abstract class PacketFeeder has been implemented as the following figure shows.
```
1 # ifndef PacketFeeder_h
2 # define PacketFeeder_h
3
4 #include <pthread.h>
5
6 #include "../Util.h"
7 # include " PacketBuffer .h"
8
9 class PacketFeeder {
10
11 public :
12 // Create a pthread and start buffering packets
13 virtual pthread_t* start (int limit) = 0;
14
15 // Get a filled PacketBuffer
16 virtual PacketBuffer* getSniffedPacketBuffer (void) = 0;
17
18 // Force to stop feeding and mark last PacketBuffer with flag "
       flush" to true
19 virtual void flushAndExit (void) = 0;
20
21 private :
22
23 \mid \};
24
25 # endif // PacketFeeder_h
26
27
```
Figure 4.10: PacketFeeder abstract class or interface.

The PacketFeeder interface consists of three pure virtual methods:

- start(int limit): the start() method creates a new pthread, as defined in the threading model, and begins to buffer packets in one or more PacketBuffer objects. The start() method returns a pointer to a pthread t variable, corresponding to the new pthread created. The optional parameter limit indicates the capturing limit in packet number.
- getSniffedPacketBuffer(): the method must be called by the analyzer thread to retrieve a filled PacketBuffer object. The PacketBuffer pointer returned, must point to a heap memory section but must not be freed by any other method rather than PacketFeeder's class methods. The current implementations of

the abstract class block the calling thread, if no buffer is ready yet. An asynchronous implementation of the PacketFeeder interface is proposed in the future work section.

• flushAndExit(): the flushAndExit() method flushes immediately the current buffer, and ends PacketFeeder pthread execution.

## <span id="page-73-0"></span>4.3.1 LivePacketFeeder

LivePacketFeeder class implements the PacketFeeder interface, offering methods to sniff packets from network interfaces or cards in pseudo real-time.

The current implementation of the feeder does not unblock consumer thread (the thread calling getSniffedPacketBuffer()) and therefore returning a valid pointer to a filled PacketBuffer object, until the PacketBuffer is fully filled or when Analyzer calls asynchronously flushAndExit() method.

The internal implementation of the class, contains an array of two PacketBuffer objects, one that is currently being consumed by last consumer thread, and the one that is being used to buffer the packets being captured (double buffer).

The implementation of this class can be found in the figure [A.1](#page-111-0) of the appendix [A](#page-110-0) and in the file PacketFeeders/LivePacketFeeder.cpp of the source code.

LivePacketFeeder constructor, LivePacketFeeder(const char\* device), requires the C string parameter device, indicating the system's network interface name (Unix-style name, like lo, eth0, eth1, wlan0...). A special network interface defined by Libpcap library, any, can be used as device value to sniff from all the network interfaces on the system.

Current implementation has been developed to achieve the maximum performance with a unique consumer thread. Nevertheless, if in the future the framework requires multiple consumer threads to concurrently call getSniffedPacketBuffer() method, the class could be easily improved by increasing the number of PacketBuffer objects in packetBufferArray variable to the maximum number of concurrent consumer threads.

## Future work

A feature that has not been implemented, and could be considered as future work over this class is timeout buffer dispatching. This could be done, by using libpcap pcap loop() or pcap dispatch() packet number capturing limit and a timer.

Another feature that could be easily implemented in both LivePacketFeeder and OfflinePacketFeeder and would be of great interest is the capturing filters based on libpcap filters.

## 4.3.2 OfflinePacketFeeder

OfflinePacketFeeder class implements the PacketFeeder interface, offering methods to obtain packets from a capture file. The capture file must have the same format as those used by *tcpdump* and *tcpslice*. A capture file can be saved, for instance, using tcpdump tool with the following command (sniffing eth0 network interface):

LenovoT400:" # tcpdump -i eth0 -w captureFile.tcpdump

FIGURE 4.11: Example: obtaining a capture file (captureFile.tcpdump) with tcpdump program.

The current implementation of the OfflinePacketFeeder, is similar to the LivePacketFeeder one, as the main difference between them is that OfflinePacketFeeder implementation uses pcap open offline() libpcap function while LivePacketFeeder uses pcap open live(). Additionally, a special mechanism to finish the execution of the feeder is implemented, when all the packets from the capture file have been read. The source code of the class definition is shown in the figure [A.2](#page-113-0) of the appendix [A](#page-110-0) and the implementation can be found in the file PacketFeeders/OfflinePacketFeeder.cpp

In the same way as LivePacketFeeder does, OfflinePacketFeeder does not unblock consumer thread (the thread calling getSniffedPacketBuffer()), until the PacketBuffer is fully filled or when the file capture has no packets left to read.

The implementation of the class also contains the array of two PacketBuffer objects. The implementation of the methods of the header file, can be found in the file Packet-Feeders/OfflinePacketFeeder.cpp.

OfflinePacketFeeder defines a parametric constructor OfflinePacketFeeder(const char\* file), where the C style string file is the path to the source capture file.

Due to the similarity between LivePacketFeeder and OfflinePacketFeeder implementation, this PacketFeeder interface implementation shares the same performance limitation with LivePacketFeeder. If the framework is ever modified to allow multiple consumer

threads to call concurrently getSniffedPacketBuffer() method, the current implementation will underperform. The solution in this case should be the same as the solution outlined in section [4.3.1.](#page-73-0)

# 4.4 PreAnalyzer component

The PreAnalyzer component has been implemented in the PreAnalyzer class containing a main entry method preAnalyze(PacketBuffer\* bufferPointer). The code of this method can be modified to fulfill debugging needs. PreAnalyzer has also a private object that inherits from Dissector, PreAnalyzerDissector, which implements pure virtual Action functions of the dissector, and can also be used to obtain information from packets in the buffer. The PreAnalyzer objects have to be created and called from the Analyzer code, in order to be used.

The files are all implemented in the *PreAnalyzer* directory.

## 4.5 Analyzer component

The Analyzer component has been developed based on the description of section [3.2.3.](#page-55-0) The Analyzer class has been defined with static methods and attributes solely, and hence is a "static class". An extract of the code of files Analyzer/Analyzer.h and Analyzer/- Analyzer.cpp is presented in figures [A.3](#page-114-0) and [A.4](#page-117-0) of the appendix [A.](#page-110-0)

The Analyzer class offers to the framework-user programmer three methods:

- Analyzer::addFeederToPool(PacketFeeder\* feeder,int limit)
- Analyzer::addAnalysisToPool(void (\*func)(PacketBuffer\* packetBuffer, packet\_t\* GPU\_buffer))
- Analyzer::start(void)

The first two methods must be executed before Analyzer::start() is called.

As its names suggests, Analyzer::addFeederToPool method adds a feeder to the feeders pool, to later retrieve buffers from it. The optional parameter limit should be used in the future to implement a limit in the number of packets to capture, but is currently not implemented.

In the other hand, users are able to add analysis to the Analyzer analysis pool by using the static method  $\texttt{Analyzer}::\texttt{addAnalysisToPool}(...).$  The implementation of the method Analyzer::addAnalysisToPool(...) requires a function pointer instead of a pointer to an analysis abstract class object (interface). This is implemented this way because analysis classes have been developed as static classes<sup>[3](#page-76-0)</sup>, and as  $C++$  virtual functions and pure virtual functions cannot be declared as static, the addAnalysisToPool, cannot be implemented by getting a pointer from an abstract class, which might be a more natural way to implement it (like addFeederToPool implementation does).

Nevertheless, as all the analysis are implemented defining the same entry method, the static method ANALAYSIS NAME::launchAnalysis, adding new analysis to the pool by the framework users is quite natural and simple too. Syntax for adding new analysis is as follows:

#### Analyzer::addAnalysisToPool(ANALYSIS NAME::launchAnalysis);

The buffer retrieving policy implementation is the one described in section [3.2.3,](#page-55-0) and is implemented in the Analyzer::start() method. It should be remarked that if new retrieving policies may be implemented, buffer obtaining should be encapsulated in one or more private methods of the same Analyzer class, for better code organization.

Buffers are distributed across all the analysis contained in the pool. According to the threading model, as all the analysis run in the same thread as the Analyzer, the distribution of the buffers to the analysis is sequential, so analysis are performed sequentially.

The Analyzer has also the task to load and unload the PacketBuffer buffer from the GPU memory space. All the analysis contained in the pool will receive, in addition to the PacketBuffer object, the GPU buffer pointer that is going to be used by CUDA kernels.

Finally Analyzer::start() is the method that start the analysis process. Before calling the start() method, the framework-based program should have introduced at least one feeder and one analysis to the pool. This method only returns when program execution is terminated by a SIGTERM signal or if there are no more packets to obtain in the case of a program containing OfflinePacketFeeders.

<span id="page-76-0"></span><sup>&</sup>lt;sup>3</sup>The decision of implementing analysis with static methods is further described in section [4.6.](#page-78-0)

#### Known limitations

The framework gives to the framework-user the chance to define windowed analysis. The user is able to program analysis that accumulate several PacketBuffer objects before the analysis routine is actually performed.

There is a known limitation of the current implementation of Analyzer related to the windowed analysis implementation. When multi-feeding feature is used, windowed analysis cannot assume time-coherence of captured packets (in other words, that all the packets are in timestamp order), as it can indeed be assumed by analysis from a single feeder program. The current window buffering policy of analysis is to place new packets at the end of the window buffer (in the GPU), as later explained in section [4.6.2.](#page-83-0)

Some of the modules developed, listed in section [4.7,](#page-104-0) currently assume this time-coherence property of buffers and window buffers, and therefore the usage of multi-feeding programs in conjunction with these modules, or any other analysis that might be defined, may lead to erroneous results. The current framework implementation sets macro ANALYZER MAX FEEDERS POOL SIZE to the value of one, to prevent the creation of multifeeding framework-based programs.

Several strategies could be used to work around time-coherence limitation:

- Change current implementation, from GPU memory buffering to host buffering, and sort buffer before throwing analysis.
- Maintain current implementation, and therefore sort the buffer inside the GPU, prior to the analysis routine. Due to the current implementations of sorting algorithms, and the fact that fast sorting algorithms are generally difficult to program in stream processing, among other limitations<sup>[4](#page-77-0)</sup>, this might be less efficient than the above mentioned.

## Future work

The future work that could be carried out over the Analyzer component is:

• Solving the time-coherence limitation previously described with the techniques outlined before.

<span id="page-77-0"></span><sup>&</sup>lt;sup>4</sup>Current sorting algorithms support only reduced types, 32 bit types in general.

- Implementation and performance evaluation of an event-oriented buffer retrieving policy. This implementation would require an asynchronous communication system between feeders and Analyzer (avoiding inefficient polling synchronization).
- Implementation and performance evaluation of selective buffer distribution to analysis policy to allow users to only send buffers with particular properties to a group of Analysis; i.e. send all the buffers obtained from a certain network interface, to a subset of analysis.
- Interactive feeder/analysis control: enable, disable, add and delete actions. This would offer users the ability to disable and enable, and add or delete from the pool feeder and/or analysis at runtime, without having to stop framework-based program execution, recompile and re-execute. This would require the implementation of a text-based, graphical or both text-based and graphical user interface (UI) and an asynchronous communication system with the Analyzer.

# <span id="page-78-0"></span>4.6 Analysis components

The Analysis component has been developed under the directives described in section [3.2.4.](#page-57-0) The generic execution of an analysis had been divided into five different generic sections or routines; mining(), preAnalysisFiltering(), analysis(), postAnalysisOperations() and hooks(). The first four methods had to be executed inside the GPU and hence being CUDA, functions while hooks() method had to be executed in the CPU.

The appropriate way to design and implement analysis in  $C++$  language would have been to define an abstract class Analysis as presented in figure [3.11](#page-59-0) of section [3.2.4.](#page-57-0) All the analysis created by the framework-users therefore, would have defined classes derived from Analysis, implementing the abstract methods mining(), preAnalysisFiltering(), analysis(), postAnalysisOperations() and hooks() defined by the interface, to fulfill their needs.

However several CUDA architecture and CUDA library limitations have been found, which had forced to fully redesign and change implementation of the Analysis component from its foundations. A brief summary of the current limitations that have been found, regarding CUDA 2.3[5](#page-78-1) version and CUDA enabled GPU architecture are:

• CUDA 2.3 does not support  $C++$  classes.

<span id="page-78-1"></span><sup>5</sup>The limitations also apply to versions 2.1 and 2.2 of CUDA.

- CUDA 2.3 does not allow kernels to be called from non-static methods or  $C_{++}$ class methods.
- CUDA 2.3 does not support function pointers, and hence although C++ classes would have been supported by CUDA, abstract methods could not have been used (polymorphism). This is more of a hardware limitation rather than a software limitation, and it is possible that next generations of CUDA compatible NVIDIA graphic processors support function pointers.
- CUDA 2.3 does not support dynamic memory allocation from inside kernel functions. Currently memory has to be allocated and freed from the CPU code, using the API calls.

Therefore, the challenge has been to create library component capable of building new analysis in the most user-friendly way, based on the structure outlined in section [3.2.4,](#page-57-0) overcoming the limitations exposed. The component must still support the rest of analysis features described.

It is possible that future versions of the CUDA library and CUDA-enabled graphic cards overcome some (or all) of the limitations described before.

## <span id="page-79-0"></span>4.6.1 Analysis basic implementation.

Problem definition: CUDA 2.3 does not support  $C++$  classes nor function pointers (and therefore any form of inheritance and polymorphism).

Adopted solution: To overcome CUDA class support limitation and function pointer limitation, the strategy followed has been to create a pseudo-polymorphism using a more primary tool; the preprocessor (in particular, the GNU/cpp preprocessor).

The Analysis components have been defined as static classes, all with the same struc-ture, similar to the basic structure outlined in section [3.2.4.](#page-57-0) Instead of using  $C++$ class inheritance and polymorphism, the task of preserving the same structure for every analysis defined in the framework is done by the preprocessor. The reason why analysis classes have been defined as static is merely to simplify its usage by the users.

All the analysis define a class with a static method launch Analysis $(\ldots)$ . The class name must be defined by the user with the ANALYSIS NAME MACRO, and this class does inherit from AnalysisSkeleton class, a completely blank class, just to remark that all the analysis have the same structure. Figure [4.12](#page-80-0) shows the definition of the class ANALYSIS NAME contained in AnalysisPrototype.h file.

```
1 /* Include skeleton */
2 # include " AnalysisSkeleton .h"
3
4 /* ... */
5
6 class ANALYSIS_NAME : public AnalysisSkeleton {
7
8 public :
9 static void launchAnalysis (PacketBuffer* packetBuffer, packet_t*
       GPU_buffer ) ;
10 static QueryManager queryManager;
11 private :
12
13 };
14
15
16 # ifdef __CUDACC__ /* Don 't erase this */
17
18 /*... */
19
20 /* Launch analysis method */
21 void ANALYSIS_NAME :: launchAnalysis (PacketBuffer* packetBuffer, packet_t*
       GPU_buffer ) {
22
23 // Launch Analysis ( wrapper from C++ to C)
24 COMPOUND_NAME (ANALYSIS_NAME, launchAnalysis_wrapper) <
       ANALYSIS_INPUT_TYPE , ANALYSIS_OUTPUT_TYPE >( packetBuffer , GPU_buffer ) ;
25
26 }
27 # endif // ifdef CUDACC
```
<span id="page-80-0"></span>Figure 4.12: Extract of AnalysisPrototype.h

The figure [4.12](#page-80-0) shows the usage of the COMPOUND NAME(a,b) function-like MACRO in the launchAnalysis(...) method.

In the whole analysis implementation, the MACRO COMPOUND NAME(a,b) has been used to create unique identifiers, using the cpp concatenation preprocessor operator ##. The purpose of using this MACRO is dual; on one side unique identifiers across all the framework-based program can be created using a fixed part and a variable part (ANALYSIS NAME), and on the other a pseudo-polymorphism can be implemented by using it.

The methods defined within analysis abstract class in the figure [3.11,](#page-59-0)  $min(g(\ldots))$ , preAnalysisFiltering(...), analysis(...), postAnalysisOperations(...) and hooks( $\ldots$ ), have been redefined using the MACRO COMPOUND NAME(a,b) to follow the same structure of every analysis and implement a pseudo-polymorphism. These methods will be the ones that the framework-user will implement.

The figure [4.13](#page-82-0) shows the definition of these methods. The decision of using template meta-programming techniques is discussed later.

```
1 / * ... * /2 /* *** Forward declaration prototypes *** */
3
4 template < typename T, typename R>
5 | __global__ void COMPOUND_NAME (ANALYSIS_NAME, KernelAnalysis) (packet_t*
       GPU_buffer, T* GPU_data, R* GPU_results, analysisState_t state);
6
7 template < typename T , typename R >
8 Let Levice__ void COMPOUND_NAME (ANALYSIS_NAME, miningImplementation) (
       packet_t* GPU_buffer, T* GPU_data, R* GPU_results, analysisState_t
       state);
9
10 template < typename T, typename R>
11 __device__ void COMPOUND_NAME (ANALYSIS_NAME,
       preAnalyisFilteringImplementation) (packet_t* GPU_buffer, T* GPU_data,
       R* GPU_results, analysisState_t state);
12
13 template < typename T, typename R>
14 __device__ void COMPOUND_NAME (ANALYSIS_NAME,
       AnalysisRoutineImplementation) (packet_t* GPU_buffer, T* GPU_data, R*
       GPU_results , analysisState_t state ) ;
15
16 template < typename T, typename R>
17 __device__ void COMPOUND_NAME (ANALYSIS_NAME,
       postAnalysisOperationsImplementation) (packet_t* GPU_buffer, T*
       GPU_data, R* GPU_results, analysisState_t state);
18
19 template < typename R>
20 void COMPOUND_NAME ( ANALYSIS_NAME , resultsHook ) ( PacketBuffer * packetBuffer ,
        R* results, analysisState_t state, int64_t* auxBlocks);
21
22 /* ... */
```
<span id="page-82-0"></span>Figure 4.13: Implementation of methods contained in an analysis (redefinition). Extracted from AnalysisSkeleton.h

As the preprocessor needs to know the value of the ANALYSIS NAME MACRO during macro-expansion time, the definition of this MACRO and others, like input and output type definition or windowing parameters must be defined prior to the usage of them, basically by AnalysisSkeleton.h and AnalysisPrototype.h files. Due to this fact all the analysis, as separate preprocessor units, need to comply with the following order of MACRO definition and file inclusion:

- 1. Analysis name (ANALYSIS NAME), input and output type (ANALYSIS INPUT TYPE and ANALYSIS OUTPUT TYPE), windowing parameters ... cpp MACRO definitions.
- 2. Inclusion of the *AnalysisPrototype.h* file to define launching functions. The inclusion of this file in this point also allows programmers to use the *Basic MACROs* [\(4.6.6\)](#page-99-0) and Modules [\(4.6.5\)](#page-95-0).
- 3. Include the code of the analysis user functions implementation:
	- COMPOUND NAME(ANALYSIS NAME,miningImplementation)
	- COMPOUND NAME(ANALYSIS NAME,preAnalysisFilteringImplementation)
	- COMPOUND NAME(ANALYSIS NAME,AnalysisRoutineImplementation)
	- COMPOUND NAME(ANALYSIS NAME,postAnalysisOperationsImplementation)
	- COMPOUND NAME(ANALYSIS NAME,resultsHook)

Problem definition: CUDA 2.3 does not support kernel calling from within class methods.

Adopted solution: To work around this problem, a wrapper function has been created. The wrapper COMPOUND NAME(ANALYSIS NAME,launchAnalysis wrapper) is defined as a C function, containing the code for launching CUDA kernel of the analysis and the hook() function. A different launchAnalysis wrapper C function must be defined for every single analysis in the framework-based program, and to achieve it, COMPOUND NAME(ANALYSIS NAME,launchAnalysis wrapper) MACRO has been used to create unique identifiers for all this wrapper functions.

Problem definition: CUDA 2.3 does not support dynamic memory allocation inside CUDA kernels. The framework-user must be able to define the types of the analysis. Each analysis routine, formerly defined as the function COMPOUND NAME(ANALYSIS NAME,AnalysisRoutineImplementation), is implemented according to the section [3.2.4](#page-57-0) with an input array and an output array type to place the results. Analysis components must allow users to define analysis with user-defined input/output types. At the same time, the framework should allocate and free GPU memory for the GPU<sub>data</sub> (input array) and GPU<sub>results</sub> (output array) arrays.

Adopted solution: To be able to handle analysis with user-defined types,  $C++$ template meta-programming techinques have been used. All the functions, from which an analysis is made up, are defined as templatized functions with two types; typename T as the input type and typename R as the output type of the analysis.

The types are defined by the user by defining the MACROS ANALYSIS INPUT TYPE and ANALYSIS OUTPUT TYPE. In addition, if output type is not defined, input type is assumed as the output type.

The wrapper COMPOUND\_NAME(ANALYSIS\_NAME, launchAnalysis\_wrapper) is the first function which is called templatized. All the functions in the analysis, including  $\Box$ and  $\Delta$  device  $\angle$  CUDA functions as well as hooks() function are called using the template arguments T and R.

As described in section [3.2.4,](#page-57-0) the structure of the thread blocks and the grid in all the analysis is linear, only using the x dimension in both block and grid size. The framework implementation allows to the programmer to define the size of the block in threads per block that is going to be used in this particular analysis, by defining the MACRO ANALYSIS TPB. The total number of threads is defined as the total number of threads contained in the buffer<sup>[6](#page-83-1)</sup>, and therefore is fixed.

## <span id="page-83-0"></span>4.6.2 Windowed analysis.

One of the features implemented in the framework is the support of so-called windowed analysis. The idea behind windowed analysis is to store a set of packets before the analysis takes place.

<span id="page-83-1"></span><sup>6</sup> If the analysis is not windowed

The implementation of windowed analysis in the framework allows the user to define two types of window, in accordance with what is exposed in section [2.2.2:](#page-34-0)

- Packet windowing. Accumulates  $N_{packets}$  before analysis takes place.
- Time windowing. Waits  $t_{interval}$  seconds before analysis takes place, accumulating an undefined number of packets.

The default behaviour of the framework is to create non-windowed analysis. If windowed analysis feature wants to be used in a particular analysis, three MACROs have to be defined by the user:

- HAS\_WINDOW with the value of 1
- WINDOW TYPE defining window type. The value of this MACRO depends on the type of window aimed to use:
	- For packet windowing, the value of WINDOW TYPE must be PACKET WINDOW. Then the MACRO WINDOW LIMIT must be defined with an integer value corresponding to the number of packets that will be accumulated.
	- For time windowing, the value of WINDOW TYPE must be TIME WINDOW. Then the MACRO WINDOW LIMIT must be defined with an integer value corresponding to the number of seconds of the  $t_{interval}$ .

The current implementation of windowing system stores the packets in the GPU. Instead of accumulate packets in a large buffer in the CPU, and finally execute the analysis over the large array (previously loading it to the GPU memory space), the packets are being accumulated in the GPU array GPU data.

Mining and prefiltering operations are always performed over the current data contained in the GPU (actually with the new data that is being inserted), while the rest of functions can be conditionally run depending on the programmer requirements. This can be achieved by conditionally execute code based on a special flag contained in the state variable (state.windowState.hasReachedWindowLimit).

The state variable, as its name suggests, defines the state of the current analysis. The state variable is of analysisState\_t type, and defines among other parameters, the state of the window in the windowState\_t variable state.windowState.

To implement time windowing, the size of GPU data array is calculated in compilation time. In the case of time windowing, as the size of the array is unknown, the size is being adapted depending of the needs.

Problem definition: CUDA has a limitation on the total number of threads and the number of blocks per grid dimension; currently up to 65536 threads and 512 blocks per grid dimension are supported.

Adopted solution: The solution adopted to work around this problem has been to reuse threads. Threads execute code for his own block, and if the window exceeds CUDA limitations, threads must also execute code for the blocks in positions multiple of his position, in terms of the current number of real thread blocks thrown. Figure [4.14](#page-85-0) shows graphically the reuse of threads.

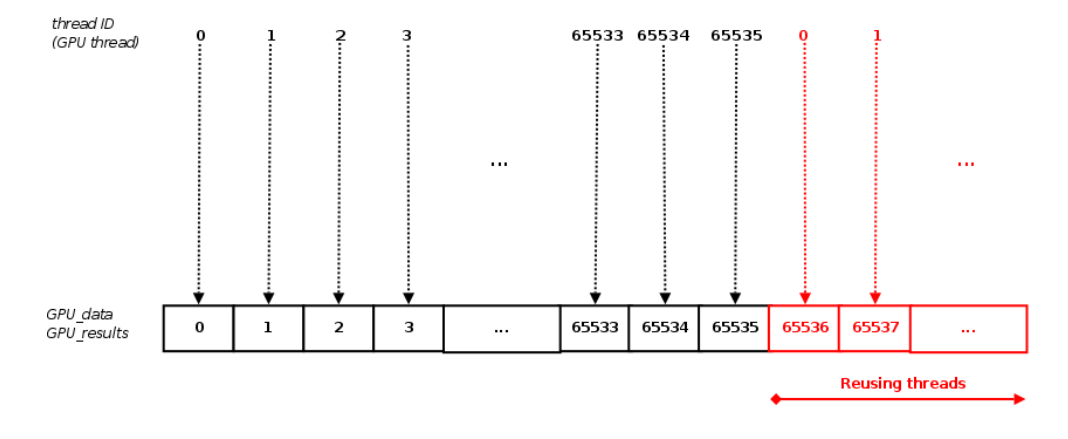

<span id="page-85-0"></span>FIGURE 4.14: Analysis thread reusage.

For example, if 30 blocks of threads are thrown (thread blocks 0 to 29), and the window is of 60 blocks, block 0 will execute code for the 0th and 30th block.

This forces the implementation to contain in the state.windowState variable, the number of real thread blocks executing in the GPU, and the window size in thread blocks. The variable state.blockIterator, is used to point to the current block in execution.

The framework code as well as the user code, except for the mining and filtering functions (already implemented), must implement the following loop to support large windows, specially regarding time windows, where size is not known:

```
1 state . blockIterator = blockIdx.x;
2 while ( state . blockIterator < state . windowState . totalNumberOfBlocks ) {
3
4 /* Do something */
5
6 state.blockIterator += gridDim.x;
7 SYNCTHREADS();
8 }
```
FIGURE 4.15: Required loop to support large windows.

#### <span id="page-86-0"></span>4.6.3 Global barriers.

CUDA 2.3 provides block barriers with the API call \_syncthreads() inside kernels, which synchronize all the threads within the block. Nevertheless, CUDA does not provide to the programmers a global barrier for all the threads in a kernel, or in other words, a inter-block barrier, from inside the kernel.

Most algorithms require, in a point of the execution, to synchronize all the threads of the kernel function, and for this reason the framework must allow the programmers to call global barriers in a simple way.

There are currently two ways to implement global barriers in CUDA:

- GPU global memory barrier implementations. Current implementations define a barrier using global memory. These barrier implementations do not work in some GPUs (dead lock), while in the rest their performance is poor compared to the other alternative.
- Finishing the current kernel execution, call the CUDA API function cudaThreadSynchronize(), and start a new kernel with the rest of the code. This way to implement barriers certainly synchronizes all the threads of the kernel, and currently is the one achieving the highest performance. The drawback is that new kernels have to be coded, splitting the code in several kernels, having to define a new kernels call and cudaThreadSynchronize() for each of them, and hence this solution presents a low scalability. In addition the automatic variables and \_shared\_ variables within the function must also be redefined and its value reassigned.

From the user point of view, the global barrier synchronization should be as easy as calling  $\text{\_syncthreads}()$  API function, from within the current kernel execution, without having to care about how the kernels are called and, at the same time, achieving the maximum performance.

Problem definition: CUDA does not provide global barriers (inter-block barriers) API calls from inside the kernels. In addition current ways to implement barriers are either not fully compatible with all the GPUs or difficult to implement from the framework programmer point of view. Solution may define a syncblocks() function to provide kernel thread synchronization.

Global barriers issue has possibly been the biggest challenge of the whole framework implementation.

Adopted solution: The solution needed to be fully compatible with all the GPUs out in the market. The only way to achieve it had been creating as many kernels as needed and calling the cudaThreadSynchronize() API function before every new kernel is called.

The users are able to create global barriers by calling the MACRO SYNCBLOCKS() only. To achieve this level of abstraction, the framework uses a combination of the preprocessor (cpp) tool and a pre-compiling parser called the PrePreProcessor (ppp).

The implementation of the kernel launching system defines two types of global barriers, the user SYNCBLOCKS() and the X-MACRO #include "PrecodedSyncblocks.def" used mainly in the modules. However both barriers use the same underlying system.

The SYNCBLOCKS() MACRO ends the current function and kernel execution, printing the  $\}$  symbol, and then starting a new  $\text{\_device}\_\text{\_}$  function. To define the new function, the MACRO COMPOUND NAME is used to create unique identifiers for each function name, combining the analysis name, a fixed part and a counter that is incremented every time the SYNCBLOCKS() MACRO is called. In this case, the counter is implemented using the recently added functionality in GCC preprocessor<sup>[7](#page-87-0)</sup>  $\text{\_COUNTER}_{\text{\_}}$ , that is an integer counter that is incremented every time it is macro-expanded<sup>[8](#page-87-1)</sup>.

The framework later defines the  $\text{-global}$  function or kernel, in which the  $\text{-device}$ function mentioned before is called. The framework also manages how to call them, by adding the code in the launchAnalysis function.

The figures [4.16](#page-88-0) and [4.18,](#page-88-1) show a simple example on how the SYNCBLOCKS() MACRO can be used, and how the framework manages the creation of the appropriate functions.

```
1 template < typename T, typename R>
2 __device__ void COMPOUND_NAME (ANALYSIS_NAME,
       AnalysisRoutineImplementation) (packet_t* GPU_buffer, T* GPU_data, R*
       GPU_results , analysisState_t state ) {
```
<span id="page-87-0"></span> $7$ GCC 4.3 and above

<span id="page-87-1"></span><sup>8</sup>The module global barrier uses a preprocessor counter instead

3

```
4 /* Some code */
5 SYNCBLOCKS();
6 /* Some more code . Blocks are synchronized .*/
7 /* shared and automatic variables must be redefined and reassigned */
8 }
```
<span id="page-88-0"></span>Figure 4.16: Simplified example of the usage of SYNCBLOCKS() MACRO.

```
1 # define SYNCBLOCKS() } \
       template<typename T, typename R>\
       __device__ __inline__ void COMPOUND_NAME ( COMPOUND_NAME ( ANALYSIS_NAME ,
       AnalysisExtraRoutine ),__COUNTER__ )( packet_t * GPU_buffer , T* GPU_data ,R
       * GPU_results , analysisState_t state ){\
            do {} while (0)
```
Figure 4.17: SYNCBLOCKS() MACRO definition.Extracted from Analysis/Libs/Gpu/Macros/General.h

```
1 template<typename T, typename R>
2 __device__ void COMPOUND_NAME (ANALYSIS_NAME,
      AnalysisRoutineImplementation) (packet_t* GPU_buffer, T* GPU_data, R*
      GPU_results , analysisState_t state ) {
3
4 /* Some code */
5 }
6 __device__ __inline__ void ANALYSIS_NAME_AnalysisExtraRoutine_0 (
      packet_t* GPU_buffer, T* GPU_data, R* GPU_results, analysisState_t
      state ) {
7 /* Some more code . Blocks are synchronized */
8 /* shared and automatic variables must be redefined and reassigned */
9 }
```
<span id="page-88-1"></span>Figure 4.18: Macro-expansion of the simplified example of the figure [4.16](#page-88-0)

The wrapper launchAnalysis, is configured to launch the new kernel after the previous one, in this case when the original has finished his execution. The figures [4.19](#page-90-0) and [4.22](#page-92-0) show a simplified example before and after macro-expansion takes place in the AnalysisSkeleton.h file.

```
1 #ifdef \_CUDACC\_2 // User kernels
3 # define ITERATOR__ 0
4 #include "UserExtraKernel.def"
5
6 # define ITERATOR__ 1
7 # include " UserExtraKernel .def"
8 /* ... */
9
10 // default Kernel
11 template < typename T, typename R>
12 | __global__ void COMPOUND_NAME (ANALYSIS_NAME, KernelAnalysis) (packet_t*
         GPU_buffer, T* GPU_data, R* GPU_results, analysisState_t state){
13 state.blockIterator = blockIdx.x;
14 COMPOUND_NAME (ANALYSIS_NAME, miningImplementation) (GPU_buffer, GPU_data
         , GPU_results , state ) ;
15 \Big| __syncthreads ();
16
17 state . blockIterator = blockIdx.x;
18 COMPOUND_NAME (ANALYSIS_NAME, preAnalyisFilteringImplementation) (
         GPU_buffer , GPU_data , GPU_results , state ) ;
19 \phantom{0} \phantom{0} \phantom{0} \phantom{0} \phantom{0} \phantom{0} \phantom{0} \phantom{0} \phantom{0} \phantom{0} \phantom{0} \phantom{0} \phantom{0} \phantom{0} \phantom{0} \phantom{0} \phantom{0} \phantom{0} \phantom{0} \phantom{0} \phantom{0} \phantom{0} \phantom{0} \phantom{0} 
20
21 /* Analysis implementation */
22 COMPOUND_NAME (ANALYSIS_NAME, AnalysisRoutineImplementation) (GPU_buffer,
          GPU_data , GPU_results , state ) ;
23 \qquad \qquad __syncthreads ();
24
25 /* If there are SYNCBLOCKS barriers do not put Operations function
         call here */
26 #if \_SYNCBLOCKS_COUNTER == 0 && \_SYNCBLOCKS_PRECODED_COUNTER == 0
27 COMPOUND_NAME (ANALYSIS_NAME, postAnalysisOperationsImplementation) (
         GPU_buffer , GPU_data , GPU_results , state ) ;
28 # endif
29
30 }
31
32 /* *** Launch wrapper *** */
33 // default Launch Wrapper for Analysis not using Windows
34
35 template < typename T , typename R >
36 void COMPOUND_NAME ( ANALYSIS_NAME , launchAnalysis_wrapper ) ( PacketBuffer *
         packetBuffer, packet_t* GPU_buffer){
37
38 /* ... */
39
40 /* ** KERNEL CALL ** */
```

```
41 COMPOUND_NAME ( ANALYSIS_NAME , KernelAnalysis ) <<< grid , block > > >( GPU_buffer
       , GPU_data , GPU_results , state ) ;
42 cudaAssert (cudaThreadSynchronize ());
43
44 /* EXTRA KERNEL CALLS */
45 /* ... */
46
47 /* Userdefined Extra Kernels calls */
48 # define ITERATOR__ 0
49 # include " UserExtraKernelCall .def"
50
51 # define ITERATOR__ 1
52 # include " UserExtraKernelCall .def"
53
54 /* ... */
55
56 /* ** END OF EXTRA KERNEL CALLS ** */
57 /* ** Copy results & auxBlocks arrays ** */
58
59 /* ... */
60
61 /* ** LAUNCH HOOK ( Host function ) ** */
62 COMPOUND_NAME (ANALYSIS_NAME, resultsHook) (packetBuffer, results, state,
       auxBlocks ) ;
63
64 }
65
66 # endif // __CUDACC__
```
<span id="page-90-0"></span>Figure 4.19: Simplified code for the launchAnalysis wrapper before macro-expansion

```
1 #if ITERATOR__ < __SYNCBLOCKS_COUNTER
2
3 // Extra kernel __device__ function prototype
4 template < typename T, typename R>
5 | __device__ void COMPOUND_NAME (COMPOUND_NAME (ANALYSIS_NAME,
       AnalysisExtraRoutine), ITERATOR__)(packet_t* GPU_buffer, T* GPU_data, R*
       GPU_results , analysisState_t state ) ;
6
7 // Define extraKernel __global__ function
8 template < typename T, typename R>
9 __global__ void COMPOUND_NAME (COMPOUND_NAME (ANALYSIS_NAME,
       KernelAnalysis), ITERATOR__)(packet_t* GPU_buffer, T* GPU_data, R*
       GPU_results , analysisState_t state ) {
10
11
```

```
12 COMPOUND_NAME ( COMPOUND_NAME ( ANALYSIS_NAME , AnalysisExtraRoutine ),
       ITERATOR__)(GPU_buffer, GPU_data, GPU_results, state);
13 __syncthreads ();
14
15 }
16 # endif
17 # undef ITERATOR__
```
Figure 4.20: X-MACRO defined in the UserExtraKernel.def

```
1 #if ITERATOR__ < __SYNCBLOCKS_COUNTER
2 // Throwing Extra kernel ITERATOR__
3 COMPOUND_NAME ( COMPOUND_NAME ( ANALYSIS_NAME , Kernel Analysis ) , ITERATOR__ )
       <<< grid , block > > >( GPU_buffer , GPU_data , GPU_results , state ) ;
4 cudaAssert (cudaThreadSynchronize ());
5
6 # endif
7
8 #undef ITERATOR__
```
Figure 4.21: X-MACRO defined in the UserExtraKernelCall.def

```
1 #ifdef \_CUDACC\_2 // User kernels
3 template < typename T, typename R>
4 | __device__ void ANALYSIS_NAME_AnalysisExtraRoutine_0(packet_t*
       GPU_buffer, T* GPU_data, R* GPU_results, analysisState_t state);
5
6 template < typename T, typename R>
7 __global__ void ANALYSIS_NAME_KernelAnalysis_0 ( packet_t * GPU_buffer , T *
       GPU_data, R* GPU_results, analysisState_t state){
8 ANALYSIS_NAME_AnalysisExtraRoutine_0 ( GPU_buffer , GPU_data , GPU_results
       , state ) ;
9 \Big| __syncthreads ();
10 }
11
12 // default Kernel
13
14 /*... */
15
16 /* *** Launch wrapper *** */
17 // default Launch Wrapper for Analysis not using Windows
18
```
Chapter 4. Implementation 80

```
19 template < typename T, typename R>
20 void COMPOUND_NAME (ANALYSIS_NAME, launchAnalysis_wrapper) (PacketBuffer*
       packetBuffer , packet_t * GPU_buffer ) {
21
22 /* ... */
23 /* ** KERNEL CALL ** */
24 COMPOUND_NAME (ANALYSIS_NAME, KernelAnalysis) <<< grid, block >>> (GPU_buffer
       , GPU_data , GPU_results , state ) ;
25 cudaAssert (cudaThreadSynchronize ());
26
27 /* EXTRA KERNEL CALLS */
28 /* ... */
29 /* Userdefined Extra Kernels calls */
30 ANALYSIS_NAME_KernelAnalysis_0 < < < grid , block > > >( GPU_buffer ,
       GPU_data, GPU_results, state);
31 cudaAssert ( cudaThreadSynchronize ( ) ) ;
32
33 /* ** Copy results & auxBlocks arrays ** */
34 /* ... */
35
36 /* ** LAUNCH HOOK ( Host function ) ** */
37 COMPOUND_NAME (ANALYSIS_NAME, resultsHook) (packetBuffer, results, state,
       auxBlocks ) ;
38
39 }
40
41 # endif // __CUDACC__
```
<span id="page-92-0"></span>Figure 4.22: Macro-expansion of the code listed in figure [4.19](#page-90-0)

As can be seen in the definition of the X-MACROS, the preprocessor expands code conditionally based on the value of the preprocessor MACRO \_SYNCBLOCKS\_COUNTER, which contains the number of the extra kernels that must be created by the framework for this particular analysis. Because of the limitations of the GNU cpp preprocessor, the value of this MACRO must be calculated (set) before the cpp macro-expansion of the code takes place.

The only way to do it has been to develop a pre-compilation parser, called PrePreProcessor, that among other functions, has the task to count the number of SYNCBLOCKS() calls that the user has placed in the source code. The PrePreProcessor, is a set of bash scripts using several GNU shell commands, such as cat, grep, find, sort or awk.

As the PrePreProcessor must be executed by every single analysis, the compilation of each analysis has to be made separately, creating an object for each analysis (.o file). In every single analysis a *syncblocks\_counters.ppph*<sup>[9](#page-93-0)</sup> local file (in the same directory of the analysis) is created setting the barrier counters. This file is later included by the AnalysisSkeleton.h file.

### Known limitations.

The current implementation, although certainly fulfill the requirements in terms of simplicity for the framework-user, and offers and scalable solution to the global barrier issue, presents a number of limitations:

- Analysis must be placed in separated directories and Analysis must be compiled separately, as the file syncblocks counters.ppph is a local file included as #include ".syncblocks counters.ppph".
- The code must be pre-parsed. The code must be pre-parsed, and so compilation time is incremented.
- The PrePreProcessor is slow. As the PrePreProcessor is developed with shell scripting, the execution is slow compared to other scripting languages.
- Automatic and \_\_shared variables must be redeclared and reassigned after a global barrier call, as it is indeed a new function. This limitation could only be overcome if a global barrier in the GPU could be implemented.

#### Future work.

The future work that could be carried out over the kernel launching system could be on one side, improve the PrePreProcessor, by coding it using more advanced interpreted scripting languages like *Perl* or *Python*. Another option would be to use a source-tosource compiler, in which case the compilation time would also be reduced and which would offer much more complex parsing capabilites.

On the other side, the efforts could be centered in adding more intelligence into the kernel launching system, not launching kernels that are known to be blank in certain calls, like when windows are used and no actions are done before the window limit has been reached (introducing conditional code).

<span id="page-93-0"></span><sup>&</sup>lt;sup>9</sup>The extension *.ppph* is used to remark that the files are a product of the PrePreProcessor (ppp)

## 4.6.4 Template files.

During the development of the framework, where the structure of the analysis had been progressively modified and adapted to a heavily preprocessor-based structure, it was clear that the creation of new analysis was getting more and more complicated.

In order to avoid that the user would have to deal with the current complex function names (COMPUND\_NAME(a,b) MACRO based names), and to assure that the user would follow the required order of file inclusions and, at the same time, assure that the user would compile the analysis source code separately and having executed PrePreProcessor before (ppp), the framework defines the template files.

The template files are three files listed below

• BlankAnalysisTemplate.h. Containing all the MACROs defined by the framework, like ANALYSIS NAME for instance. After that the inclusion of the Analysis-Prototype.h file is performed.

```
1 / / \sim Do not delete/edit this line
2 # include <netgpu / Initializer .h>
3
4 /* ANALYSIS TEMPLATE HEADER FILE .
5 Fill at least uncommented LINES with appropiate values
6 | !! Read documentation for more info * */
7
8 /********* Edit this section **********/
9
10 // [[GENERAL PARAMETERS]]
11 // --> Analysis Name : unique name here for all the program
12 | #define ANALYSIS_NAME change_me
13 //--> int, uint, floats, double (*) intXX_t, uintXX_t, structs
       etc.. or typedefs (define new types below)
14 # define ANALYSIS_INPUT_TYPE type
15 // --> Threads Per Block ( unidimensional ): [8 -512] , default 128
16 # define ANALYSIS_TPB 128
17
18 /*** DEFINE COMPLEX TYPES HERE ***/
19 // typedef struct {
20 // int x,y,z;
21 //} mytype ;
22
23 /* ** DEFINE HERE WINDOW PARAMS ** */
24 //--> HAS_WINDOW: value of 1 to enable25 //# define HAS_WINDOW 0
```

```
26 // --> WINDOW_TYPE
27 //# define WINDOW_TYPE TYPE
28 //--> HAS_WINDOW: window limit
29 //# define WINDOW_LIMIT put_the_numeric_limit_here
30
31 /* ** OUTPUT DATA TYPE ** */
32 // --> If you are NOT USING PREDEFINED ANALYSIS OR if INPUT
       TYPE IS DIFFERENT THAN OUTPUT TYPE , uncomment and modify
33 //--> this line
34 //# define ANALYSIS_OUTPUT_TYPE type
35
36 /* ******** End of editable section ********* */
37 // --> DO NOT EDIT REST OF THE FILE
38 # include <netgpu / AnalysisPrototype .h>
```
Figure 4.23: Template file: BlankAnalysisTemplate.h.

- BlankAnalysisTemplate.cpp. It includes BlankAnalysisTemplate.h, and contains the definition of the implementation of the functions listed in the figure [4.13](#page-82-0) by the user.
- Makefile. The Makefile rules the analysis compilation process, executing first of all the PrePreProcessor (ppp.sh) and then compiling the analysis into an object file (.o file).

The framework also includes a small utility (command) to create new analysis, creating a folder with the analysis name and modifying the template files with the analysis name.

## <span id="page-95-0"></span>4.6.5 Module system

The module system allows the objective defined in the project objectives section to allow the users of the framework to reuse analysis code for multiple analysis entities. It is basically designed to allow programmers to develop modules which will define unique calls per each analysis section, although current implementation allows several calls to be used in a section, taking advantage of it (specially in the operations section).

Problem definition: Due to the way global barriers are implemented (kernel launching system), all the modules cannot be included and compiled in a analysis. As modules may use global barriers, if all the module sources were included, the preprocessor barrier counter will certainly be incremented by every global barrier call placed in the modules, even if they are not used, and in an arbitrary order.

Adopted solution: The PrePreProcessor (ppp) will be in charge of identifying the modules used, and load them dynamically. The PrePreProcessor will implement a small parser to identify and include only required modules in order.

The PrePreProcessor, and in particular *dmodule.sh* script, looks for the keys saved in the PrePreProcessor ###PATTERNS directive of the modules within the user code, to identify the modules used. So every module must define at least one pattern or will be ignored and never included. It also orders the inclusion of code based on the first time the module is called.

All the modules are defined with the extension .module, and are placed in the source code in the folder Analysis/Modules.

All the module calls use the same nomenclature:

## \$MODULE NAME[\$SUBMODULE NAME]\$ROUTINE NAME(args )

The MODULE NAME must always be present and as its name suggests is the name of the module. It is usually the name of the analysis, if the module functionality is associated with a particular analysis. The SUBMODULE NAME is the name of the submodule and is optional; depending on the module the submodule name may or may not be used. The ROUTINE NAME is the routine call name, and may include a variable number of arguments (args ).

As the result of this module system, the users can simply use one of the module calls directly, and the PrePreProcessor will load the source code in compilation time (if the module is installed).

The following code, shows a simple example of a module definition and how to call it.

```
1
2 / *3 MODULE : Example
4 TYPE: Analysis
5
6 PrePreprocessor orders (ppp.sh); note that this is a commented section
7 ###PATTERNS $MY_MODULE$ANALYSIS();
```

```
8
9 */
10
11 // It is not strictly needed
12 #ifdef __CUDACC__
13
14 // Defining the CALL as a MACRO
15 # define $MY_MODULE$ANALYSIS () \
16 COMPOUND_NAME (ANALYSIS_NAME, preDefinedAnalysisCodeMyModule) (GPU_buffer
       , GPU_data , GPU_results , state ) ;\
17 __syncthreads ()
18
19 // Implementing it in a device inline function
20 template < typename T, typename R> __device__ __inline__ void COMPOUND_NAME (
       ANALYSIS_NAME, preDefinedAnalysisCodeMyModule) (packet_t* GPU_buffer, T*
        GPU_data, R* GPU_results, analysisState_t state){
21
22 // Dummy: Putting in the results array data_element *2
23 RESULT_ELEMENT = DATA_ELEMENT *2;
24 }
25 #endif //__CUDACC__
```
<span id="page-97-0"></span>FIGURE 4.24: Example of a module implementation. (*Example.module*).

To use it, and hence loading it, it only has to be called in the appropriate section.

```
1 template < typename T, typename R>
2 __device__ void COMPOUND_NAME (ANALYSIS_NAME,
       AnalysisRoutineImplementation) (packet_t* GPU_buffer, T* GPU_data, R*
       GPU_results , analysisState_t state ) {
3 // Calling the analysis routine of the module
4 $MY_MODULE$ANALYSIS();
5 }
```
Figure 4.25: Example of usage of the module defined in figure [4.24,](#page-97-0) by using its call in the analysis section.

#### Windowed analysis module support.

The modules may support windowed analysis or not, or even only allow programmers to use it when the analysis is windowed. To achieve it, the module developer can use the preprocessor variable HAS WINDOW and preprocessor conditional code and #error preprocessor directive to assure that the user fulfill module requirements.

#### Type wrapping and controlling by the module.

The module, and in particular analysis routine modules, can have full control over the ANALYSIS INPUT TYPE and ANALYSIS OUTPUT TYPE type of the analysis. For instance the module might require to set a particular output type, or fix both input and output types. To achieve it, the module is able to redefine ANALYSIS INPUT TYPE and ANALYSIS OUTPUT TYPE MACROs to the correct type names, as certainly the analysis types are not configured until modules are loaded.

In addition, the module can also achieve partial type definition by the user, by using the type wrapping technique. The idea behind type wrapping is to let the user define his own data type, and then create a more complex data type including it. The technique is basically to define a complex type first based on the current values of the type MACROs, ANALYSIS INPUT TYPE and ANALYSIS OUTPUT TYPE, and then redefine them to the new complex type (wrap type).

Two partially implemented module examples are shown below, the first one omitting user type definition, and the other wrapping it.

```
1 / * ... * /2 // Omiting INPUT TYPE
3 # undef ANALYSIS_INPUT_TYPE
4 # define ANALYSIS_INPUT_TYPE uint32_t
5 // Defining output type = input type
6 # define ANALYSIS_OUTPUT_TYPE ANALYSIS_INPUT_TYPE
7
8 /* ... */
```
FIGURE 4.26: Example of a module ommitting user type definition (extract).

```
1 / * \ldots * /\overline{2}3 // Defining complex type ( wrapping )
4
5 typdef struct{
6 ANALYSIS_INPUT_TYPE user
7 uint 32_t a;
8 int b;
```

```
9 float c;
10 } myWrappedType_t;
11
12 // Redefining INPUT TYPE
13 #undef ANALYSIS_INPUT_TYPE
14 # define ANALYSIS_INPUT_TYPE myWrappedType_t
15 // Defining output type = input type
16 # define ANALYSIS_OUTPUT_TYPE ANALYSIS_INPUT_TYPE
17
18 /*... */
```
FIGURE 4.27: Example of module wrapping user type (extract).

#### <span id="page-99-0"></span>4.6.6 Basic Macros.

One of the main objectives of the project is that framework must easy to use for the users. Throughout the development stage, in addition of the problems summarized in sections [4.6.1,](#page-79-0) [4.6.2](#page-83-0) and [4.6.3,](#page-86-0) several other issues where found which reduced framework's usage simplicity and usability:

Problem definition: CUDA only allows global memory accesses to 4 byte multiple addresses [\[3\]](#page-121-0). This is a big limitation, as data stored in the GPU buffer array is raw data. The network protocol headers, and therefore the header fields are stored without any kind of alignment.

Adopted solution: There were two possible solutions; align the types while storing them in the buffer (CPU) or create a wrapper function to obtain misaligned types in the GPU.

The solution adopted has been to create a wrapper cudaSafeGet(...). The reason of this election is performance, as aligning the types in the CPU, although would increase GPU performance, will be very time consuming for the CPU. The wrapper is able to safely get types of 8,16,32 and 64 bits.

Problem definition: Network information is BIG ENDIAN format, while CPU and therefore GPU (as the GPU uses CPU endianism), uses LIT-TLE ENDIAN type representation format. This problem was already known from the start.

Adopted solution: The inline function cudaNetworkToHost(...) has been defined to convert values when obtaining them from the GPU buffer array to little endian format. The function is able to convert values of 8,16,32 and 64 bit types.

To simplify the task of the users of the framework and the module developers, several MACROs have been defined. The MACROs simplify different tasks in various areas of the analysis, like obtaining network protocol information from the GPU buffer, accessing to GPU<sub>-data</sub> and GPU<sub>-</sub>results arrays or for thread synchronizing purposes. Two types of MACROs are supplied, User MACROs intended to be used by all the users and the module developers, and *Module Developer MACROs* which may only be used by the second ones.

#### 4.6.6.1 User MACROs.

A brief summary of the most important User MACROs are listed below:

## General MACROs

These MACROs have been defined to easily access to the elements contained in the input and output array and to easily access to the information contained in the buffer array.

• DATA ELEMENT: Obtains the element or elements (in case of windowed analysis) of the input array GPU data. It Expands to the dereferenced pointer of the ANALYSIS INPUT TYPE object for this particular thread.

Note that it may not always point to GPU data[absoluteThreadId], as certain modules  $wrap^{10}$  $wrap^{10}$  $wrap^{10}$  the type defined by the user by a more complex type including the user type. In these cases, DATA ELEMENT dereferences a user object. Mainly used in the mining section.

• RESULT\_ELEMENT: Obtains the element or elements (in case of windowed analysis) of the output array GPU results. Expands to the dereferenced pointer of the ANALYSIS OUTPUT TYPE object for this particular thread. This MACRO is used mainly in the analysis and postanalysis routines.

<span id="page-100-0"></span> $10$ See details in section [4.6.5](#page-95-0)

#### Mining MACROs

MACROs to be used in the mining section principally.

• GET\_FIELD( $field$ ): safely gets a field of a network protocol header by using cudaSafeGet(...) and cudaNetworkToHost(...) functions to avoid errors. The field must be in the form of PROTOCOLNAME HEADER.struct field, where the struct field is the header struct field defined in the protocol.

The network protocol header related MACROs are implemented for all the protocols currently supported, listed in section [4.2.3.](#page-69-0)

- PROTOCOL NAME HEADER: Expands to a dereferenced pointer (object) of the type PROTOCOL NAME. It assumes that there is no tunneling, so for example the IP4 header is in the network level.
- IS\_PROTOCOL\_NAME(): Expands to a boolean value depending if the packet contains or not the PROTOCOL NAME.
- $\bullet$  ...

Particular protocols may define their own MACROs apart of the above mentioned. For instance,  $IP_4$  defines the MACRO IP4(a,b,c,d) to define ips and be able to compare them. A detailed description of all the protocols MACROs is exposed in the online documentation in the appendix [C.](#page-120-0)

An example of usage:

```
1 template < typename T, typename R>
2 __device__ void COMPOUND_NAME ( ANALYSIS_NAME , miningImplementation ) (
      packet_t* GPU_buffer, T* GPU_data, R* GPU_results, analysisState_t
      state ) {
3
4 // If is Ethernet and source IP == 10.0.0.0/16
5 if(IS_ETHERNET && IS_IP4() && (IP4_NETID(GET_FIELD(IP4_HEADER.ip_src)
       ,16) == IP4(10,0,0,0))){
6 // Store to data Element protocol of the header
7 DATA_ELEMENT = GET_FIELD (IP4_HEADER.protocol);
8 }
9 }
```
<span id="page-101-0"></span>FIGURE 4.28: Example of the usage of mining MACROs.

The MACRO expansion of the code shown in figure [4.28](#page-101-0) is presented in the figure [A.6](#page-118-0) of appendix [A](#page-110-0) (code might have some extra \*, () and & operators).

## Filtering MACROs

The filtering MACROs are intended to only be used in the filtering and operations section.

- PRE FILTER(field to compare, filterOps operation,op1[,op2]): Can only be used in the preAnalyisFilteringImplementation section. Filters (erases) elements that match the condition made up by operation, op1 and depending on operation by op2 in the GPU data array.
- POST FILTER(field to compare,filterOps operation,op1[,op2]): Can only be used in the postAnalysisOperationsImplementation section. It filters (erases) elements that match the condition made up by operation, op1 and depending on operation by op2 in the GPU\_results array.

The operations of the filter are defined as:

```
1 enum FilterOps{
2 // One operator operations
3 Equal, \frac{1}{2} Equal , \frac{1}{2} ==
4 NotEqual, \frac{1}{2} NotEqual , \frac{1}{2} |=
\begin{array}{c|c|c|c} 5 & \text{LessThan} \end{array} , \begin{array}{c|c|c} \end{array} // <
6 GreaterThan, \sqrt{2}7 LessOrEqualThan, \frac{1}{2} // \leq8 \mid GreaterOrEqualThan, // >=
9
10 // Two operator operations
11 InRangeStrict, // ()12 NotInRangeStrict, // !()
13 InRange, \frac{1}{2} InRange, \frac{1}{2}14 NotInRange // ![]
15 };
```
FIGURE 4.29: Filtering operations of the filtering MACROs.

## Synchronization MACROs

• SYNCTHREADS(): expands directly to \_syncthreads() CUDA function and is defined to maintain a coherent style across the whole framework calls.

• SYNCBLOCKS(): as previously outlined synchronizes all the threads of the kernel (synchronization between blocks).

## 4.6.6.2 Module developer Macros and X-Macros.

The module developers, the ones developing code in the form of  $*$ .*module* files for an specific section (or several), in addition to the previous MACROs, have a couple of extra MACROs.

## Operations MACROs (windowed analysis)

For windowed analysis, a set of MACROs are defined for the proper execution of the code in the operations section. Basically allows programmers to conditionally execute code in windowed analysis depending if the window limit has been reached.

As this functions have no been used in the developed modules, they are not going to be exposed here. The reader can fulfill his curiosity by taking a look to the MACRO definitions in the file Operations.h.

### Synchronization

The developers can use the following X-MACRO to achieve the same effect as SYNCBLOCKS(). The module developers must use this X-MACRO instead of the users barriers.

• #include "PATH\_BACK/PrecodedSyncblocks.def": where PATH\_BACK is the path to the .def file, which is placed in the modules root folder.

## 4.6.7 Analysis component current limitations and future work

The limitations of the current implementation are above all a consequence of the current implementation of global barriers and the current state of the CUDA library  $(C++$ support). In future CUDA releases and with the new CUDA-enabled devices it is highly possible that global barriers could be implemented in global memory, and hence not having to resort to preprocessor techniques.

The module system could be improved by using more advanced code parsing techniques or a source-to-source compiler.

The current way to access the elements of the GPU buffer could also be improved(specially regarding the headers t struct), as in the current implementation each protocol verification and data extraction requires a global memory access which is high costing. The decision of implementing it this way it has been due to the fact that CUDA does not allow to pass  $\Box$ shared  $\Box$  memory pointers between functions, and hence to achieve the goal of reducing global memory accesses an extra MACRO call would have been needed to be placed by the user in the mining section.

In addition to all the issues mentioned above, the number of registers used by each thread (basically the analysisState\_t struct) should also be reduced somehow, as it impacts on the performance of the kernels (as it reduces the number of concurrent threads running in a GPU multiprocessor). In this sense, this modifications should not mean more global memory access, as it would be far more inefficient than the current implementation.

# <span id="page-104-0"></span>4.7 Developed modules

The framework development has also consisted of the creation of several basic network traffic analysis routines, a set of basic operations over these analysis and finally several hook modules.

The basic network analysis implemented are:

- Threshold based analysis. Application of policy based techniques to detect traffic anomalies or resource abuse.
- Histograms. To obtain any type of histogram regarding any parameter/s aimed to be observed of the network traffic.
- Scan detectors. Two scan detectors have been developed, a portscan detector and an ipscan detector. This are examples of fixed type modules.

All the analysis modules have their own operations and hooks, and the user is able to dump the analysis results into a file, the screen or a database (using unixODBC library).

It is necessary to remark, that the implementation of some modules, basically the threshold and histogram module, has a balance between performance and flexibility. Modules have been implemented trying to archive the maximum performance assuring user type definition support.

If required, more specific modules could always be developed to get maximum performance for a particular routine.

During the development of some of the modules there was a need of supporting multiple types and partially user-defined types within a module. As comparison operators  $\langle \langle , \rangle, \langle = \rangle, \langle = \rangle$  == and !=) can only be used with basic types (int, float ...), a memcmp function has been needed to develop in the GPU.

Problem definition: To enable modules to support multiple type sizes, a device (GPU) memcmp() implementation was needed. This operation must be fast, and hence should be implemented in using \_\_shared\_\_ memory or registers. First implementations using \_shared\_ pointers randomly failed.

Adopted solution: The solution has been to implement the cudaSharedMemcmp() function casting the types to a uintest type and using the operator  $\Box$  (and using the template meta-programming technique).

Several examples are included in the Examples/ folder of the source code, showing several applications of the developed modules.

The documentation of all the modules is presented in the appendix [C](#page-120-0) and includes complete information about the syntax, parameters and additional MACROs supplied by each module, as well an accurate description and examples of usage. It also includes a list of modules related to the module.

## 4.7.1 Thresholds

Three different analysis modules have been developed within this type of analysis:

• \$DETECTOR\$ module. Detects user-type elements that are not null elements, and counts the number of user-type elements within the input array. It can be used for example to detect abnormal header field values and known malicious packets.

It should be improved to increase performance for multiple anomaly detection (like in signature-based NIDS).

• **\$RATES\$** module. Rates module allows the programmers to implement threshold detection in number of user-type elements per second.

The user is able to define a type and fill the values of this user-type elements. The module then, identifies elements that are not null, calculating the rate of equal elements in number of elements per second. If the rate is above a certain threshold, a result is placed in the output array. An operations submodule is able to perform multi-threshold analysis for different values of the user-type element.

This module has multiple usages. It can be used for instance to calculate de number of packets flowing to a certain host/service (and therefore detecting DoS attacks), the number of connections between two hosts which may indicate an strange behaviour . . .

• \$THROUGHPUTS\$ module. The throughputs is similar to the \$RATES\$ modules, but is able to calculate any magnitude, basically bytes, per second. The user, must in addition to mine values for the user-type element, mine the magnitude for each packet using a special MACRO defined by the module. An operation submodule also allows to define multiple thresholds.

## 4.7.2 Histograms

The \$HISTOGRAMS\$ analysis module allows to create histograms of the type of elements chosen by the programmer. The module counts the number of equal user-type elements using a memomp function implemented in the GPU (in  $\text{\_}shared\text{\_}$  memory), and stores the results in the beginning of the array.

It must be remarked that the histograms are discrete, in the sense that only not null elements are outputted. At the same time, as the users define input type (output type is assumed as the same) of the analysis, complex types like structs can be used without any problem, creating complex histograms (that can be represented as multidimensional histograms or compound key histograms).

## 4.7.3 Scandetectors

As port scanning and ip scanning are techniques known to be potentially suspicious, two different modules have been developed to try to detect this kind of actions: the \$PORTSCAN DETECTOR\$ module and the \$IPSCAN DETECTOR\$ module. The implementation of this detection algorithms has been based in the intuitive idea that the rate of connections/second in the case of portscans, and destination ips/second in the case of ipscans are high during the elapsed time of the scan.

## 4.7.4 Other

It should also be remarked that a special hooks section module called \$PROGRAM LAUNCHER\$ has been released. This module, not related to any analysis module and hence being

able to be used in any analysis, allows to the framework user to call external programs and scripts passing information to them.

## 4.7.5 Future work

The future work that could be carried out over the modules currently released would be to improve them, basically improving the performance of some of them.

In the other hand, and due to project time limitations, there are two big modules that have not been implemented and should be considered as a future work: a behaviour based NIDS and a signature based NIDS module.

The behaviour based NIDS is probably the analysis that could take the most advantage of the GPU capabilities, due to the mathematical calculations behind their algorithms. Several research papers, like the ones cited in the section [2.2.2.2,](#page-41-0) should be studied in depth to implement it.

In the other hand, the signature based NIDS could be implemented using the rule-sets defined in the opensource NIDS *Snort*, translating them into framework code somehow. An implementation of a signature-based NIDS based on Snort paper, [\[46\]](#page-123-0), has recently been published (but not the source code) and should be also taken into consideration throughout the implementation.

The hope of the framework creators is that, once the framework is published on the Internet, developers all over the world contribute to the project creating new modules to extend the framework functionality and also improve the current modules.
### Chapter 5

### Conclusions

The Thesis result is a framework capable of achieving all the objectives exposed in section [1.2](#page-18-0) of the thesis report. The framework allows a simple way to create programs that allow to the framework-programmer capture packets from either the network interface or network capture files and analyse the traffic using the GPUs under the CUDA architecture. The task of programming network traffic analysis routines has been simplified by the framework structure as well as by all the tools, framework functions and MACROs developed within this thesis project. Thus, all the objectives defined have been successfully met.

The resulting workflow for the framework-based programs is simple, as the users only have to define the main() function of the program and code the analysis based on the structure contained in the template files.

At the same time, the framework's built-in module system brings to the framework developers and user-programmers an easy way to share analysis code in a simple way, without having to renounce to neither any of the framework capabilities nor CUDA's power. In this sense, modules give the chance to programmers that even do not known anything about CUDA programming, to use the framework. The module system also grants that the framework will be easily extended, as adding more analysis capabilities to it is as easier as adding new files (modules) with the code in the appropriate folder.

In this respect, the decision of releasing the code under the GPL license is, apart from a conviction in the way software is conceived, an instrument to assure that there will be the possibility to allow other programmers to join to the project development to enrich it.

The framework project should be considered as in an open development state. Although the current state of the framework's implementation is fully functional there

are several aspects of the project that can be improved, most of them outlined in the future work sections of each component. In addition, the framework might also be extended, particularly regarding network traffic analysis routines, to fulfill the needs of more framework-users.

Regarding the personal side of the project, as indeed is the final subject of the "ETSETB Enginyeria de telecomunicacions" university degree, this thesis has reported me a lot of personal satisfaction and above all, knowledge. Although during the development stage some aspects of the project have gotten more complicated than initially expected, thanks to the unconditional support of my advisor and the work carried out, all the problems have finally been solved.

During the development of this project, C++ (including template meta-programming techniques) programming language has been learnt as well as GPGPU techniques based on the CUDA architecture. In addition, knowledge about Libcap library, ODBC libraries has been acquired. An extensible study of the possibilities of the GNU cpp preprocessor has been carried out also. Autotools has also been used for the first time.

At the same time, tough it may not be fully perceived throughout the lecture of this thesis report, a significant study on network traffic analysis techniques, security threats against the network and/or its hosts as well as NIDS/NIPS systems and particularly statistical NIDS/NIPS, has been carried out and allowed me to acquire a lot of knowledge in this areas.

In addition, LAT<sub>EX</sub> program has been used for the first time to write this thesis report and dokuwiki has been used to create web documentation for the framework, which had also never been used.

The student's hope is that the framework will be of interest by IT and software community, and that the release of the source code under the GPL license will make possible that developers all over the world use and contribute to its development.

### Appendix A

### Code details

#### LivePacketFeeder.h

```
1 #ifndef LivePacketFeeder_h
2 # define LivePacketFeeder_h
3
4 /* Inclusion of library headers */
5
6 #include "../Util.h"
7 # include "../ Common / PacketFeeder .h"
8 # include " SizeDissector .h"
9
10 # define CAPTURING_TIMEms 1000
11 # define SNIFFER_BUFFER_SIZE 8192
12 # define SNIFFER_NUM_OF_BUFFERS 2
13
14
15 # define SNIFFER_GO_STATE 0
16 # define SNIFFER_LASTBUFFER_STATE 1
17 # define SNIFFER_END_STATE 2
18
19 using namespace std;
20
21 class LivePacketFeeder : public PacketFeeder {
22
23 public :
24
25 LivePacketFeeder (const char* device);
26 \sim LivePacketFeeder (void);
27
28 pthread_t* start (int limit);
29
```

```
30 // captured packet callback method
31 static void packetCallback (u_char *sniffer, const struct pcap_pkthdr*
       pkthdr, const u_char* packet);
32
33 // Method for the consumer thread to get the sniffed PacketBuffer
34 PacketBuffer* getSniffedPacketBuffer (void);
35
36 void flushAndExit (void);
37 private :
38 // PCAP descriptor
39 pcap_t* descr;
40
41 // Counter and limit
42 int packetCounter;
43 int maxPackets;
44
45 // Array of 2 packetBuffers and actualindex
46 PacketBuffer* packetBufferArray;
47 short int bufferIndex;
48
49 // Device name
50 const char* dev;
51
52 // State
53 int state;
54
55 // Mutex pthread semaphore
56 pthread_mutex_t mutex ;
57
58 // Synchronization pthreads semaphore
59 sem_t* waitForSwap;
60 sem_t* waitForLivePacketFeederToEnd;
61
62 static void* startThreadWrapper (void* object);
63 void _start (void);
64 inline void setDeviceDataLinkInfoToBuffers(int deviceDataLink);
65 };
66
67 # endif // LivePacketFeeder_h
```
Figure A.1: LivePacketFeeder.h

#### OfflinePacketFeeder.h

```
1 # ifndef OfflinePacketFeeder_h
2 # define OfflinePacketFeeder_h
3
4 /* Inclusion of header libraries */
5
6 # include "../ Util .h"
7 # include "../ Common / PacketFeeder .h"
8 # include " SizeDissector .h"
\overline{9}10 # define CAPTURING_TIMEms 1000
11 # define SNIFFER_BUFFER_SIZE 8192
12 # define SNIFFER_NUM_OF_BUFFERS 2
13
14
15 # define OFFLINE_SNIFFER_GO_STATE 0
16 # define OFFLINE_SNIFFER_LASTBUFFER_STATE 1
17 # define OFFLINE_SNIFFER_END_STATE 2
18
19 using namespace std;
20
21 class OfflinePacketFeeder : public PacketFeeder {
22
23 public :
24
25 OfflinePacketFeeder (const char* file);
26 \sim OfflinePacketFeeder (void);
27 pthread_t* start (int limit);
28
29 static void packetCallback (u_char *useless, const struct pcap_pkthdr*
       pkthdr, const u_char* packet);
30
31 PacketBuffer* getSniffedPacketBuffer (void);
32
33 void flushAndExit (void);
34 private:
35 // PCAP descriptor
36 pcap_t * descr;
37
38 // Counter and limit
39 int packetCounter ;
40 int maxPackets;
41
42 // Array of 2 packetBuffers and actualindex
43 PacketBuffer* packetBufferArray;
44 short int bufferIndex;
45
46 // Device name
47 const char* file;
```

```
48
49 // State
50 int state ;
51
52 // Mutex
53 pthread_mutex_t mutex;
54
55 // Synchronization semaphore
56 sem_t* waitForSwap;
57 sem_t* waitForOfflinePacketFeederToEnd;
58
59 void _start (void);
60 static void* startThreadWrapper (void* object);
61 inline void setDeviceDataLinkInfoToBuffers(int deviceDataLink);
62 };
63
64 # endif // OfflinePacketFeeder_h
```
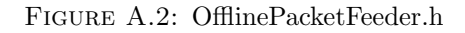

#### Analyzer.h and Analyzer.cpp

```
1 #ifndef Analyzer_h
2 # define Analyzer_h
3
4 /* Inclusion of library headers */
5 # include "../ Util .h"
6 # include "../ Common / PacketBuffer .h"
7 # include "../ Common / PacketFeeder .h"
8 / * Inclusion of other own headers */9
10 # define ANALYZER_MAX_ANALYSIS_POOL_SIZE 128
11 # define ANALYZER_MAX_FEEDERS_POOL_SIZE 1 // DO NOT MODIFY . Still not able
       to handle more than 1 feeder at the time
12
13 typedef struct {
14 PacketFeeder* feeder;
15 pthread_t* thread;
16 } feeders_t;
17
18 using namespace std;
19
20 class Analyzer {
21
```

```
22 public:
23 static void start (void);
24 static void term (void);
25 Static DatabaseManager* dbManager;
26
27 // Add tot analysis Pool
28 static void addAnalysisToPool (void (*func) (PacketBuffer* packetBuffer,
        packet_t* GPU_buffer));
29
30 // Add to feeders pool
31 static void addFeederToPool (PacketFeeder* feeder, int limit = -1);
32
33 private :
34 static void init (void);
35 static void programHandler (void);
36 static void analyzeBuffer (PacketBuffer* buffer);
37
38 static packet_t* loadBufferToGPU (PacketBuffer* packetBuffer);
39 static void unloadBufferFromGPU (packet_t* GPU_buffer);
40
41 // Analysis Pointers Pool
42 static void (* analysisFunctions [ ANALYZER_MAX_ANALYSIS_POOL_SIZE ]) (
       PacketBuffer* packetBuffer, packet_t* GPU_buffer);
43 // Feeders Pool
44 static feeders_t feedersPool [ANALYZER_MAX_FEEDERS_POOL_SIZE];
45 };
46
47 # endif // Analyzer_h
```
Figure A.3: Analyzer.h source extract.

```
1 #include "Analyzer.h"
2 / * ... */3 packet_t * Analyzer :: loadBufferToGPU ( PacketBuffer * packetBuffer ) {
4
5 /* Loads buffer to the GPU */
6 packet_t* GPU_buffer;
7 int size = sizeof (packet_t)*MAX_BUFFER_PACKETS;
8
9 BMMS :: mallocBMMS ((void **) & GPU_buffer, size) ;
10 cudaAssert (cudaThreadSynchronize ());
11
12 /* Checks if buffer is NULL */
13 if (packetBuffer == NULL)
14 return NULL;
15
```

```
16 if(GPU_buffer == NULL)
17 | ABORT ("cudaMalloc failed at Analyzer");
18 if(packetBuffer - > getBuffer() == NULL)19 ABORT ("PacketBuffer is NULL");
20
21 cudaAssert ( cudaMemcpy ( GPU_buffer , packetBuffer -> getBuffer ( ) , size,
       cudaMemcpyHostToDevice ) ) ;
22 cudaAssert ( cudaThreadSynchronize ( ) ) ;
23
24 return GPU_buffer;
25 }
26
27 void Analyzer:: unloadBufferFromGPU (packet_t* GPU_buffer) {
28 /* Unloads buffer from the GPU */
29 BMMS :: freeBMMS (GPU_buffer) ;
30 }
31
32 /* Adds feeder to the pool and stores pthread_t */
33 void Analyzer :: addFeederToPool ( PacketFeeder * feeder , int limit ) {
34 int i;
35
36 for (i=0; i < ANALYZER_MAX_FEEDERS_POOL_SIZE; i + +) {
37 if (feedersPool[i].feeder == NULL){
38 feedersPool[i].feeder = feeder;
39 \vert feedersPool [i]. thread = feedersPool [i]. feeder ->start (limit);
40 return;
41 }
42 }
43 ABORT ("No more feeders can be placed into the pool");
44 }
45
46 /* Adds an analysis to the pool */
47 void Analyzer :: addAnalysisToPool ( void (* func ) ( PacketBuffer * packetBuffer ,
        packet_t * GPU_buffer ) ) {
48 int i;
49
50 for (i=0; i < ANALYZER_MAX_ANALYSIS_P00L_SIZE; i++) {
51 if (analysisFunctions [i] == NULL) {
52 analysisFunctions [i] = func;
53 return;
54 }
55 }
56 ABORT ("No more analysis can be placed into the pool");
57 }
58
59 /* Buffer analyze routine */
60 void Analyzer :: analyzeBuffer ( PacketBuffer * packetBuffer ) {
61 int i;
```

```
62
63 packet_t* GPU_buffer;
64
65 // Load buffer from PacketBuffer to GPU
66 GPU_buffer = loadBufferToGPU ( packetBuffer ) ;
67
68 /* ** Throwing Analysis ** */
69 for (i=0; i < A NALYZER_MAX_A NALYSIS_P0OL_SIZE; i++) {
70 if (analysisFunctions [i] != NULL) {
71 analysisFunctions [i] (packetBuffer, GPU_buffer);
72 } else
73 break ;
74 }
75
76 // UNload buffer from GPU
77 unloadBufferFromGPU (GPU_buffer);
78 }
79
80 /* Start routine. Infinite loop that obtains buffer and analyzes it*/
81 void Analyzer: : start (void) {
82
83 int i;
84 bool hasFeedersLeft;
85 PacketBuffer* buffer=NULL;
86
87 /* SIGTERM signal handler */
88 programHandler ();
89
90 /* Implements infinite loop */
91 for (j; ) {
92 for (i=0, hasFeedersLeft = false; i<ANALYZER_MAX_FEEDERS_POOL_SIZE; i
       ++) {
93
94 // If slot has valid Feeder pointer
95 if (feedersPool[i].feeder != NULL) {
96 // Get buffer
97 buffer = feedersPool[i].feeder->getSniffedPacketBuffer();
98
99 // Analyse it
100 analyzeBuffer (buffer);
101
102 // Check if ( offline ) feeder has no more packets to get
103 if (buffer == NULL || buffer ->getFlushFlag())
104 \left.\right| feedersPool[i].feeder = NULL;
105 else
106 hasFeedersLeft = true;
107 }
108 }
```

```
109
110 if (hasFeedersLeft == false)
111 break;
112 }
113 }
114
115 void Analyzer :: term (void) {
116
117 int i;
118
119 cerr << " Sending term " << endl;
120
121 // Force all feeders to flush their buffers and to exit
122 for (i=0; i<ANALYZER_MAX_FEEDERS_POOL_SIZE; i++) {
123 if (feedersPool [i]. feeder != NULL)
124 feedersPool [i]. feeder ->flushAndExit ();
125 }
126 }
```
Figure A.4: Analyzer.cpp source extract.

Example of basic MACROs usage.

```
1 template < typename T, typename R>
2 __device__ void COMPOUND_NAME (ANALYSIS_NAME, miningImplementation) (
      packet_t* GPU_buffer, T* GPU_data, R* GPU_results, analysisState_t
      state ) {
3
4 //If is Ethernet and source IP == 10.0.0.0/16
5 if(IS_ETHERNET && IS_IP4() && (IP4_NETID(GET_FIELD(IP4_HEADER.ip_src)
      ,16) == IP4(10,0,0,0))){
6 // Store to data Element protocol of the header
7 DATA_ELEMENT = GET_FIELD ( IP4_HEADER . protocol ) ;
8 }
9 }
```
<span id="page-117-0"></span>Figure A.5: Example of the usage of mining MACROs.

The MACRO expansion of the code shown above (code might have some extra \*, () and & operators) is:

```
1 template < typename T, typename R>
2 | __device__ void Example_miningImplementation (packet_t* GPU_buffer, T*
        GPU_data, R* GPU_results, analysisState_t state
3 \mid ) {
4
5
6 if ((\&((\&\text{GPU\_buffer}[(\text{threadIdx.x } + ((\text{state.blockIterator-state})).windowState . blocksPreviouslyMined ) * blockDim . x ) ) ]) -> headers ) ) -> proto [2]
         == 0x0001) && ((&((&GPU_buffer[(threadIdx.x + ((state.blockIterator-
        state . windowState . blocksPreviouslyMined ) * blockDim . x ) ) ]) -> headers ) ) ->
        proto [3] == 0 x0800 ) && (( cudaNetworkToHost ( cudaSafeGet (&((*(( struct
        ip4\_header *) (((uint8_t *) & ((& GPU\_buffer [(threadIdx.x + ((state.x))blockIterator - state . windowState . blocksPreviouslyMined ) * blockDim . x ) ) ])
        ->packet)) +(& GPU_buffer [(threadIdx.x + ((state.blockIterator-state.
        windowState . blocksPreviouslyMined ) * blockDim . x ) ) ]) -> headers . offset [3]) )
        (i, ip\_src))) & ((uint32_t)(0xFFFFFFs<<32-16)))) == ((uint32_t)((10 < 24) | (0 < 16) | (0 < 8) | 0))}
7
8 GPU_data [threadIdx.x + (state.blockIterator*blockDim.x)] =
        cudaNetworkToHost (cudaSafeGet (&((*((struct ip4_header*) (((uint8_t*)
        &((& GPU_buffer [( threadIdx . x + (( state . blockIterator - state . windowState .
        blocksPreviouslyMined ) * blockDim . x ) ) ]) -> packet ) ) +(& GPU_buffer [(
        threadIdx.x + ((state.blockIterator-state.windowState.
        blocksPreviouslyMined ) * blockDim . x ) ) ]) -> headers . offset [3]) ) ) . protocol ) )
        ) ;
9 }
10 }
```
Figure A.6: Macro-expansion of the code listed in figure [A.5](#page-117-0) and [4.28.](#page-101-0)

### Appendix B

## Source Code (digital appendix)

The source code of the application, the modules and the examples can be found in the folder src/ of the CD.

### Appendix C

# Online Documentation (digital appendix)

The User's manual documentation, developed with dokuwiki, can be found in the folder doc/, and specifically in the file doc/index.html of the CD.

Note that as it has been impossible to get a "static html version" of it. Therefore Internet connection is required to contact the server and browse it. Simply open the page with your favourite web browser.

### Bibliography

- [1] McCanne, S. and Jacobson, V., The BSD Packet Filter: A New Architecture for User-level Packet Capture, 12 1992.
- [2] Hwu, W. and Kirk, D., Ece 498 al programming massively parallel processor textbook, 2006-2008.
- [3] NVIDIA, NVIDIA CUDA Programming Guide 2.3, 4 2009.
- [4] Internet World Stats, World Internet Users and Population Stats, [http://www.](http://www.internetworldstats.com/stats.htm. Retrieved 2009-11-06) [internetworldstats.com/stats.htm.Retrieved2009-11-06](http://www.internetworldstats.com/stats.htm. Retrieved 2009-11-06), 6 2009.
- [5] University of Minesota., Minnesota Internet Traffic Studies (MINTS), 2008.
- [6] Tcpdump, Libpcap and Winpcap, <http://www.tcpdump.org/>.
- [7] Wireshark, <http://www.wireshark.org/>.
- [8] Omnipeek, [http://www.wildpackets.com/products/network\\_analysis/](http://www.wildpackets.com/products/network_analysis/omnipeek_network_analyzer) [omnipeek\\_network\\_analyzer](http://www.wildpackets.com/products/network_analysis/omnipeek_network_analyzer).
- [9] IEEE, IEEE 802.3 LAN/MAN CSMA/CD (Ethernet) Access Method., 2008.
- [10] IEEE, IEEE 802.11 LAN/MAN Wireless LANS., 2007.
- [11] Zhang, H., Ma, J., Wang, Y. and Pei, Q., An Active Defense Model and Framework of Insider Threats Detection and Sense, 2009.
- [12] Doss, G. and Tejay, G., Developing Insider Attack Detection. Model: A Grounded Approach., 2009.
- [13] Cisco Systems Inc. website, <http://www.cisco.com/>, 2009.
- [14] 3com Corporation Website, <http://www.3com.com/>, 2009.
- [15] Nagios, <http://www.nagios.org/>.
- [16] OpenNMS, <http://www.opennms.org/>.
- [17] PandoraFMS, <http://www.pandorafms.org/>.
- [18] IBM ISS, <http://www.iss.net/>.
- [19] Cisco Works, [http://www.cisco.com/en/US/products/sw/cscowork/ps2425/](http://www.cisco.com/en/US/products/sw/cscowork/ps2425/index.html) [index.html](http://www.cisco.com/en/US/products/sw/cscowork/ps2425/index.html).
- [20]  $PacketFilter (pf)$ , <http://www.openbsd.org/faq/pf/>.
- [21] Iptables (NetFilter), <http://www.netfilter.org/>.
- [22] Snort, <http://www.snort.org/>.
- [23] Snort, <http://www.bro-ids.org/>.
- [24] Asensio, J. et al., Slides of the subject: "Complementos Telemáticos I".
- [25] SNMP (Simple Network Management Protocol), [http://en.wikipedia.org/](http://en.wikipedia.org/wiki/Simple_Network_Management_Protocol) [wiki/Simple\\_Network\\_Management\\_Protocol](http://en.wikipedia.org/wiki/Simple_Network_Management_Protocol).
- [26] Defense Advanced Research Projects Agency (DARPA), Transmission Control Protocol, DARPA Internet program protocol specificiation (TCP RFC), 1981.
- [27] Anderson, J. P., Computer Security Technology Planning Study Volume 2, 1972.
- [28] Anderson, J. P., Computer Security Threat Monitoring and Surveillance, 1980.
- [29] Denning, D. and Neumann, P., Requirements and Model for IDES A Real-Time Intrusion Detection Expert System. Final report., 1985.
- [30] Wikipedia, Timeline of computer security hacker history, [http://en.wikipedia.](http://en.wikipedia.org/wiki/Timeline_of_computer_security_hacker_history) [org/wiki/Timeline\\_of\\_computer\\_security\\_hacker\\_history](http://en.wikipedia.org/wiki/Timeline_of_computer_security_hacker_history), 2009.
- [31] **Chen, W. W.**, Statistical Methods in computer security, 2005.
- [32] **Wang, Y.**, Statistical techniques for Network security, 2009.
- [33] Bejtlich, R., The TAO of network security: Beyond Intrusion Detection, 2004.
- [34] Wang, Kim, Mbateng, Ho et al., A latent class modeling approach for anomaly intrusion detection, 2006.
- [35] **Barbard, D, Wu, N** and **Jajodia**, *Detecting novel network intrusions using* Bayes estimators. A latent class modeling approach for anomaly intrusion detection, Proceedings of the 1st SIAM International Conference on Data Mining, pp. 24-29., 2001.
- [36] Lee, W., Stolfo, S. and Mok, K., A data mining framework for building intrusion detection models., Proceedings of the IEEE Symposium on Security and Privacy, 120-132., 1999.
- [37] Zhou, M. and Lang, S. D., Mining frequency content of network traffic for intrusion detection. A data mining framework for building intrusion detection models., Proceedings of the IASTED International Conference on Communication, Network, and Information Security, 101-107., 2003.
- [38] Corporation, V., Gaming hardware survey, using the Steam library, [http://](http://store.steampowered.com/hwsurvey/) [store.steampowered.com/hwsurvey/](http://store.steampowered.com/hwsurvey/), 12 2009.
- [39] NVIDIA, Gnort: High Performance Network Intrusion Detection Using Graphics Processors, [http://www.nvidia.com/object/fermi\\_architecture.html](http://www.nvidia.com/object/fermi_architecture.html), 2009.
- [40] Harris, M. J., III, W. V. B., Scheuermann, T. and Lastra, A., Simulation of Cloud Dynamics on Graphics Hardware, Proceedings of the SIGGRAPH/Eurographics Workshop on Graphics Hardware 2003, 2003.
- [41] NVIDIA, NVIDIA CUDA Reference Manual 2.3, 4 2009.
- [42] Stroustrup, B., The C++ Programming Language, Addison-Wesley, 3rd edn., 1997.
- [43] CUDA Zone, <http://www.nvidia.com/cuda/>.
- [44] UnixODBC, <http://www.unixodbc.org/>.
- [45] The GNU project, <http://www.gnu.org/>.
- [46] Vasiliadis, G., Antonatos, S., Polychronakis, M., Markatos, E. P. and Ioannidis, S., Gnort: High Performance Network Intrusion Detection Using Graphics Processors, 2009.